Network Working Group S. Andersen Request for Comments: 3951 <br>Category: Experimental and Aalborg University Category: Experimental and A. Duric Category: Experimental

na dia 1992 mponina amin'ny faritr'i Normandie, ao amin'ny faritr'i Normandie, ao Frantsa.<br>Ny INSEE dia mampiasa ny kaodim-paositra 2008–2014. Ilay kaominina dia kaominina mpikambana amin'ny faritr'i N H. Astrom R. Hagen W. Kleijn J. Linden Global IP Sound December 2004

Internet Low Bit Rate Codec (iLBC)

Status of this Memo

 This memo defines an Experimental Protocol for the Internet community. It does not specify an Internet standard of any kind. Discussion and suggestions for improvement are requested. Distribution of this memo is unlimited.

Copyright Notice

Copyright (C) The Internet Society (2004).

Abstract

 This document specifies a speech codec suitable for robust voice communication over IP. The codec is developed by Global IP Sound (GIPS). It is designed for narrow band speech and results in a payload bit rate of 13.33 kbit/s for 30 ms frames and 15.20 kbit/s for 20 ms frames. The codec enables graceful speech quality degradation in the case of lost frames, which occurs in connection with lost or delayed IP packets.

Andersen, et al. Experimental [Page 1]

# Table of Contents

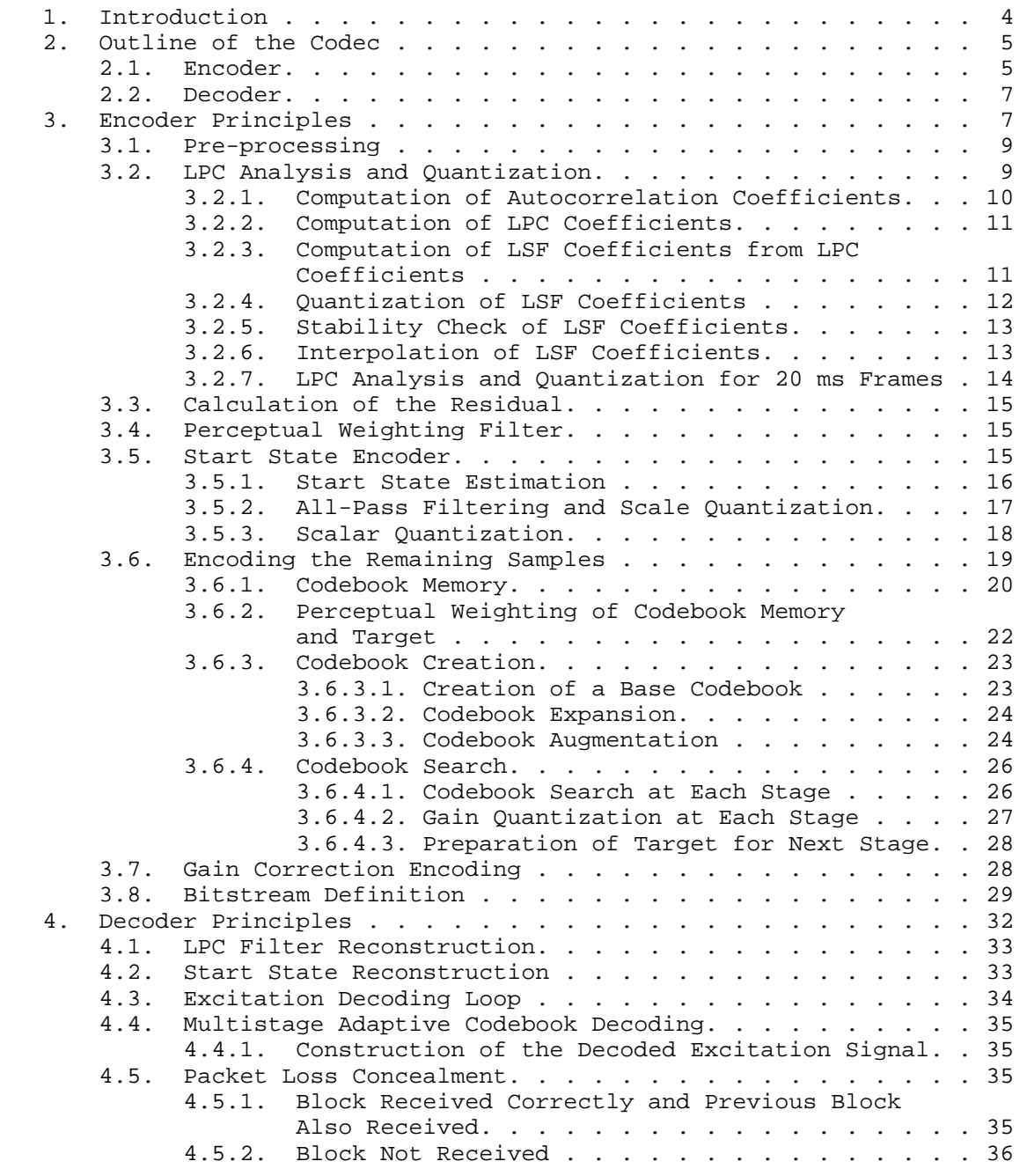

Andersen, et al. Experimental Formula (Page 2)

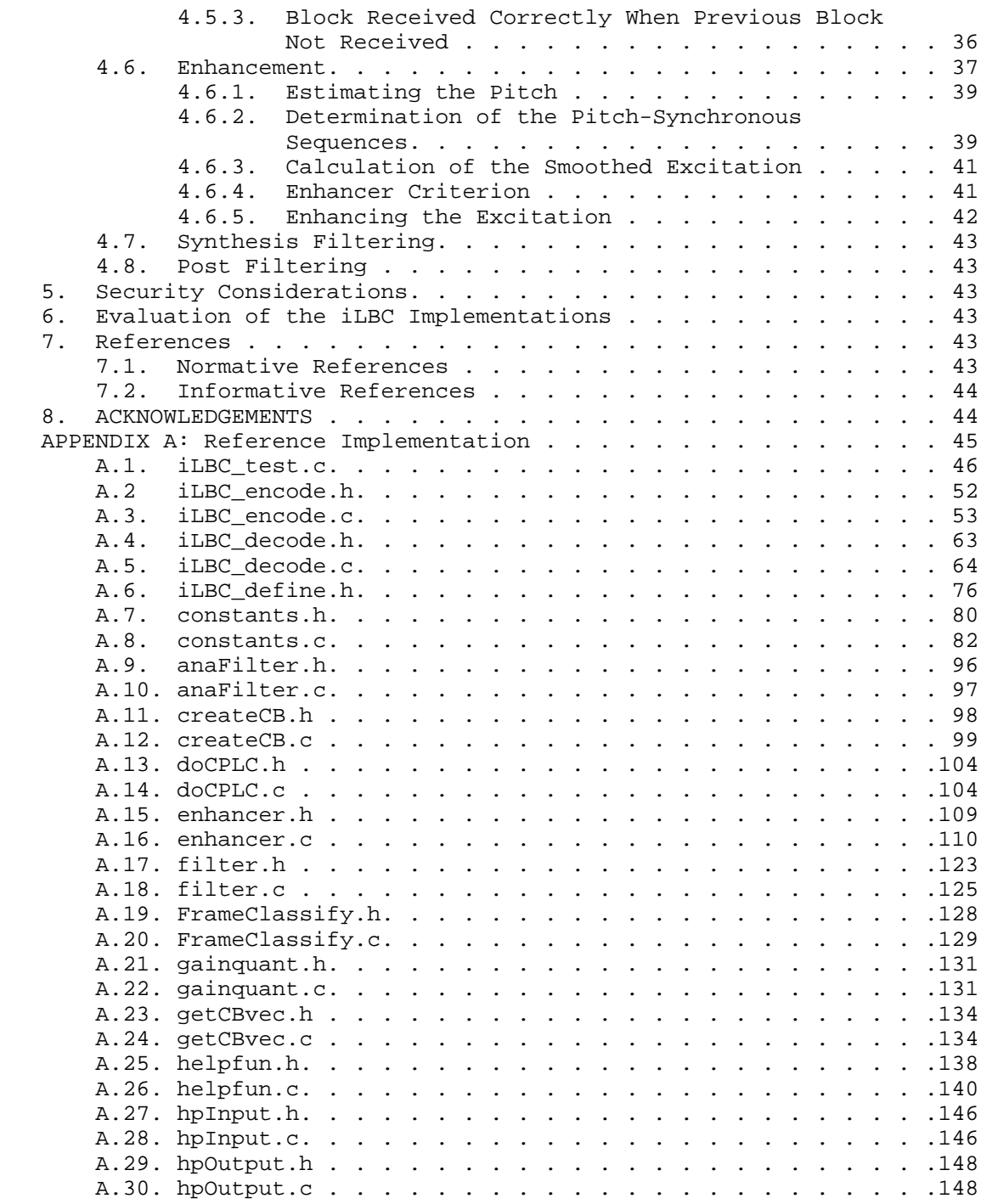

Andersen, et al. Experimental Experimental [Page 3]

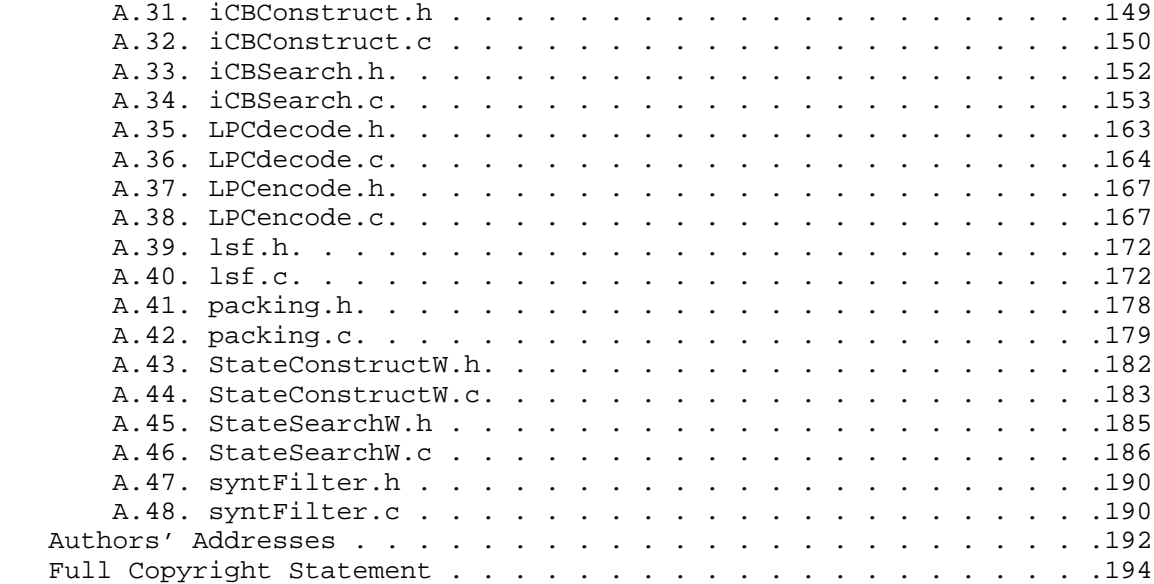

#### 1. Introduction

 This document contains the description of an algorithm for the coding of speech signals sampled at 8 kHz. The algorithm, called iLBC, uses a block-independent linear-predictive coding (LPC) algorithm and has support for two basic frame lengths: 20 ms at 15.2 kbit/s and 30 ms at 13.33 kbit/s. When the codec operates at block lengths of 20 ms, it produces 304 bits per block, which SHOULD be packetized as in [1]. Similarly, for block lengths of 30 ms it produces 400 bits per block, which SHOULD be packetized as in [1]. The two modes for the different frame sizes operate in a very similar way. When they differ it is explicitly stated in the text, usually with the notation x/y, where x refers to the 20 ms mode and y refers to the 30 ms mode.

 The described algorithm results in a speech coding system with a controlled response to packet losses similar to what is known from pulse code modulation (PCM) with packet loss concealment (PLC), such as the ITU-T G.711 standard [4], which operates at a fixed bit rate of 64 kbit/s. At the same time, the described algorithm enables fixed bit rate coding with a quality-versus-bit rate tradeoff close to state-of-the-art. A suitable RTP payload format for the iLBC codec is specified in [1].

 Some of the applications for which this coder is suitable are real time communications such as telephony and videoconferencing, streaming audio, archival, and messaging.

Andersen, et al. Experimental Formula (Page 4)

 Cable Television Laboratories (CableLabs(R)) has adopted iLBC as a mandatory PacketCable(TM) audio codec standard for VoIP over Cable applications [3].

 This document is organized as follows. Section 2 gives a brief outline of the codec. The specific encoder and decoder algorithms are explained in sections 3 and 4, respectively. Appendix A provides a c-code reference implementation.

 The key words "MUST", "MUST NOT", "REQUIRED", "SHALL", "SHALL NOT", "SHOULD", "SHOULD NOT", "RECOMMENDED", "MAY", and "OPTIONAL" in this document are to be interpreted as described in BCP 14, RFC 2119 [2].

2. Outline of the Codec

 The codec consists of an encoder and a decoder as described in sections 2.1 and 2.2, respectively.

 The essence of the codec is LPC and block-based coding of the LPC residual signal. For each 160/240 (20 ms/30 ms) sample block, the following major steps are performed: A set of LPC filters are computed, and the speech signal is filtered through them to produce the residual signal. The codec uses scalar quantization of the dominant part, in terms of energy, of the residual signal for the block. The dominant state is of length 57/58 (20 ms/30 ms) samples and forms a start state for dynamic codebooks constructed from the already coded parts of the residual signal. These dynamic codebooks are used to code the remaining parts of the residual signal. By this method, coding independence between blocks is achieved, resulting in elimination of propagation of perceptual degradations due to packet loss. The method facilitates high-quality packet loss concealment (PLC).

## 2.1. Encoder

 The input to the encoder SHOULD be 16 bit uniform PCM sampled at 8 kHz. It SHOULD be partitioned into blocks of BLOCKL=160/240 samples for the 20/30 ms frame size. Each block is divided into NSUB=4/6 consecutive sub-blocks of SUBL=40 samples each. For 30 ms frame size, the encoder performs two LPC\_FILTERORDER=10 linear-predictive coding (LPC) analyses. The first analysis applies a smooth window centered over the second sub-block and extending to the middle of the fifth sub-block. The second LPC analysis applies a smooth asymmetric window centered over the fifth sub-block and extending to the end of the sixth sub-block. For 20 ms frame size, one LPC\_FILTERORDER=10 linear-predictive coding (LPC) analysis is performed with a smooth window centered over the third sub-frame.

Andersen, et al. Experimental [Page 5]

 For each of the LPC analyses, a set of line-spectral frequencies (LSFs) are obtained, quantized, and interpolated to obtain LSF coefficients for each sub-block. Subsequently, the LPC residual is computed by using the quantized and interpolated LPC analysis filters.

 The two consecutive sub-blocks of the residual exhibiting the maximal weighted energy are identified. Within these two sub-blocks, the start state (segment) is selected from two choices: the first 57/58 samples or the last 57/58 samples of the two consecutive sub-blocks. The selected segment is the one of higher energy. The start state is encoded with scalar quantization.

 A dynamic codebook encoding procedure is used to encode 1) the 23/22 (20 ms/30 ms) remaining samples in the two sub-blocks containing the start state; 2) the sub-blocks after the start state in time; and 3) the sub-blocks before the start state in time. Thus, the encoding target can be either the 23/22 samples remaining of the two sub blocks containing the start state or a 40-sample sub-block. This target can consist of samples indexed forward in time or backward in time, depending on the location of the start state.

 The codebook coding is based on an adaptive codebook built from a codebook memory that contains decoded LPC excitation samples from the already encoded part of the block. These samples are indexed in the same time direction as the target vector, ending at the sample instant prior to the first sample instant represented in the target vector. The codebook is used in CB\_NSTAGES=3 stages in a successive refinement approach, and the resulting three code vector gains are encoded with 5-, 4-, and 3-bit scalar quantization, respectively.

 The codebook search method employs noise shaping derived from the LPC filters, and the main decision criterion is to minimize the squared error between the target vector and the code vectors. Each code vector in this codebook comes from one of CB\_EXPAND=2 codebook sections. The first section is filled with delayed, already encoded residual vectors. The code vectors of the second codebook section are constructed by predefined linear combinations of vectors in the first section of the codebook.

 As codebook encoding with squared-error matching is known to produce a coded signal of less power than does the scalar quantized start state signal, a gain re-scaling method is implemented by a refined search for a better set of codebook gains in terms of power matching after encoding. This is done by searching for a higher value of the gain factor for the first stage codebook, as the subsequent stage codebook gains are scaled by the first stage gain.

Andersen, et al. Experimental [Page 6]

# 2.2. Decoder

 Typically for packet communications, a jitter buffer placed at the receiving end decides whether the packet containing an encoded signal block has been received or lost. This logic is not part of the codec described here. For each encoded signal block received the decoder performs a decoding. For each lost signal block, the decoder performs a PLC operation.

 The decoding for each block starts by decoding and interpolating the LPC coefficients. Subsequently the start state is decoded.

 For codebook-encoded segments, each segment is decoded by constructing the three code vectors given by the received codebook indices in the same way that the code vectors were constructed in the encoder. The three gain factors are also decoded and the resulting decoded signal is given by the sum of the three codebook vectors scaled with respective gain.

 An enhancement algorithm is applied to the reconstructed excitation signal. This enhancement augments the periodicity of voiced speech regions. The enhancement is optimized under the constraint that the modification signal (defined as the difference between the enhanced excitation and the excitation signal prior to enhancement) has a short-time energy that does not exceed a preset fraction of the short-time energy of the excitation signal prior to enhancement.

 A packet loss concealment (PLC) operation is easily embedded in the decoder. The PLC operation can, e.g., be based on repeating LPC filters and obtaining the LPC residual signal by using a long-term prediction estimate from previous residual blocks.

3. Encoder Principles

 The following block diagram is an overview of all the components of the iLBC encoding procedure. The description of the blocks contains references to the section where that particular procedure is further described.

Andersen, et al. Experimental [Page 7]

 +-----------+ +---------+ +---------+ speech -> | 1. Pre P | -> | 2. LPC | -> | 3. Ana | -> +-----------+ +---------+ +---------+ +---------------+ +--------------+ -> | 4. Start Sel | ->| 5. Scalar Qu | -> +---------------+ +--------------+ +--------------+ +---------------+ -> |6. CB Search | -> | 7. Packetize | -> payload | +--------------+ | +---------------+ ----<---------<----- sub-frame 0..2/4 (20 ms/30 ms)

Figure 3.1. Flow chart of the iLBC encoder

- 1. Pre-process speech with a HP filter, if needed (section 3.1).
- 2. Compute LPC parameters, quantize, and interpolate (section 3.2).
- 3. Use analysis filters on speech to compute residual (section 3.3).
- 4. Select position of 57/58-sample start state (section 3.5).
- 5. Quantize the 57/58-sample start state with scalar quantization (section 3.5).
- 6. Search the codebook for each sub-frame. Start with 23/22 sample block, then encode sub-blocks forward in time, and then encode sub-blocks backward in time. For each block, the steps in Figure 3.4 are performed (section 3.6).
- 7. Packetize the bits into the payload specified in Table 3.2.

 The input to the encoder SHOULD be 16-bit uniform PCM sampled at 8 kHz. Also it SHOULD be partitioned into blocks of BLOCKL=160/240 samples. Each block input to the encoder is divided into NSUB=4/6 consecutive sub-blocks of SUBL=40 samples each.

Andersen, et al. Experimental Experimental [Page 8]

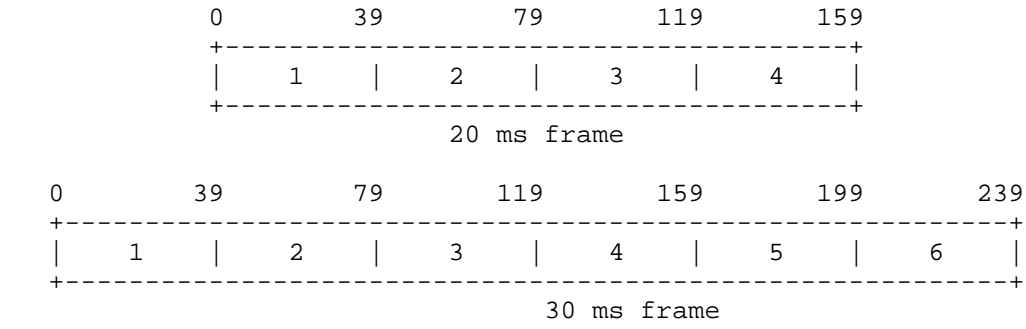

 Figure 3.2. One input block to the encoder for 20 ms (with four sub frames) and 30 ms (with six sub-frames).

#### 3.1. Pre-processing

 In some applications, the recorded speech signal contains DC level and/or 50/60 Hz noise. If these components have not been removed prior to the encoder call, they should be removed by a high-pass filter. A reference implementation of this, using a filter with a cutoff frequency of 90 Hz, can be found in Appendix A.28.

#### 3.2. LPC Analysis and Quantization

 The input to the LPC analysis module is a possibly high-pass filtered speech buffer, speech\_hp, that contains 240/300 (LPC\_LOOKBACK + BLOCKL =  $80/60 + 160/240 = 240/300$  speech samples, where samples 0 through 79/59 are from the previous block and samples 80/60 through 239/299 are from the current block. No look-ahead into the next block is used. For the very first block processed, the look-back samples are assumed to be zeros.

 For each input block, the LPC analysis calculates one/two set(s) of LPC FILTERORDER=10 LPC filter coefficients using the autocorrelation method and the Levinson-Durbin recursion. These coefficients are converted to the Line Spectrum Frequency representation. In the 20 ms case, the single lsf set represents the spectral characteristics as measured at the center of the third sub-block. For 30 ms frames, the first set, lsf1, represents the spectral properties of the input signal at the center of the second sub-block, and the other set, lsf2, represents the spectral characteristics as measured at the center of the fifth sub-block. The details of the computation for 30 ms frames are described in sections 3.2.1 through 3.2.6. Section 3.2.7 explains how the LPC Analysis and Quantization differs for 20 ms frames.

Andersen, et al. Experimental Formulation (Page 9)

## 3.2.1. Computation of Autocorrelation Coefficients

 The first step in the LPC analysis procedure is to calculate autocorrelation coefficients by using windowed speech samples. This windowing is the only difference in the LPC analysis procedure for the two sets of coefficients. For the first set, a 240-sample-long standard symmetric Hanning window is applied to samples 0 through 239 of the input data. The first window, lpc\_winTbl, is defined as

 $lpc\_winTbl[i]= 0.5 * (1.0 - cos((2*PI*(i+1))/(BLOCKL+1)))$ ;  $i=0, \ldots, 119$  $lpc$  winTbl[i] = winTbl[BLOCKL - i - 1]; i=120,...,239

 The windowed speech speech\_hp\_win1 is then obtained by multiplying the first 240 samples of the input speech buffer with the window coefficients:

```
 speech_hp_win1[i] = speech_hp[i] * lpc_winTbl[i];
         i=0, \ldots, BLOCKL-1
```
From these 240 windowed speech samples, 11 (LPC FILTERORDER + 1) autocorrelation coefficients, acf1, are calculated:

```
acf1[lag] += speech hp win1[n] * speech hp win1[n + lag];
          lag=0,...,LPC_FILTERORDER; n=0,...,BLOCKL-lag-1
```
 In order to make the analysis more robust against numerical precision problems, a spectral smoothing procedure is applied by windowing the autocorrelation coefficients before the LPC coefficients are computed. Also, a white noise floor is added to the autocorrelation function by multiplying coefficient zero by 1.0001 (40dB below the energy of the windowed speech signal). These two steps are implemented by multiplying the autocorrelation coefficients with the following window:

```
lpc lagwinTbl[0] = 1.0001;
lpc_lagwinTbl[i] = exp(-0.5 * ((2 * PI * 60.0 * i) /FS)^2); i=1,...,LPC_FILTERORDER
          where FS=8000 is the sampling frequency
```
Then, the windowed acf function acf1\_win is obtained by

 $\texttt{act1\_win[i]} = \texttt{act1[i]} * \texttt{lpc\_lagwinTbl[i]};$ i=0,...,LPC\_FILTERORDER

The second set of autocorrelation coefficients, acf2\_win, are obtained in a similar manner. The window, lpc\_asymwinTbl, is applied to samples 60 through 299, i.e., the entire current block. The

Andersen, et al. Experimental [Page 10]

 window consists of two segments, the first (samples 0 to 219) being half a Hanning window with length 440 and the second a quarter of a cycle of a cosine wave. By using this asymmetric window, an LPC analysis centered in the fifth sub-block is obtained without the need for any look-ahead, which would add delay. The asymmetric window is defined as

 $lpc_asymwinTbl[i] = (sin(PI * (i + 1) / 441))^2$ ; i=0,...,219

lpc asymwinTbl[i] =  $cos((i - 220) * PI / 40)$ ; i=220,...,239

and the windowed speech is computed by

 $speech_hp_win2[i] = speech_hp[i + LPC_LOOKBACK] *$ lpc\_asymwinTbl[i]; i=0,....BLOCKL-1

 The windowed autocorrelation coefficients are then obtained in exactly the same way as for the first analysis instance.

 The generation of the windows lpc\_winTbl, lpc\_asymwinTbl, and lpc lagwinTbl are typically done in advance, and the arrays are stored in ROM rather than repeating the calculation for every block.

3.2.2. Computation of LPC Coefficients

From the 2 x 11 smoothed autocorrelation coefficients, acfl\_win and acf2\_win, the 2 x 11 LPC coefficients, lp1 and lp2, are calculated in the same way for both analysis locations by using the well known Levinson-Durbin recursion. The first LPC coefficient is always 1.0, resulting in ten unique coefficients.

 After determining the LPC coefficients, a bandwidth expansion procedure is applied to smooth the spectral peaks in the short-term spectrum. The bandwidth addition is obtained by the following modification of the LPC coefficients:

 $lp1_bw[i] = lp1[i] * chirp'i; i=0,...,LPC_FILTERORDER$  $lp2_bw[i] = lp2[i] * chirp'i; i=0,...,LPC_FILTERORDER$ 

 where "chirp" is a real number between 0 and 1. It is RECOMMENDED to use a value of 0.9.

3.2.3. Computation of LSF Coefficients from LPC Coefficients

 Thus far, two sets of LPC coefficients that represent the short-term spectral characteristics of the speech signal for two different time locations within the current block have been determined. These coefficients SHOULD be quantized and interpolated. Before this is

Andersen, et al. Experimental [Page 11]

 done, it is advantageous to convert the LPC parameters into another type of representation called Line Spectral Frequencies (LSF). The LSF parameters are used because they are better suited for quantization and interpolation than the regular LPC coefficients. Many computationally efficient methods for calculating the LSFs from the LPC coefficients have been proposed in the literature. The detailed implementation of one applicable method can be found in Appendix A.26. The two arrays of LSF coefficients obtained, lsf1 and lsf2, are of dimension 10 (LPC\_FILTERORDER).

#### 3.2.4. Quantization of LSF Coefficients

 Because the LPC filters defined by the two sets of LSFs are also needed in the decoder, the LSF parameters need to be quantized and transmitted as side information. The total number of bits required to represent the quantization of the two LSF representations for one block of speech is 40, with 20 bits used for each of lsf1 and lsf2.

 For computational and storage reasons, the LSF vectors are quantized using three-split vector quantization (VQ). That is, the LSF vectors are split into three sub-vectors that are each quantized with a regular VQ. The quantized versions of lsf1 and lsf2, qlsf1 and qlsf2, are obtained by using the same memoryless split VQ. The length of each of these two LSF vectors is 10, and they are split into three sub-vectors containing 3, 3, and 4 values, respectively.

 For each of the sub-vectors, a separate codebook of quantized values has been designed with a standard VQ training method for a large database containing speech from a large number of speakers recorded under various conditions. The size of each of the three codebooks associated with the split definitions above is

int size\_lsfCbTbl[LSF\_NSPLIT] =  ${64, 128, 128}$ ;

 The actual values of the vector quantization codebook that must be used can be found in the reference code of Appendix A. Both sets of LSF coefficients, lsf1 and lsf2, are quantized with a standard memoryless split vector quantization (VQ) structure using the squared error criterion in the LSF domain. The split VQ quantization consists of the following steps:

- 1) Quantize the first three LSF coefficients (1 3) with a VQ codebook of size 64.
- 2) Quantize the next three LSF coefficients 4 6 with VQ a codebook of size 128.
- 3) Quantize the last four LSF coefficients (7 10) with a VQ codebook of size 128.

Andersen, et al. Experimental [Page 12]

 This procedure, repeated for lsf1 and lsf2, gives six quantization indices and the quantized sets of LSF coefficients qlsf1 and qlsf2. Each set of three indices is encoded with  $6 + 7 + 7 = 20$  bits. The total number of bits used for LSF quantization in a block is thus 40 bits.

# 3.2.5. Stability Check of LSF Coefficients

 The LSF representation of the LPC filter has the convenient property that the coefficients are ordered by increasing value, i.e.,  $lsf(n-1)$  $\langle$  lsf(n),  $0 \le n \le 10$ , if the corresponding synthesis filter is stable. As we are employing a split VQ scheme, it is possible that at the split boundaries the LSF coefficients are not ordered correctly and hence that the corresponding LP filter is unstable. To ensure that the filter used is stable, a stability check is performed for the quantized LSF vectors. If it turns out that the coefficients are not ordered appropriately (with a safety margin of 50 Hz to ensure that formant peaks are not too narrow), they will be moved apart. The detailed method for this can be found in Appendix A.40. The same procedure is performed in the decoder. This ensures that exactly the same LSF representations are used in both encoder and decoder.

# 3.2.6. Interpolation of LSF Coefficients

 From the two sets of LSF coefficients that are computed for each block of speech, different LSFs are obtained for each sub-block by means of interpolation. This procedure is performed for the original LSFs (lsf1 and lsf2), as well as the quantized versions qlsf1 and qlsf2, as both versions are used in the encoder. Here follows a brief summary of the interpolation scheme; the details are found in the c-code of Appendix A. In the first sub-block, the average of the second LSF vector from the previous block and the first LSF vector in the current block is used. For sub-blocks two through five, the LSFs used are obtained by linear interpolation from lsf1 (and qlsf1) to lsf2 (and qlsf2), with lsf1 used in sub-block two and lsf2 in sub block five. In the last sub-block, lsf2 is used. For the very first block it is assumed that the last LSF vector of the previous block is equal to a predefined vector, lsfmeanTbl, obtained by calculating the mean LSF vector of the LSF design database.

 lsfmeanTbl[LPC\_FILTERORDER] = {0.281738, 0.445801, 0.663330, 0.962524, 1.251831, 1.533081, 1.850586, 2.137817, 2.481445, 2.777344}

Andersen, et al. Experimental [Page 13]

 The interpolation method is standard linear interpolation in the LSF domain. The interpolated LSF values are converted to LPC coefficients for each sub-block. The unquantized and quantized LPC coefficients form two sets of filters respectively. The unquantized analysis filter for sub-block k is defined as follows

$$
\overline{\lambda}
$$
  
Ak(z)= 1 + > ak(i)\*z^(-i)  

$$
\overline{\lambda}
$$
  
i=1...LPC\_FILTERORDER

The quantized analysis filter for sub-block k is defined as follows

$$
\overline{A^k}(z) = 1 + > a^k(i) * z^(-i)
$$
  
 
$$
i = 1 ... LPC_FILTERORDER
$$

 A reference implementation of the lsf encoding is given in Appendix A.38. A reference implementation of the corresponding decoding can be found in Appendix A.36.

3.2.7. LPC Analysis and Quantization for 20 ms Frames

 As previously stated, the codec only calculates one set of LPC parameters for the 20 ms frame size as opposed to two sets for 30 ms frames. A single set of autocorrelation coefficients is calculated on the LPC\_LOOKBACK + BLOCKL = 80 + 160 = 240 samples. These samples are windowed with the asymmetric window lpc\_asymwinTbl, centered over the third sub-frame, to form speech\_hp\_win. Autocorrelation coefficients, acf, are calculated on the 240 samples in speech\_hp\_win and then windowed exactly as in section 3.2.1 (resulting in acf\_win).

 This single set of windowed autocorrelation coefficients is used to calculate LPC coefficients, LSF coefficients, and quantized LSF coefficients in exactly the same manner as in sections 3.2.3 through 3.2.4. As for the 30 ms frame size, the ten LSF coefficients are divided into three sub-vectors of size 3, 3, and 4 and quantized by using the same scheme and codebook as in section 3.2.4 to finally get 3 quantization indices. The quantized LSF coefficients are stabilized with the algorithm described in section 3.2.5.

 From the set of LSF coefficients computed for this block and those from the previous block, different LSFs are obtained for each sub block by means of interpolation. The interpolation is done linearly in the LSF domain over the four sub-blocks, so that the n-th sub-

Andersen, et al. Experimental [Page 14]

 frame uses the weight (4-n)/4 for the LSF from old frame and the weight n/4 of the LSF from the current frame. For the very first block the mean LSF, lsfmeanTbl, is used as the LSF from the previous block. Similarly as seen in section  $3.2.6$ , both unquantized,  $A(z)$ , and quantized,  $A^{\sim}(z)$ , analysis filters are calculated for each of the four sub-blocks.

# 3.3. Calculation of the Residual

 The block of speech samples is filtered by the quantized and interpolated LPC analysis filters to yield the residual signal. In particular, the corresponding LPC analysis filter for each 40 sample sub-block is used to filter the speech samples for the same sub block. The filter memory at the end of each sub-block is carried over to the LPC filter of the next sub-block. The signal at the output of each LP analysis filter constitutes the residual signal for the corresponding sub-block.

 A reference implementation of the LPC analysis filters is given in Appendix A.10.

## 3.4. Perceptual Weighting Filter

 In principle any good design of a perceptual weighting filter can be applied in the encoder without compromising this codec definition. However, it is RECOMMENDED to use the perceptual weighting filter Wk for sub-block k specified below:

 $\texttt{Wk}(\texttt{z})\texttt{=1/Ak}(\texttt{z}/\texttt{LPC\_CHIRP\_WEIGHTDENUM})$  , where LPC CHIRP WEIGHTDENUM = 0.4222

 This is a simple design with low complexity that is applied in the LPC residual domain. Here  $Ak(z)$  is the filter obtained for sub-block k from unquantized but interpolated LSF coefficients.

3.5. Start State Encoder

 The start state is quantized by using a common 6-bit scalar quantizer for the block and a 3-bit scalar quantizer operating on scaled samples in the weighted speech domain. In the following we describe the state encoding in greater detail.

Andersen, et al. Experimental [Page 15]

## 3.5.1. Start State Estimation

 The two sub-blocks containing the start state are determined by finding the two consecutive sub-blocks in the block having the highest power. Advantageously, down-weighting is used in the beginning and end of the sub-frames, i.e., the following measure is computed (NSUB=4/6 for 20/30 ms frame size):

```
 nsub=1,...,NSUB-1
ssgn[nsub] = 0.0;for (i=(nsub-1)*SUBL; i<(nsub-1)*SUBL+5; i++)ssqn[nsub] += sampEn win[i-(nsub-1)*SUBL]*
                           residual[i]*residual[i];
for (i=(nsub-1)*SUBL+5; i<(nsub+1)*SUBL-5; i++) ssqn[nsub] += residual[i]*residual[i];
for (i=(nsub+1)*SUBL-5; i<(nsub+1)*SUBL; i++) ssqn[nsub] += sampEn_win[(nsub+1)*SUBL-i-1]*
                            residual[i]*residual[i];
```
where sampEn\_win[5]= ${1/6, 2/6, 3/6, 4/6, 5/6}$ ; MAY be used. The sub-frame number corresponding to the maximum value of ssqEn\_win[nsub-1]\*ssqn[nsub] is selected as the start state indicator. A weighting of  $s_{qE n_w i n}$ []={0.8,0.9,1.0,0.9,0.8} for 30 ms frames and  $ssqEn\_win[]=\{0.9,1.0,0.9\}$  for 20 ms frames; MAY advantageously be used to bias the start state towards the middle of the frame.

 For 20 ms frames there are three possible positions for the two-sub block length maximum power segment; the start state position is encoded with 2 bits. The start state position, start, MUST be encoded as

 start=1: start state in sub-frame 0 and 1 start=2: start state in sub-frame 1 and 2 start=3: start state in sub-frame 2 and 3

 For 30 ms frames there are five possible positions of the two-sub block length maximum power segment, the start state position is encoded with 3 bits. The start state position, start, MUST be encoded as

 start=1: start state in sub-frame 0 and 1 start=2: start state in sub-frame 1 and 2 start=3: start state in sub-frame 2 and 3 start=4: start state in sub-frame 3 and 4 start=5: start state in sub-frame 4 and 5

Andersen, et al. Experimental [Page 16]

 Hence, in both cases, index 0 is not used. In order to shorten the start state for bit rate efficiency, the start state is brought down to STATE\_SHORT\_LEN=57 samples for 20 ms frames and STATE\_SHORT\_LEN=58 samples for 30 ms frames. The power of the first 23/22 and last 23/22 samples of the two sub-frame blocks identified above is computed as the sum of the squared signal sample values, and the 23/22-sample segment with the lowest power is excluded from the start state. One bit is transmitted to indicate which of the two possible 57/58 sample segments is used. The start state position within the two sub-frames determined above, state\_first, MUST be encoded as

state first=1: start state is first STATE SHORT LEN samples state\_first=0: start state is last STATE\_SHORT\_LEN samples

3.5.2. All-Pass Filtering and Scale Quantization

 The block of residual samples in the start state is first filtered by an all-pass filter with the quantized LPC coefficients as denominator and reversed quantized LPC coefficients as numerator. The purpose of this phase-dispersion filter is to get a more even distribution of the sample values in the residual signal. The filtering is performed by circular convolution, where the initial filter memory is set to zero.

 res(0..(STATE\_SHORT\_LEN-1)) = uncoded start state residual  $res((STATE\_SHORT\_LEN)...(2*STATE\_SHORT\_LEN-1)) = 0$ 

 $Pk(z) = A<sup>α</sup>rk(z)/A<sup>α</sup>k(z)$ , where

 \_\_\_  $\mathcal{N}$  and  $\mathcal{N}$  are the set of  $\mathcal{N}$  $A^r$ rk(z)= z^(-LPC\_FILTERORDER)+>a<sup>~</sup>k(i+1)\*z^(i-(LPC\_FILTERORDER-1)) /\_\_ i=0...(LPC\_FILTERORDER-1)

and  $A^k(x)$  is taken from the block where the start state begins

res -> Pk(z) -> filtered

 ccres(k) = filtered(k) + filtered(k+STATE\_SHORT\_LEN), k=0..(STATE\_SHORT\_LEN-1)

 The all-pass filtered block is searched for its largest magnitude sample. The 10-logarithm of this magnitude is quantized with a 6-bit quantizer, state\_frgqTbl, by finding the nearest representation.

Andersen, et al. Experimental [Page 17]

 This results in an index, idxForMax, corresponding to a quantized value, qmax. The all-pass filtered residual samples in the block are then multiplied with a scaling factor  $scal=4.5/(10^{\circ}qmax)$  to yield normalized samples.

state  $freqTbl[64] = \{1.000085, 1.071695, 1.140395, 1.206868,$  1.277188, 1.351503, 1.429380, 1.500727, 1.569049, 1.639599, 1.707071, 1.781531, 1.840799, 1.901550, 1.956695, 2.006750, 2.055474, 2.102787, 2.142819, 2.183592, 2.217962, 2.257177, 2.295739, 2.332967, 2.369248, 2.402792, 2.435080, 2.468598, 2.503394, 2.539284, 2.572944, 2.605036, 2.636331, 2.668939, 2.698780, 2.729101, 2.759786, 2.789834, 2.818679, 2.848074, 2.877470, 2.906899, 2.936655, 2.967804, 3.000115, 3.033367, 3.066355, 3.104231, 3.141499, 3.183012, 3.222952, 3.265433, 3.308441, 3.350823, 3.395275, 3.442793, 3.490801, 3.542514, 3.604064, 3.666050, 3.740994, 3.830749, 3.938770, 4.101764}

## 3.5.3. Scalar Quantization

 The normalized samples are quantized in the perceptually weighted speech domain by a sample-by-sample scalar DPCM quantization as depicted in Figure 3.3. Each sample in the block is filtered by a weighting filter Wk(z), specified in section 3.4, to form a weighted speech sample  $x[n]$ . The target sample  $d[n]$  is formed by subtracting a predicted sample y[n], where the prediction filter is given by

$$
Pk(z) = 1 - 1 / Wk(z)
$$
.

 $+$ -------+  $x[n]$  +  $d[n]$  +-----------+  $u[n]$  residual -->| Wk(z) |-------->(+)---->| Quantizer |------> quantized +-------+ - /|\ +-----------+ | residual  $\|$  y[n] +--------------------->(+) | | | +------+ | +--------| Pk(z)|<------+ +------+

 Figure 3.3. Quantization of start state samples by DPCM in weighted speech domain.

The coded state sample u[n] is obtained by quantizing d[n] with a 3bit quantizer with quantization table state\_sq3Tbl.

state\_sq3Tbl[8] =  $\{-3.719849, -2.177490, -1.130005, -0.309692,$ 0.444214, 1.329712, 2.436279, 3.983887}

Andersen, et al. Experimental [Page 18]

 The quantized samples are transformed back to the residual domain by 1) scaling with 1/scal; 2) time-reversing the scaled samples; 3) filtering the time-reversed samples by the same all-pass filter, as in section 3.5.2, by using circular convolution; and 4) time reversing the filtered samples. (More detail is in section 4.2.)

 A reference implementation of the start-state encoding can be found in Appendix A.46.

3.6. Encoding the Remaining Samples

 A dynamic codebook is used to encode 1) the 23/22 remaining samples in the two sub-blocks containing the start state; 2) the sub-blocks after the start state in time; and 3) the sub-blocks before the start state in time. Thus, the encoding target can be either the 23/22 samples remaining of the 2 sub-blocks containing the start state, or a 40-sample sub-block. This target can consist of samples that are indexed forward in time or backward in time, depending on the location of the start state. The length of the target is denoted by lTarget.

 The coding is based on an adaptive codebook that is built from a codebook memory that contains decoded LPC excitation samples from the already encoded part of the block. These samples are indexed in the same time direction as is the target vector and end at the sample instant prior to the first sample instant represented in the target vector. The codebook memory has length lMem, which is equal to CB\_MEML=147 for the two/four 40-sample sub-blocks and 85 for the 23/22-sample sub-block.

The following figure shows an overview of the encoding procedure.

 +------------+ +---------------+ +-------------+ -> | 1. Decode | -> | 2. Mem setup | -> | 3. Perc. W. | -> +------------+ +---------------+ +-------------+ +------------+ +-----------------+ -> | 4. Search | -> | 5. Upd. Target | -----------------> | +------------+ +------------------ | ----<-------------<-----------<--------- stage=0..2 +----------------+ -> | 6. Recalc G[0] | ---------------> gains and CB indices +----------------+

Figure 3.4. Flow chart of the codebook search in the iLBC encoder.

Andersen, et al. Experimental [Page 19]

- 1. Decode the part of the residual that has been encoded so far, using the codebook without perceptual weighting.
- 2. Set up the memory by taking data from the decoded residual. This memory is used to construct codebooks. For blocks preceding the start state, both the decoded residual and the target are time reversed (section 3.6.1).
- 3. Filter the memory + target with the perceptual weighting filter (section 3.6.2).
- 4. Search for the best match between the target and the codebook vector. Compute the optimal gain for this match and quantize that gain (section 3.6.4).
- 5. Update the perceptually weighted target by subtracting the contribution from the selected codebook vector from the perceptually weighted memory (quantized gain times selected vector). Repeat 4 and 5 for the two additional stages.
- 6. Calculate the energy loss due to encoding of the residual. If needed, compensate for this loss by an upscaling and requantization of the gain for the first stage (section 3.7).

 The following sections provide an in-depth description of the different blocks of Figure 3.4.

3.6.1. Codebook Memory

 The codebook memory is based on the already encoded sub-blocks, so the available data for encoding increases for each new sub-block that has been encoded. Until enough sub-blocks have been encoded to fill the codebook memory with data, it is padded with zeros. The following figure shows an example of the order in which the sub blocks are encoded for the 30 ms frame size if the start state is located in the last 58 samples of sub-block 2 and 3.

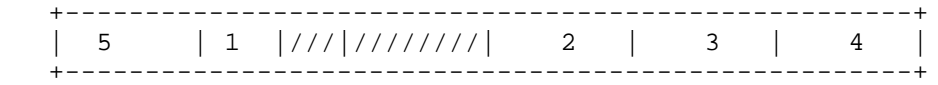

 Figure 3.5. The order from 1 to 5 in which the sub-blocks are encoded. The slashed area is the start state.

Andersen, et al. Experimental [Page 20]

 The first target sub-block to be encoded is number 1, and the corresponding codebook memory is shown in the following figure. the target vector comes before the start state in time, the codebook memory and target vector are time reversed; thus, after the block has been time reversed the search algorithm can be reused. As only the start state has been encoded so far, the last samples of the codebook memory are padded with zeros.

 +-------------------------  $|zeros|\langle\langle\langle\rangle\rangle|\langle\langle\rangle|$  1 | +-------------------------

 Figure 3.6. The codebook memory, length lMem=85 samples, and the target vector 1, length 22 samples.

 The next step is to encode sub-block 2 by using the memory that now has increased since sub-block 1 has been encoded. The following figure shows the codebook memory for encoding of sub-block 2.

```
 +-----------------------------------
| zeros | 1 |///|////////| 2 |
 +-----------------------------------
```
 Figure 3.7. The codebook memory, length lMem=147 samples, and the target vector 2, length 40 samples.

 The next step is to encode sub-block 3 by using the memory which has been increased yet again since sub-blocks 1 and 2 have been encoded, but the sub-block still has to be padded with a few zeros. The following figure shows the codebook memory for encoding of sub-block 3.

 +------------------------------------------ |zeros| 1 |///|////////| 2 | 3 | +------------------------------------------

 Figure 3.8. The codebook memory, length lMem=147 samples, and the target vector 3, length 40 samples.

 The next step is to encode sub-block 4 by using the memory which now has increased yet again since sub-blocks 1, 2, and 3 have been encoded. This time, the memory does not have to be padded with zeros. The following figure shows the codebook memory for encoding of sub-block 4.

Andersen, et al. Experimental [Page 21]

 +------------------------------------------  $|1|///|///|1|$  2 | 3 | 4 | +------------------------------------------

 Figure 3.9. The codebook memory, length lMem=147 samples, and the target vector 4, length 40 samples.

 The final target sub-block to be encoded is number 5, and the following figure shows the corresponding codebook memory. As the target vector comes before the start state in time, the codebook memory and target vector are time reversed.

 | 3 | 2 |\\\\\\\\|\\\\| 1 | 5 | +-------------------------------------------

+-------------------------------------------

 Figure 3.10. The codebook memory, length lMem=147 samples, and the target vector 5, length 40 samples.

 For the case of 20 ms frames, the encoding procedure looks almost exactly the same. The only difference is that the size of the start state is 57 samples and that there are only three sub-blocks to be encoded. The encoding order is the same as above, starting with the 23-sample target and then encoding the two remaining 40-sample sub blocks, first going forward in time and then going backward in time relative to the start state.

3.6.2. Perceptual Weighting of Codebook Memory and Target

 To provide a perceptual weighting of the coding error, a concatenation of the codebook memory and the target to be coded is all-pole filtered with the perceptual weighting filter specified in section 3.4. The filter state of the weighting filter is set to zero.

 $in(0..(1Mem-1))$  = unweighted codebook memory in(lMem..(lMem+lTarget-1)) = unweighted target signal

in  $\rightarrow$  Wk(z)  $\rightarrow$  filtered, where Wk(z) is taken from the sub-block of the target weighted codebook memory = filtered(0..(lMem-1)) weighted target signal = filtered(lMem..(lMem+lTarget-1))

 The codebook search is done with the weighted codebook memory and the weighted target, whereas the decoding and the codebook memory update uses the unweighted codebook memory.

Andersen, et al. Experimental [Page 22]

#### 3.6.3. Codebook Creation

 The codebook for the search is created from the perceptually weighted codebook memory. It consists of two sections, where the first is referred to as the base codebook and the second as the expanded codebook, as it is created by linear combinations of the first. Each of these two sections also has a subsection referred to as the augmented codebook. The augmented codebook is only created and used for the coding of the 40-sample sub-blocks and not for the 23/22 sample sub-block case. The codebook size used for the different sub-blocks and different stages are summarized in the table below.

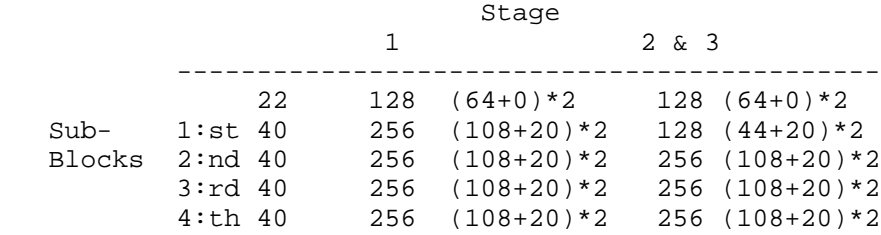

Table 3.1. Codebook sizes for the 30 ms mode.

 Table 3.1 shows the codebook size for the different sub-blocks and stages for 30 ms frames. Inside the parentheses it shows how the number of codebook vectors is distributed, within the two sections, between the base/expanded codebook and the augmented base/expanded codebook. It should be interpreted in the following way: (base/expanded cb + augmented base/expanded cb). The total number of codebook vectors for a specific sub-block and stage is given by the following formula:

Tot. cb vectors = base  $cb + aug.$  base  $cb + exp.$   $cb + aug.$   $exp.$   $cb$ 

 The corresponding values to Figure 3.1 for 20 ms frames are only slightly modified. The short sub-block is 23 instead of 22 samples, and the 3:rd and 4:th sub-frame are not present.

3.6.3.1. Creation of a Base Codebook

 The base codebook is given by the perceptually weighted codebook memory that is mentioned in section 3.5.3. The different codebook vectors are given by sliding a window of length 23/22 or 40, given by variable lTarget, over the lMem-long perceptually weighted codebook memory. The indices are ordered so that the codebook vector containing sample (lMem-lTarget-n) to (lMem-n-1) of the codebook

Andersen, et al. Experimental [Page 23]

 memory vector has index n, where n=0..lMem-lTarget. Thus the total number of base codebook vectors is lMem-lTarget+1, and the indices are ordered from sample delay lTarget (23/22 or 40) to lMem+1 (86 or 148).

## 3.6.3.2. Codebook Expansion

 $\sim$   $\sim$   $\sim$   $\sim$   $\sim$   $\sim$   $\sim$ 

 The base codebook is expanded by a factor of 2, creating an additional section in the codebook. This new section is obtained by filtering the base codebook, base\_cb, with a FIR filter with filter length CB\_FILTERLEN=8. The construction of the expanded codebook compensates for the delay of four samples introduced by the FIR filter.

 cbfiltersTbl[CB\_FILTERLEN]={-0.033691, 0.083740, -0.144043, 0.713379, 0.806152, -0.184326,  $0.108887, -0.034180$ ;

 $\mathcal{N}$  and  $\mathcal{N}$  $exp \; cb(k) = + > cbfilterSTDl(i)*x(k-i+4)$  /\_\_ i=0...(LPC\_FILTERORDER-1)

where  $x(j) = base_c b(j)$  for  $j=0...1$  Mem-1 and 0 otherwise

The individual codebook vectors of the new filtered codebook, exp cb, and their indices are obtained in the same fashion as described above for the base codebook.

#### 3.6.3.3. Codebook Augmentation

 For cases where encoding entire sub-blocks, i.e., cbveclen=40, the base and expanded codebooks are augmented to increase codebook richness. The codebooks are augmented by vectors produced by interpolation of segments. The base and expanded codebook, constructed above, consists of vectors corresponding to sample delays in the range from cbveclen to lMem. The codebook augmentation attempts to augment these codebooks with vectors corresponding to sample delays from 20 to 39. However, not all of these samples are present in the base codebook and expanded codebook, respectively. Therefore, the augmentation vectors are constructed as linear combinations between samples corresponding to sample delays in the range 20 to 39. The general idea of this procedure is presented in the following figures and text. The procedure is performed for both the base codebook and the expanded codebook.

Andersen, et al. Experimental [Page 24]

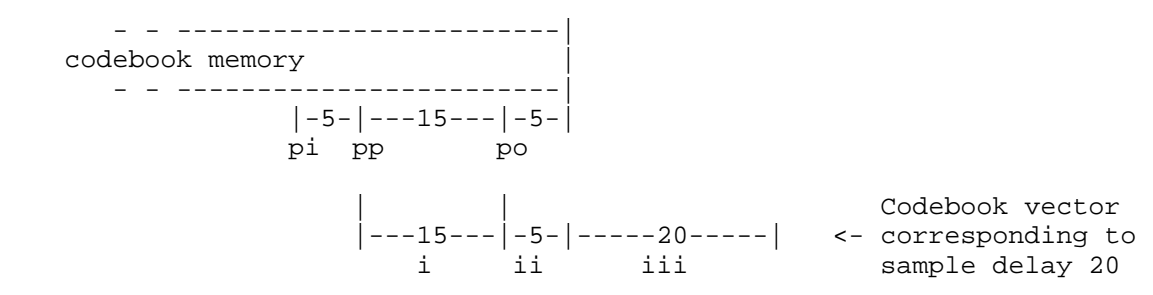

Figure 3.11. Generation of the first augmented codebook.

 Figure 3.11 shows the codebook memory with pointers pi, pp, and po, where pi points to sample 25, pp to sample 20, and po to sample 5. Below the codebook memory, the augmented codebook vector corresponding to sample delay 20 is drawn. Segment i consists of fifteen samples from pointer pp and forward in time. Segment ii consists of five interpolated samples from pi and forward and from po and forward. The samples are linearly interpolated with weights [0.0, 0.2, 0.4, 0.6, 0.8] for pi and weights [1.0, 0.8, 0.6, 0.4, 0.2] for po. Segment iii consists of twenty samples from pp and forward. The augmented codebook vector corresponding to sample delay 21 is produced by moving pointers pp and pi one sample backward in time. This gives us the following figure.

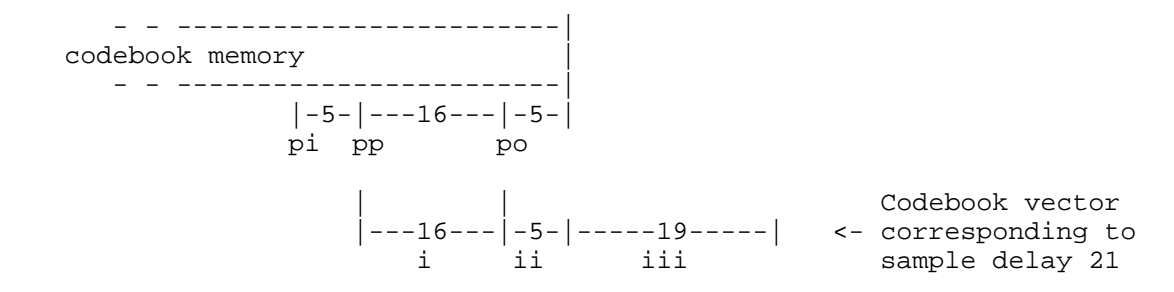

Figure 3.12. Generation of the second augmented codebook.

 Figure 3.12 shows the codebook memory with pointers pi, pp and po where pi points to sample 26, pp to sample 21, and po to sample 5. Below the codebook memory, the augmented codebook vector corresponding to sample delay 21 is drawn. Segment i now consists of sixteen samples from pp and forward. Segment ii consists of five interpolated samples from pi and forward and from po and forward, and the interpolation weights are the same throughout the procedure. Segment iii consists of nineteen samples from pp and forward. The same procedure of moving the two pointers is continued until the last augmented vector corresponding to sample delay 39 has been created. This gives a total of twenty new codebook vectors to each of the two

Andersen, et al. Experimental [Page 25]

 sections. Thus the total number of codebook vectors for each of the two sections, when including the augmented codebook, becomes lMem- SUBL+1+SUBL/2. This is provided that augmentation is evoked, i.e., that lTarget=SUBL.

#### 3.6.4. Codebook Search

 The codebook search uses the codebooks described in the sections above to find the best match of the perceptually weighted target, see section 3.6.2. The search method is a multi-stage gain-shape matching performed as follows. At each stage the best shape vector is identified, then the gain is calculated and quantized, and finally the target is updated in preparation for the next codebook search stage. The number of stages is CB\_NSTAGES=3.

 If the target is the 23/22-sample vector the codebooks are indexed so that the base codebook is followed by the expanded codebook. If the target is 40 samples the order is as follows: base codebook, augmented base codebook, expanded codebook, and augmented expanded codebook. The size of each codebook section and its corresponding augmented section is given by Table 3.1 in section 3.6.3.

 For example, when the second 40-sample sub-block is coded, indices 0 - 107 correspond to the base codebook, 108 - 127 correspond to the augmented base codebook, 128 - 235 correspond to the expanded codebook, and indices 236 - 255 correspond to the augmented expanded codebook. The indices are divided in the same fashion for all stages in the example. Only in the case of coding the first 40-sample sub block is there a difference between stages (see Table 3.1).

3.6.4.1. Codebook Search at Each Stage

 The codebooks are searched to find the best match to the target at each stage. When the best match is found, the target is updated and the next-stage search is started. The three chosen codebook vectors and their corresponding gains constitute the encoded sub-block. The best match is decided by the following three criteria:

1. Compute the measure

(target\*cbvec)^2 / ||cbvec||^2

 for all codebook vectors, cbvec, and choose the codebook vector maximizing the measure. The expression (target\*cbvec) is the dot product between the target vector to be coded and the codebook vector for which we compute the measure. The norm,  $||x||$ , is defined as the square root of (x\*x).

Andersen, et al. Experimental [Page 26]

 2. The absolute value of the gain, corresponding to the chosen codebook vector, cbvec, must be smaller than a fixed limit, CB\_MAXGAIN=1.3:

|gain| < CB\_MAXGAIN

where the gain is computed in the following way:

qain =  $(target * cbvec) / ||cbvec||^2$ 

 3. For the first stage, the dot product of the chosen codebook vector and target must be positive:

target\*cbvec > 0

 In practice the above criteria are used in a sequential search through all codebook vectors. The best match is found by registering a new max measure and index whenever the previously registered max measure is surpassed and all other criteria are fulfilled. If none of the codebook vectors fulfill (2) and (3), the first codebook vector is selected.

3.6.4.2. Gain Quantization at Each Stage

The gain follows as a result of the computation

gain = (target\*cbvec) / ||cbvec||^2

 for the optimal codebook vector found by the procedure in section 3.6.4.1.

 The three stages quantize the gain, using 5, 4, and 3 bits, respectively. In the first stage, the gain is limited to positive values. This gain is quantized by finding the nearest value in the quantization table gain\_sq5Tbl.

 gain\_sq5Tbl[32]={0.037476, 0.075012, 0.112488, 0.150024, 0.187500, 0.224976, 0.262512, 0.299988, 0.337524, 0.375000, 0.412476, 0.450012, 0.487488, 0.525024, 0.562500, 0.599976, 0.637512, 0.674988, 0.712524, 0.750000, 0.787476, 0.825012, 0.862488, 0.900024, 0.937500, 0.974976, 1.012512, 1.049988, 1.087524, 1.125000,  $1.162476$ ,  $1.200012$ 

 The gains of the subsequent two stages can be either positive or negative. The gains are quantized by using a quantization table times a scale factor. The second stage uses the table gain\_sq4Tbl, and the third stage uses gain\_sq3Tbl. The scale factor equates 0.1

Andersen, et al. Experimental [Page 27]

 or the absolute value of the quantized gain representation value obtained in the previous stage, whichever is larger. Again, the resulting gain index is the index to the nearest value of the quantization table times the scale factor.

gainQ = scaleFact \* gain\_sqXTbl[index]

 $gain\_sq4Tbl[16]=\{-1.049988, -0.900024, -0.750000, -0.599976,$  $-0.450012, -0.299988, -0.150024, 0.000000, 0.150024,$  0.299988, 0.450012, 0.599976, 0.750000, 0.900024, 1.049988, 1.200012}

gain\_sq3Tbl[8]= $\{-1.000000, -0.659973, -0.330017, 0.000000,$ 0.250000, 0.500000, 0.750000, 1.00000}

3.6.4.3. Preparation of Target for Next Stage

 Before performing the search for the next stage, the perceptually weighted target vector is updated by subtracting from it the selected codebook vector (from the perceptually weighted codebook) times the corresponding quantized gain.

 $target[i] = target[i] - gainQ * selected\_vec[i];$ 

 A reference implementation of the codebook encoding is found in Appendix A.34.

## 3.7. Gain Correction Encoding

 The start state is quantized in a relatively model independent manner using 3 bits per sample. In contrast, the remaining parts of the block are encoded by using an adaptive codebook. This codebook will produce high matching accuracy whenever there is a high correlation between the target and the best codebook vector. For unvoiced speech segments and background noises, this is not necessarily so, which, due to the nature of the squared error criterion, results in a coded signal with less power than the target signal. As the coded start state has good power matching to the target, the result is a power fluctuation within the encoded frame. Perceptually, the main problem with this is that the time envelope of the signal energy becomes unsteady. To overcome this problem, the gains for the codebooks are re-scaled after the codebook encoding by searching for a new gain factor for the first stage codebook that provides better power matching.

 First, the energy for the target signal, tene, is computed along with the energy for the coded signal, cene, given by the addition of the three gain scaled codebook vectors. Because the gains of the second

Andersen, et al. Experimental [Page 28]

 and third stage scale with the gain of the first stage, when the first stage gain is changed from gain[0] to gain\_sq5Tbl[i] the energy of the coded signal changes from cene to

cene\*(gain\_sq5Tbl[i]\*gain\_sq5Tbl[i])/(gain[0]\*gain[0])

 where gain[0] is the gain for the first stage found in the original codebook search. A refined search is performed by testing the gain indices i=0 to 31, and as long as the new codebook energy as given above is less than tene, the gain index for stage 1 is increased. A restriction is applied so that the new gain value for stage 1 cannot be more than two times higher than the original value found in the codebook search. Note that by using this method we do not change the shape of the encoded vector, only the gain or amplitude.

#### 3.8. Bitstream Definition

 The total number of bits used to describe one frame of 20 ms speech is 304, which fits in 38 bytes and results in a bit rate of 15.20 kbit/s. For the case of a frame length of 30 ms speech, the total number of bits used is 400, which fits in 50 bytes and results in a bit rate of 13.33 kbit/s. In the bitstream definition, the bits are distributed into three classes according to their bit error or loss sensitivity. The most sensitive bits (class 1) are placed first in the bitstream for each frame. The less sensitive bits (class 2) are placed after the class 1 bits. The least sensitive bits (class 3) are placed at the end of the bitstream for each frame.

 In the 20/30 ms frame length cases for each class, the following hold true: The class 1 bits occupy a total of 6/8 bytes (48/64 bits), the class 2 bits occupy 8/12 bytes (64/96 bits), and the class 3 bits occupy 24/30 bytes (191/239 bits). This distribution of the bits enables the use of uneven level protection (ULP) as is exploited in the payload format definition for iLBC [1]. The detailed bit allocation is shown in the table below. When a quantization index is distributed between more classes, the more significant bits belong to the lowest class.

Andersen, et al. Experimental [Page 29]

Bitstream structure:

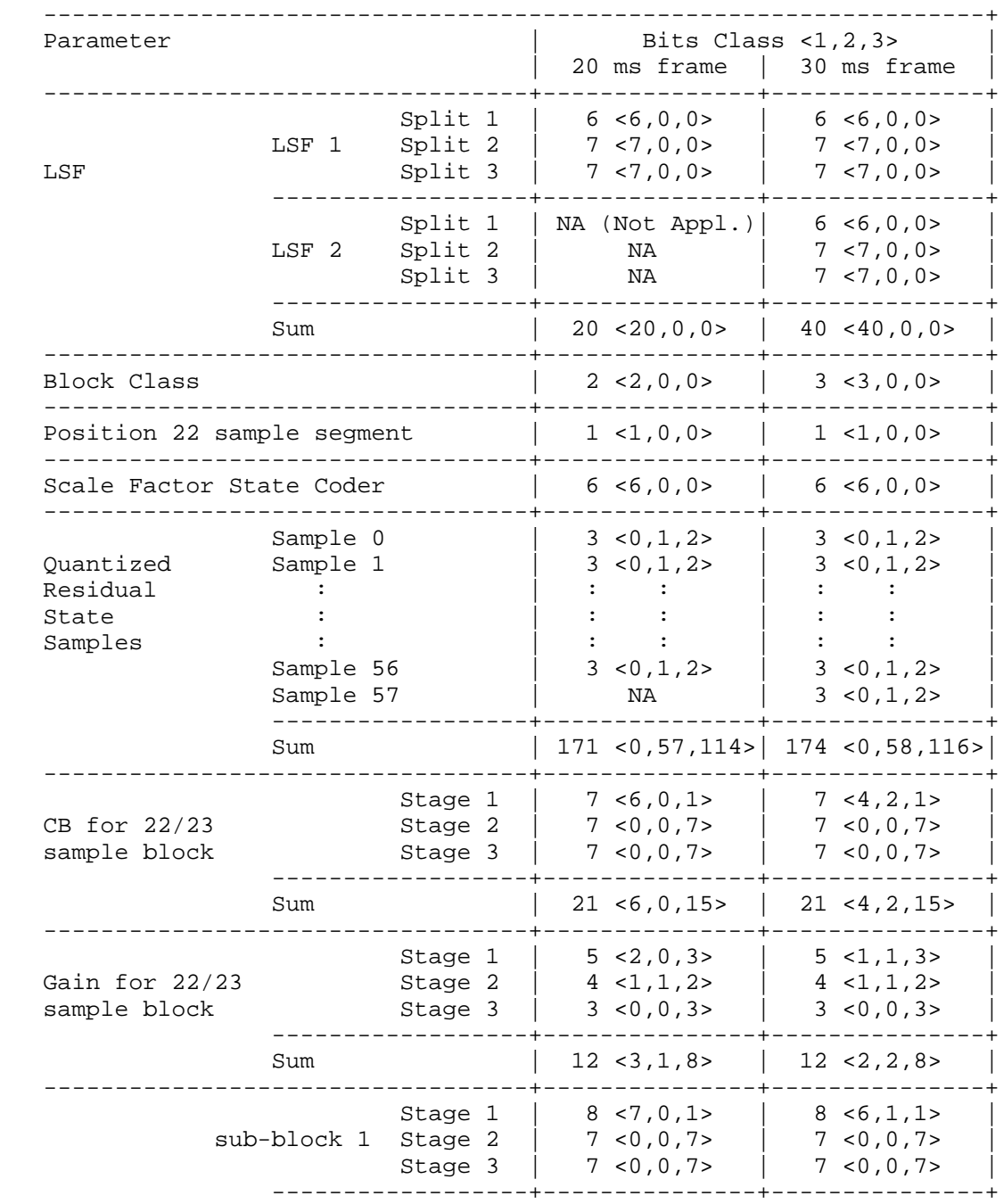

Andersen, et al. Experimental Frage 30]

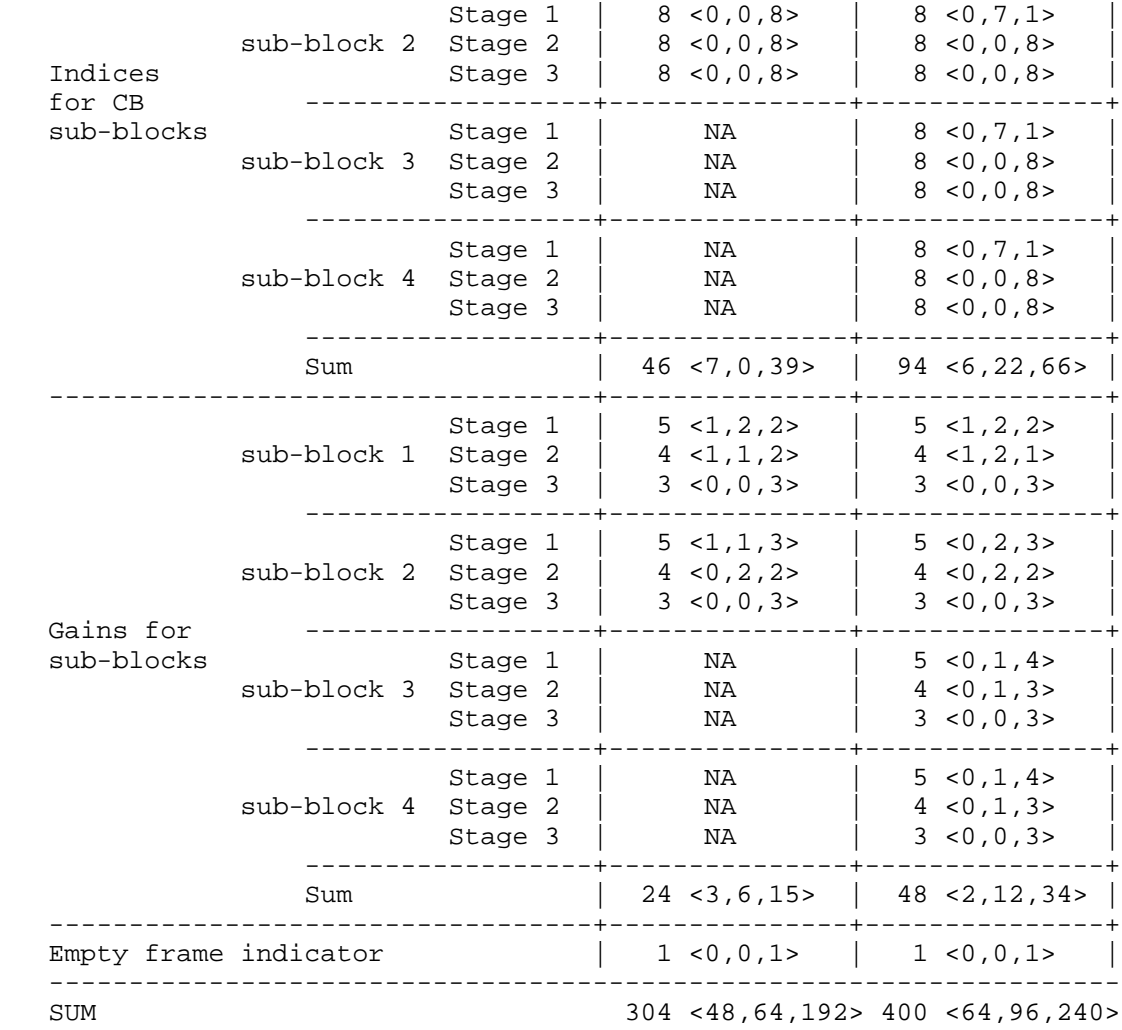

 Table 3.2. The bitstream definition for iLBC for both the 20 ms frame size mode and the 30 ms frame size mode.

 When packetized into the payload, the bits MUST be sorted as follows: All the class 1 bits in the order (from top to bottom) as specified in the table, all the class 2 bits (from top to bottom), and all the class 3 bits in the same sequential order. The last bit, the empty frame indicator, SHOULD be set to zero by the encoder. If this bit is set to 1 the decoder SHOULD treat the data as a lost frame. For example, this bit can be set to 1 to indicate lost frame for file storage format, as in [1].

Andersen, et al. Experimental [Page 31]

# 4. Decoder Principles

 This section describes the principles of each component of the decoder algorithm.

 +-------------+ +--------+ +---------------+ payload -> | 1. Get para | -> | 2. LPC | -> | 3. Sc Dequant | -> +-------------+ +--------+ +---------------+ +-------------+ +------------------+ -> | 4. Mem setup| -> | 5. Construct res |-------> | +-------------+ +------------------- | ---------<-----------<-----------<------------ Sub-frame 0...2/4 (20 ms/30 ms) +----------------+ +----------+ -> | 6. Enhance res | -> | 7. Synth | ------------> +----------------+ +----------+ +-----------------+ -> | 8. Post Process | ----------------> decoded speech +-----------------+

 Figure 4.1. Flow chart of the iLBC decoder. If a frame was lost, steps 1 to 5 SHOULD be replaced by a PLC algorithm.

- 1. Extract the parameters from the bitstream.
- 2. Decode the LPC and interpolate (section 4.1).
- 3. Construct the 57/58-sample start state (section 4.2).
- 4. Set up the memory by using data from the decoded residual. This memory is used for codebook construction. For blocks preceding the start state, both the decoded residual and the target are time reversed. Sub-frames are decoded in the same order as they were encoded.
- 5. Construct the residuals of this sub-frame (gain[0]\*cbvec[0] +  $gain[1]*cbvec[1] + gain[2]*cbvec[2])$ . Repeat 4 and 5 until the residual of all sub-blocks has been constructed.
- 6. Enhance the residual with the post filter (section 4.6).
- 7. Synthesis of the residual (section 4.7).
- 8. Post process with HP filter, if desired (section 4.8).

Andersen, et al. Experimental [Page 32]

## 4.1. LPC Filter Reconstruction

 The decoding of the LP filter parameters is very straightforward. For a set of three/six indices, the corresponding LSF vector(s) are found by simple table lookup. For each of the LSF vectors, the three split vectors are concatenated to obtain qlsf1 and qlsf2, respectively (in the 20 ms mode only one LSF vector, qlsf, is constructed). The next step is the stability check described in section 3.2.5 followed by the interpolation scheme described in section 3.2.6 (3.2.7 for 20 ms frames). The only difference is that only the quantized LSFs are known at the decoder, and hence the unquantized LSFs are not processed.

 A reference implementation of the LPC filter reconstruction is given in Appendix A.36.

#### 4.2. Start State Reconstruction

 The scalar encoded STATE\_SHORT\_LEN=58 (STATE\_SHORT\_LEN=57 in the 20 ms mode) state samples are reconstructed by 1) forming a set of samples (by table lookup) from the index stream idxVec[n], 2) multiplying the set with  $1/\text{scal}=(10^{\text{th}})/4.5, 3)$  time reversing the 57/58 samples, 4) filtering the time reversed block with the dispersion (all-pass) filter used in the encoder (as described in section 3.5.2); this compensates for the phase distortion of the earlier filter operation, and 5 reversing the 57/58 samples from the previous step.

 in(0..(STATE\_SHORT\_LEN-1)) = time reversed samples from table look-up, idxVecDec((STATE\_SHORT\_LEN-1)..0)

in(STATE\_SHORT\_LEN..(2\*STATE\_SHORT\_LEN-1)) = 0

 $Pk(z) = A<sup>α</sup>rk(z)/A<sup>α</sup>k(z)$ , where \_\_\_

 $\mathcal{N}$  and  $\mathcal{N}$  are the set of  $\mathcal{N}$  $A^r$ rk(z)= z^(-LPC\_FILTERORDER) + >  $a^k$ ki\*z^(i-(LPC\_FILTERORDER-1)) /\_\_ i=0...(LPC\_FILTERORDER-1)

and  $A<sup>\infty</sup>k(z)$  is taken from the block where the start state begins in  $\rightarrow$  Pk(z)  $\rightarrow$  filtered

 $out(k) = filtered(STATE_SHORT_LEN-1-k) +$  filtered(2\*STATE\_SHORT\_LEN-1-k),  $k=0$ ..(STATE SHORT LEN-1)

Andersen, et al. Experimental [Page 33]

 The remaining 23/22 samples in the state are reconstructed by the same adaptive codebook technique described in section 4.3. The location bit determines whether these are the first or the last 23/22 samples of the 80-sample state vector. If the remaining 23/22 samples are the first samples, then the scalar encoded STATE SHORT LEN state samples are time-reversed before initialization of the adaptive codebook memory vector.

 A reference implementation of the start state reconstruction is given in Appendix A.44.

## 4.3. Excitation Decoding Loop

 The decoding of the LPC excitation vector proceeds in the same order in which the residual was encoded at the encoder. That is, after the decoding of the entire 80-sample state vector, the forward sub-blocks (corresponding to samples occurring after the state vector samples) are decoded, and then the backward sub-blocks (corresponding to samples occurring before the state vector) are decoded, resulting in a fully decoded block of excitation signal samples.

 In particular, each sub-block is decoded by using the multistage adaptive codebook decoding module described in section 4.4. This module relies upon an adaptive codebook memory constructed before each run of the adaptive codebook decoding. The construction of the adaptive codebook memory in the decoder is identical to the method outlined in section 3.6.3, except that it is done on the codebook memory without perceptual weighting.

For the initial forward sub-block, the last STATE LEN=80 samples of the length CB\_LMEM=147 adaptive codebook memory are filled with the samples of the state vector. For subsequent forward sub-blocks, the first SUBL=40 samples of the adaptive codebook memory are discarded, the remaining samples are shifted by SUBL samples toward the beginning of the vector, and the newly decoded SUBL=40 samples are placed at the end of the adaptive codebook memory. For backward sub-blocks, the construction is similar, except that every vector of samples involved is first time reversed.

 A reference implementation of the excitation decoding loop is found in Appendix A.5.

Andersen, et al. Experimental [Page 34]

#### 4.4. Multistage Adaptive Codebook Decoding

 The Multistage Adaptive Codebook Decoding module is used at both the sender (encoder) and the receiver (decoder) ends to produce a synthetic signal in the residual domain that is eventually used to produce synthetic speech. The module takes the index values used to construct vectors that are scaled and summed together to produce a synthetic signal that is the output of the module.

#### 4.4.1. Construction of the Decoded Excitation Signal

 The unpacked index values provided at the input to the module are references to extended codebooks, which are constructed as described in section 3.6.3, except that they are based on the codebook memory without the perceptual weighting. The unpacked three indices are used to look up three codebook vectors. The unpacked three gain indices are used to decode the corresponding 3 gains. In this decoding, the successive rescaling, as described in section 3.6.4.2, is applied.

 A reference implementation of the adaptive codebook decoding is listed in Appendix A.32.

## 4.5. Packet Loss Concealment

 If packet loss occurs, the decoder receives a signal saying that information regarding a block is lost. For such blocks it is RECOMMENDED to use a Packet Loss Concealment (PLC) unit to create a decoded signal that masks the effect of that packet loss. In the following we will describe an example of a PLC unit that can be used with the iLBC codec. As the PLC unit is used only at the decoder, the PLC unit does not affect interoperability between implementations. Other PLC implementations MAY therefore be used.

 The PLC described operates on the LP filters and the excitation signals and is based on the following principles:

4.5.1. Block Received Correctly and Previous Block Also Received

 If the block is received correctly, the PLC only records state information of the current block that can be used in case the next block is lost. The LP filter coefficients for each sub-block and the entire decoded excitation signal are all saved in the decoder state structure. All of this information will be needed if the following block is lost.

Andersen, et al. Experimental [Page 35]

#### 4.5.2. Block Not Received

 If the block is not received, the block substitution is based on a pitch-synchronous repetition of the excitation signal, which is filtered by the last LP filter of the previous block. The previous block's information is stored in the decoder state structure.

 A correlation analysis is performed on the previous block's excitation signal in order to detect the amount of pitch periodicity and a pitch value. The correlation measure is also used to decide on the voicing level (the degree to which the previous block's excitation was a voiced or roughly periodic signal). The excitation in the previous block is used to create an excitation for the block to be substituted, such that the pitch of the previous block is maintained. Therefore, the new excitation is constructed in a pitch-synchronous manner. In order to avoid a buzzy-sounding substituted block, a random excitation is mixed with the new pitch periodic excitation, and the relative use of the two components is computed from the correlation measure (voicing level).

 For the block to be substituted, the newly constructed excitation signal is then passed through the LP filter to produce the speech that will be substituted for the lost block.

 For several consecutive lost blocks, the packet loss concealment continues in a similar manner. The correlation measure of the last block received is still used along with the same pitch value. The LP filters of the last block received are also used again. The energy of the substituted excitation for consecutive lost blocks is decreased, leading to a dampened excitation, and therefore to dampened speech.

4.5.3. Block Received Correctly When Previous Block Not Received

 For the case in which a block is received correctly when the previous block was not, the correctly received block's directly decoded speech (based solely on the received block) is not used as the actual output. The reason for this is that the directly decoded speech does not necessarily smoothly merge into the synthetic speech generated for the previous lost block. If the two signals are not smoothly merged, an audible discontinuity is accidentally produced. Therefore, a correlation analysis between the two blocks of excitation signal (the excitation of the previous concealed block and that of the current received block) is performed to find the best phase match. Then a simple overlap-add procedure is performed to merge the previous excitation smoothly into the current block's excitation.

Andersen, et al. Experimental [Page 36]
The exact implementation of the packet loss concealment does not influence interoperability of the codec.

 A reference implementation of the packet loss concealment is suggested in Appendix A.14. Exact compliance with this suggested algorithm is not needed for a reference implementation to be fully compatible with the overall codec specification.

## 4.6. Enhancement

 The decoder contains an enhancement unit that operates on the reconstructed excitation signal. The enhancement unit increases the perceptual quality of the reconstructed signal by reducing the speech-correlated noise in the voiced speech segments. Compared to traditional postfilters, the enhancer has an advantage in that it can only modify the excitation signal slightly. This means that there is no risk of over enhancement. The enhancer works very similarly for both the 20 ms frame size mode and the 30 ms frame size mode.

 For the mode with 20 ms frame size, the enhancer uses a memory of six 80-sample excitation blocks prior in time plus the two new 80-sample excitation blocks. For each block of 160 new unenhanced excitation samples, 160 enhanced excitation samples are produced. The enhanced excitation is 40-sample delayed compared to the unenhanced excitation, as the enhancer algorithm uses lookahead.

 For the mode with 30 ms frame size, the enhancer uses a memory of five 80-sample excitation blocks prior in time plus the three new 80-sample excitation blocks. For each block of 240 new unenhanced excitation samples, 240 enhanced excitation samples are produced. The enhanced excitation is 80-sample delayed compared to the unenhanced excitation, as the enhancer algorithm uses lookahead.

Outline of Enhancer

 The speech enhancement unit operates on sub-blocks of 80 samples, which means that there are two/three 80 sample sub-blocks per frame. Each of these two/three sub-blocks is enhanced separately, but in an analogous manner.

Andersen, et al. Experimental [Page 37]

unenhanced residual

 | | +---------------+ +--------------+ +-> | 1. Pitch Est | -> | 2. Find PSSQ | --------> +---------------+ | +--------------+ +-----<-------<------<--+ +------------+ enh block 0..1/2 | -> | 3. Smooth | | +------------+ |  $\sqrt{ }$  $\sqrt{2}$  and  $\sqrt{2}$  and  $\sqrt{2$  $/ \ \backslash$  Already / 4. \----------->----------->-----------+ | \Crit/ Fulfilled | |  $\setminus$  ? / v |  $\sqrt{}$  \ +-----------------+ +---------+ | | Not  $+-$ >| 5. Use Constr. | -> | 6. Mix | -----> Fulfilled +-----------------+ +---------+ ---------------> enhanced residual

Figure 4.2. Flow chart of the enhancer.

- 1. Pitch estimation of each of the two/three new 80-sample blocks.
- 2. Find the pitch-period-synchronous sequence n (for block k) by a search around the estimated pitch value. Do this for n=1,2,3,  $-1, -2, -3.$
- 3. Calculate the smoothed residual generated by the six pitch period-synchronous sequences from prior step.
- 4. Check if the smoothed residual satisfies the criterion (section 4.6.4).
- 5. Use constraint to calculate mixing factor (section 4.6.5).
- 6. Mix smoothed signal with unenhanced residual (pssq(n) n=0).

 The main idea of the enhancer is to find three 80 sample blocks before and three 80-sample blocks after the analyzed unenhanced sub block and to use these to improve the quality of the excitation in that sub-block. The six blocks are chosen so that they have the highest possible correlation with the unenhanced sub-block that is being enhanced. In other words, the six blocks are pitch-period synchronous sequences to the unenhanced sub-block.

Andersen, et al. Experimental [Page 38]

 A linear combination of the six pitch-period-synchronous sequences is calculated that approximates the sub-block. If the squared error between the approximation and the unenhanced sub-block is small enough, the enhanced residual is set equal to this approximation. For the cases when the squared error criterion is not fulfilled, a linear combination of the approximation and the unenhanced residual forms the enhanced residual.

4.6.1. Estimating the Pitch

 Pitch estimates are needed to determine the locations of the pitch period-synchronous sequences in a complexity-efficient way. For each of the new two/three sub-blocks, a pitch estimate is calculated by finding the maximum correlation in the range from lag 20 to lag 120. These pitch estimates are used to narrow down the search for the best possible pitch-period-synchronous sequences.

4.6.2. Determination of the Pitch-Synchronous Sequences

 Upon receiving the pitch estimates from the prior step, the enhancer analyzes and enhances one 80-sample sub-block at a time. The pitch period-synchronous-sequences pssq(n) can be viewed as vectors of length 80 samples each shifted n\*lag samples from the current sub block. The six pitch-period-synchronous-sequences, pssq(-3) to  $pssq(-1)$  and  $pssq(1)$  to  $pssq(3)$ , are found one at a time by the steps below:

- 1) Calculate the estimate of the position of the pssq(n). For  $pssq(n)$  in front of  $pssq(0)$  (n > 0), the location of the  $pssq(n)$  is estimated by moving one pitch estimate forward in time from the exact location of pssq(n-1). Similarly, pssq(n) behind pssq(0) (n < 0) is estimated by moving one pitch estimate backward in time from the exact location of  $pssq(n+1)$ . If the estimated  $pssq(n)$  vector location is totally within the enhancer memory (Figure 4.3), steps 2, 3, and 4 are performed, otherwise the pssq(n) is set to zeros.
- 2) Compute the correlation between the unenhanced excitation and vectors around the estimated location interval of  $pssq(n)$ . The correlation is calculated in the interval estimated location +/- 2 samples. This results in five correlation values.
- 3) The five correlation values are upsampled by a factor of 4, by using four simple upsampling filters (MA filters with coefficients upsFilter1.. upsFilter4). Within these the maximum value is found, which specifies the best pitch-period with a resolution of a quarter of a sample.

Andersen, et al. Experimental [Page 39]

 upsFilter1[7]={0.000000 0.000000 0.000000 1.000000 0.000000 0.000000 0.000000} upsFilter2[7]={0.015625 -0.076904 0.288330 0.862061  $-0.106445$  0.018799 -0.015625} upsFilter3[7]={0.023682 -0.124268 0.601563 0.601563 -0.124268 0.023682 -0.023682} upsFilter4[7]={0.018799 -0.106445 0.862061 0.288330 -0.076904 0.015625 -0.018799}

 4) Generate the pssq(n) vector by upsampling of the excitation memory and extracting the sequence that corresponds to the lag delay that was calculated in prior step.

With the steps above, all the  $pssq(n)$  can be found in an iterative manner, first moving backward in time from pssq(0) and then forward in time from pssq(0).

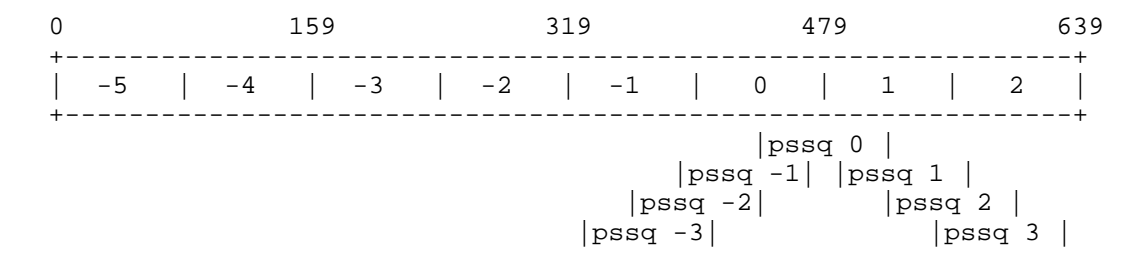

Figure 4.3. Enhancement for 20 ms frame size.

 Figure 4.3 depicts pitch-period-synchronous sequences in the enhancement of the first 80 sample block in the 20 ms frame size mode. The unenhanced signal input is stored in the last two sub blocks (1 - 2), and the six other sub-blocks contain unenhanced residual prior-in-time. We perform the enhancement algorithm on two blocks of 80 samples, where the first of the two blocks consists of the last 40 samples of sub-block 0 and the first 40 samples of sub block 1. The second 80-sample block consists of the last 40 samples of sub-block 1 and the first 40 samples of sub-block 2.

Andersen, et al. Experimental [Page 40]

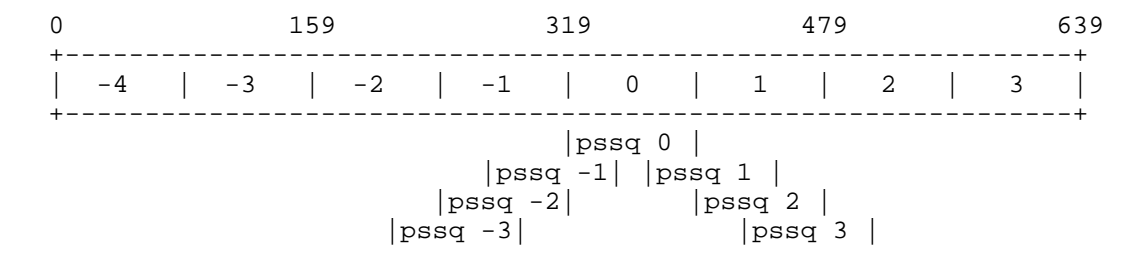

Figure 4.4. Enhancement for 30 ms frame size.

 Figure 4.4 depicts pitch-period-synchronous sequences in the enhancement of the first 80-sample block in the 30 ms frame size mode. The unenhanced signal input is stored in the last three sub blocks (1 - 3). The five other sub-blocks contain unenhanced residual prior-in-time. The enhancement algorithm is performed on the three 80 sample sub-blocks 0, 1, and 2.

4.6.3. Calculation of the Smoothed Excitation

 A linear combination of the six pssq(n) (n!=0) form a smoothed approximation,  $z$ , of  $pssq(0)$ . Most of the weight is put on the sequences that are close to  $pssq(0)$ , as these are likely to be most similar to pssq(0). The smoothed vector is also rescaled so that the energy of z is the same as the energy of  $pssq(0)$ .

```
\mathcal{L}=\mathcal{L}\sum_{i=1}^{n}y = > pssq(i) * pssq_weight(i) /__
    i=-3,-2,-1,1,2,3
   pssq\_weight(i) = 0.5*(1-cos(2*pi*(i+4)/(2*3+2)))z = C * y, where C = ||pssq(0)||/||y||
```
4.6.4. Enhancer Criterion

 The criterion of the enhancer is that the enhanced excitation is not allowed to differ much from the unenhanced excitation. This criterion is checked for each 80-sample sub-block.

e < (b \*  $\vert$  |  $\vert$ pssq(0) | | ^2), where b=0.05 and (Constraint 1)

e =  $(pssq(0)-z)*(pssq(0)-z)$ , and "\*" means the dot product

Andersen, et al. Experimental [Page 41]

4.6.5. Enhancing the excitation

 From the criterion in the previous section, it is clear that the excitation is not allowed to change much. The purpose of this constraint is to prevent the creation of an enhanced signal significantly different from the original signal. This also means that the constraint limits the numerical size of the errors that the enhancement procedure can make. That is especially important in unvoiced segments and background noise segments for which increased periodicity could lead to lower perceived quality.

 When the constraint in the prior section is not met, the enhanced residual is instead calculated through a constrained optimization by using the Lagrange multiplier technique. The new constraint is that

 $e = (b * ||pssg(0)||^22)$  (Constraint 2)

 We distinguish two solution regions for the optimization: 1) the region where the first constraint is fulfilled and 2) the region where the first constraint is not fulfilled and the second constraint must be used.

 In the first case, where the second constraint is not needed, the optimized re-estimated vector is simply z, the energy-scaled version of y.

 In the second case, where the second constraint is activated and becomes an equality constraint, we have

 $z= A^*y + B^*p s s q(0)$ 

where

```
A = sqrt((b-b^2/4)*(w00*w00)/(w11*w00 + w10*w10)) and
```

```
w11 = pssq(0)*pssq(0)w00 = y*yw10 = y * p s s q(0) (* symbolizes the dot product)
```
and

 $B = 1 - b/2 - A * w10/w00$ 

 Appendix A.16 contains a listing of a reference implementation for the enhancement method.

Andersen, et al. Experimental [Page 42]

# 4.7. Synthesis Filtering

 Upon decoding or PLC of the LP excitation block, the decoded speech block is obtained by running the decoded LP synthesis filter,  $1/A^k(z)$ , over the block. The synthesis filters have to be shifted to compensate for the delay in the enhancer. For 20 ms frame size mode, they SHOULD be shifted one 40-sample sub-block, and for 30 ms frame size mode, they SHOULD be shifted two 40-sample sub-blocks. The LP coefficients SHOULD be changed at the first sample of every sub-block while keeping the filter state. For PLC blocks, one solution is to apply the last LP coefficients of the last decoded speech block for all sub-blocks.

 The reference implementation for the synthesis filtering can be found in Appendix A.48.

# 4.8. Post Filtering

 If desired, the decoded block can be filtered by a high-pass filter. This removes the low frequencies of the decoded signal. A reference implementation of this, with cutoff at 65 Hz, is shown in Appendix A.30.

5. Security Considerations

 This algorithm for the coding of speech signals is not subject to any known security consideration; however, its RTP payload format [1] is subject to several considerations, which are addressed there. Confidentiality of the media streams is achieved by encryption; therefore external mechanisms, such as SRTP [5], MAY be used for that purpose.

6. Evaluation of the iLBC Implementations

 It is possible and suggested to evaluate certain iLBC implementation by utilizing methodology and tools available at http://www.ilbcfreeware.org/evaluation.html

- 7. References
- 7.1. Normative References
	- [1] Duric, A. and S. Andersen, "Real-time Transport Protocol (RTP) Payload Format for internet Low Bit Rate Codec (iLBC) Speech", RFC 3952, December 2004.
	- [2] Bradner, S., "Key words for use in RFCs to Indicate Requirement Levels", BCP 14, RFC 2119, March 1997.

Andersen, et al. Experimental [Page 43]

 [3] PacketCable(TM) Audio/Video Codecs Specification, Cable Television Laboratories, Inc.

## 7.2. Informative References

- [4] ITU-T Recommendation G.711, available online from the ITU bookstore at http://www.itu.int.
- [5] Baugher, M., McGrew, D., Naslund, M., Carrara, E., and K. Norman, "The Secure Real Time Transport Protocol (SRTP)", RFC 3711, March 2004.

#### 8. Acknowledgements

 This extensive work, besides listed authors, has the following authors, who could not have been listed among "official" authors (due to IESG restrictions in the number of authors who can be listed):

 Manohar N. Murthi (Department of Electrical and Computer Engineering, University of Miami), Fredrik Galschiodt, Julian Spittka, and Jan Skoglund (Global IP Sound).

 The authors are deeply indebted to the following people and thank them sincerely:

 Henry Sinnreich, Patrik Faltstrom, Alan Johnston, and Jean- Francois Mule for great support of the iLBC initiative and for valuable feedback and comments.

 Peter Vary, Frank Mertz, and Christoph Erdmann (RWTH Aachen); Vladimir Cuperman (Niftybox LLC); Thomas Eriksson (Chalmers Univ of Tech), and Gernot Kubin (TU Graz), for thorough review of the iLBC document and their valuable feedback and remarks.

Andersen, et al. Experimental [Page 44]

APPENDIX A. Reference Implementation

 This appendix contains the complete c-code for a reference implementation of encoder and decoder for the specified codec.

 The c-code consists of the following files with highest-level functions:

iLBC test.c: main function for evaluation purpose iLBC\_encode.h: encoder header iLBC\_encode.c: encoder function iLBC\_decode.h: decoder header iLBC\_decode.c: decoder function

The following files contain global defines and constants:

 iLBC\_define.h: global defines constants.h: global constants header constants.c: global constants memory allocations

The following files contain subroutines:

 anaFilter.h: lpc analysis filter header anaFilter.c: lpc analysis filter function createCB.h: codebook construction header createCB.c: codebook construction function doCPLC.h: packet loss concealment header doCPLC.c: packet loss concealment function enhancer.h: signal enhancement header enhancer.c: signal enhancement function filter.h: general filter header filter.c: general filter functions FrameClassify.h: start state classification header FrameClassify.c: start state classification function gainquant.h: gain quantization header gainquant.c: gain quantization function getCBvec.h: codebook vector construction header getCBvec.c: codebook vector construction function helpfun.h: general purpose header helpfun.c: general purpose functions hpInput.h: input high pass filter header hpInput.c: input high pass filter function hpOutput.h: output high pass filter header hpOutput.c: output high pass filter function iCBConstruct.h: excitation decoding header iCBConstruct.c: excitation decoding function iCBSearch.h: excitation encoding header iCBSearch.c: excitation encoding function

Andersen, et al. Experimental [Page 45]

 LPCdecode.h: lpc decoding header LPCdecode.c: lpc decoding function LPCencode.h: lpc encoding header LPCencode.c: lpc encoding function lsf.h: line spectral frequencies header lsf.c: line spectral frequencies functions packing.h: bitstream packetization header packing.c: bitstream packetization functions StateConstructW.h: state decoding header StateConstructW.c: state decoding functions StateSearchW.h: state encoding header StateSearchW.c: state encoding function syntFilter.h: lpc synthesis filter header syntFilter.c: lpc synthesis filter function

 The implementation is portable and should work on many different platforms. However, it is not difficult to optimize the implementation on particular platforms, an exercise left to the reader.

A.1. iLBC\_test.c

 /\*\*\*\*\*\*\*\*\*\*\*\*\*\*\*\*\*\*\*\*\*\*\*\*\*\*\*\*\*\*\*\*\*\*\*\*\*\*\*\*\*\*\*\*\*\*\*\*\*\*\*\*\*\*\*\*\*\*\*\*\*\*\*\*\*\* iLBC Speech Coder ANSI-C Source Code iLBC\_test.c Copyright (C) The Internet Society (2004). All Rights Reserved. \*\*\*\*\*\*\*\*\*\*\*\*\*\*\*\*\*\*\*\*\*\*\*\*\*\*\*\*\*\*\*\*\*\*\*\*\*\*\*\*\*\*\*\*\*\*\*\*\*\*\*\*\*\*\*\*\*\*\*\*\*\*\*\*\*\*/ #include <math.h> #include <stdlib.h> #include <stdio.h> #include <string.h> #include "iLBC\_define.h" #include "iLBC\_encode.h" #include "iLBC\_decode.h" /\* Runtime statistics \*/ #include <time.h> #define ILBCNOOFWORDS\_MAX (NO\_OF\_BYTES\_30MS/2) /\*----------------------------------------------------------------\* \* Encoder interface function

Andersen, et al. Experimental [Page 46]

```
 *---------------------------------------------------------------*/
   short encode( /* (o) Number of bytes encoded */
      iLBC_Enc_Inst_t *iLBCenc_inst,<br>/* (i/o) Encoder instance */
 /* (i/o) Encoder instance */
 short *encoded_data, /* (o) The encoded bytes */
      short *data \overline{\qquad} /* (i) The signal block to encode*/
   ){
       float block[BLOCKL_MAX];
       int k;
       /* convert signal to float */
       for (k=0; k<iLBCenc_inst->blockl; k++)
          block[k] = (float)data[k]; /* do the actual encoding */
       iLBC_encode((unsigned char *)encoded_data, block, iLBCenc_inst);
       return (iLBCenc_inst->no_of_bytes);
   }
   /*----------------------------------------------------------------*
    * Decoder interface function
    *---------------------------------------------------------------*/
  short decode( \frac{1}{2} /* (o) Number of decoded samples */
 iLBC_Dec_Inst_t *iLBCdec_inst, /* (i/o) Decoder instance */
 short *decoded_data, /* (o) Decoded signal block*/
short *encoded_data, \frac{1}{2} /* (i) Encoded bytes */
short mode /* (i) 0=PL, 1=Normal */
   ){
       int k;
       float decblock[BLOCKL_MAX], dtmp;
       /* check if mode is valid */
       if (mode<0 || mode>1) {
          printf("\nERROR - Wrong mode - 0, 1 allowed\n"); exit(3);}
       /* do actual decoding of block */
       iLBC_decode(decblock, (unsigned char *)encoded_data,
          iLBCdec_inst, mode);
       /* convert to short */
```
Andersen, et al. Experimental [Page 47]

```
 for (k=0; k<iLBCdec_inst->blockl; k++){
           dtmp=decblock[k];
           if (dtmp<MIN_SAMPLE)
               dtmp=MIN_SAMPLE;
           else if (dtmp>MAX_SAMPLE)
              dtmp=MAX_SAMPLE;
           decoded_data[k] = (short) dtmp;
       }
       return (iLBCdec_inst->blockl);
   }
   /*---------------------------------------------------------------*
    * Main program to test iLBC encoding and decoding
    *
      * Usage:
    * exefile_name.exe <infile> <bytefile> <outfile> <channel>
    *
    * <infile> : Input file, speech for encoder (16-bit pcm file)
    * <bytefile> : Bit stream output from the encoder
 * <outfile> : Output file, decoded speech (16-bit pcm file)
 * <channel> : Bit error file, optional (16-bit)
 * 1 - Packet received correctly
                         0 - Packet Lost
 *
    *--------------------------------------------------------------*/
   int main(int argc, char* argv[])
   {
       /* Runtime statistics */
       float starttime;
       float runtime;
       float outtime;
       FILE *ifileid,*efileid,*ofileid, *cfileid;
       short data[BLOCKL_MAX];
       short encoded_data[ILBCNOOFWORDS_MAX], decoded_data[BLOCKL_MAX];
       int len;
       short pli, mode;
       int blockcount = 0;
       int packetlosscount = 0;
       /* Create structs */
       iLBC_Enc_Inst_t Enc_Inst;
       iLBC_Dec_Inst_t Dec_Inst;
```
Andersen, et al. Experimental [Page 48]

```
 /* get arguments and open files */
       if ((argc!=5) && (argc!=6)) {
            fprintf(stderr,
            "\n*-----------------------------------------------*\n");
            fprintf(stderr,
            " %s <20,30> input encoded decoded (channel)\n\n",
               argv[0]);
            fprintf(stderr,
            " mode : Frame size for the encoding/decoding\n");
            fprintf(stderr,
                            20 - 20 ms\n");
            fprintf(stderr,
                            30 - 30 ms\n");
            fprintf(stderr,
           " input : Speech for encoder (16-bit pcm file)\n\cdot;
            fprintf(stderr,
             encoded : Encoded bit stream\n");
            fprintf(stderr,
            " decoded : Decoded speech (16-bit pcm file)\n");
            fprintf(stderr,
            " channel : Packet loss pattern, optional (16-bit)\n");
            fprintf(stderr,
                             1 - Packet received correctly\n");
            fprintf(stderr,
                             0 - Packet Lost\ln");
            fprintf(stderr,
            "*-----------------------------------------------*\n\n");
          exit(1); }
       mode=atoi(argv[1]);
       if (mode != 20 && mode != 30) {
           fprintf(stderr,"Wrong mode %s, must be 20, or 30\n",
              argv[1]);
          exit(2); }
       if ( (ifileid=fopen(argv[2], "rb")) = = NULL) {
           fprintf(stderr,"Cannot open input file %s\n", argv[2]);
          exit(2);if ( (efileid=fopen(argv[3], "wb")) = = NULL {
            fprintf(stderr, "Cannot open encoded file %s\n",
              argv[3]); exit(1);if ( (ofileid=fopen(argv[4], "wb")) = = NULL \{ fprintf(stderr, "Cannot open decoded file %s\n",
             argv[4]); exit(1);
       if (argc==6) {
           if( (cfiled=fopen(argv[5], "rb")) == NULL) {
               fprintf(stderr, "Cannot open channel file %s\n",
```
Andersen, et al. Experimental [Page 49]

```
 argv[5]);
             exit(1);
         }
       } else {
         cfileid=NULL;
       }
      /* print info */
      fprintf(stderr, "\n");
       fprintf(stderr,
          "*---------------------------------------------------*\n");
       fprintf(stderr,
\mathbb{R}^* * \setminus \mathbb{R}^n ;
       fprintf(stderr,
         "* iLBC test program *\n");
       fprintf(stderr,
\mathbb{R}^* * \setminus \mathbb{R}^n ;
       fprintf(stderr,
\mathbb{R}^* * \setminus \mathbb{R}^n ;
       fprintf(stderr,
          "*---------------------------------------------------*\n");
 fprintf(stderr,"\nMode : %2d ms\n", mode);
fprintf(stderr,"Input file : s\n", argv[2]);
fprintf(stderr,"Encoded file : %s\n", argv[3]);
 fprintf(stderr,"Output file : %s\n", argv[4]);
      if (\text{argc==6}) {
         fprintf(stderr,"Channel file : %s\n", argv[5]);
 }
      fprintf(stderr,"\n");
       /* Initialization */
      initEncode(&Enc_Inst, mode);
      initDecode(&Dec_Inst, mode, 1);
       /* Runtime statistics */
      starttime=clock()/(float)CLOCKS_PER_SEC;
       /* loop over input blocks */
      while (fread(data,sizeof(short),Enc_Inst.blockl,ifileid)==
             Enc_Inst.blockl) {
          blockcount++;
          /* encoding */
```
Andersen, et al. Experimental [Page 50]

```
 fprintf(stderr, "--- Encoding block %i --- ",blockcount);
           len=encode(&Enc_Inst, encoded_data, data);
           fprintf(stderr, "\r");
           /* write byte file */
           fwrite(encoded_data, sizeof(unsigned char), len, efileid);
           /* get channel data if provided */
          if (\arg c == 6) {
               if (fread(&pli, sizeof(short), 1, cfileid)) {
                  if ((pli!=0) & (pli!=1)) fprintf(stderr, "Error in channel file\n");
                      exit(0);
 }
                  if (pli==0) {
                      /* Packet loss -> remove info from frame */
                       memset(encoded_data, 0,
                          sizeof(short)*ILBCNOOFWORDS_MAX);
                       packetlosscount++;
 }
               } else {
                   fprintf(stderr, "Error. Channel file too short\n");
                  exit(0); }
           } else {
              pli=1;
 }
           /* decoding */
           fprintf(stderr, "--- Decoding block %i --- ",blockcount);
           len=decode(&Dec_Inst, decoded_data, encoded_data, pli);
           fprintf(stderr, "\r");
           /* write output file */
           fwrite(decoded_data,sizeof(short),len,ofileid);
       /* Runtime statistics */
       runtime = (float)(clock()/(float)CLOCKS_PER_SEC-starttime);
       outtime = (float)((float)blockcount*(float)mode/1000.0);
       printf("\n\nLength of speech file: %.1f s\n", outtime);
      printf("Packet loss : $.1f%\n",
           100.0*(float)packetlosscount/(float)blockcount);
```
Andersen, et al. Experimental [Page 51]

}

```
printf("Time to run iLBC :");
      printf(" *.1f s (*.1f *_s of realtime)\n\n", runtime,
         (100*runtime/outtime));
       /* close files */
       fclose(ifileid); fclose(efileid); fclose(ofileid);
      if (\arg c == 6) {
         fclose(cfileid);
       }
      return(0);
   }
A.2. iLBC_encode.h
   /******************************************************************
       iLBC Speech Coder ANSI-C Source Code
       iLBC_encode.h
       Copyright (C) The Internet Society (2004).
       All Rights Reserved.
   ******************************************************************/
   #ifndef __iLBC_ILBCENCODE_H
   #define __iLBC_ILBCENCODE_H
   #include "iLBC_define.h"
  short initEncode( \qquad \qquad /* (o) Number of bytes
encoded */ iLBC_Enc_Inst_t *iLBCenc_inst, /* (i/o) Encoder instance */
     int mode /* (i) frame size mode */
   );
   void iLBC_encode(
 unsigned char *bytes, /* (o) encoded data bits iLBC */
float *block, \frac{1}{2} /* (o) speech vector to
encode */ iLBC_Enc_Inst_t *iLBCenc_inst /* (i/o) the general encoder
                                        state */
  );
   #endif
```
Andersen, et al. Experimental [Page 52]

A.3. iLBC\_encode.c

```
 /******************************************************************
     iLBC Speech Coder ANSI-C Source Code
     iLBC_encode.c
     Copyright (C) The Internet Society (2004).
     All Rights Reserved.
 ******************************************************************/
 #include <math.h>
 #include <stdlib.h>
 #include <string.h>
 #include "iLBC_define.h"
 #include "LPCencode.h"
 #include "FrameClassify.h"
 #include "StateSearchW.h"
 #include "StateConstructW.h"
 #include "helpfun.h"
 #include "constants.h"
 #include "packing.h"
 #include "iCBSearch.h"
 #include "iCBConstruct.h"
 #include "hpInput.h"
 #include "anaFilter.h"
 #include "syntFilter.h"
 /*----------------------------------------------------------------*
 * Initiation of encoder instance.
  *---------------------------------------------------------------*/
short initEncode( \frac{1}{2} /* (o) Number of bytes
                                              encoded */
   iLBC_Enc_Inst_t *iLBCenc_inst, /* (i/o) Encoder instance */<br>int mode \qquad /* (i) frame size mode */
                                /* (i) frame size mode */ ){
     iLBCenc_inst->mode = mode;
    if (mode==30) \{ iLBCenc_inst->blockl = BLOCKL_30MS;
         iLBCenc_inst->nsub = NSUB_30MS;
         iLBCenc_inst->nasub = NASUB_30MS;
         iLBCenc_inst->lpc_n = LPC_N_30MS;
         iLBCenc_inst->no_of_bytes = NO_OF_BYTES_30MS;
         iLBCenc_inst->no_of_words = NO_OF_WORDS_30MS;
```
Andersen, et al. Experimental [Page 53]

```
 iLBCenc_inst->state_short_len=STATE_SHORT_LEN_30MS;
        /* ULP init */ iLBCenc_inst->ULP_inst=&ULP_30msTbl;
     }
     else if (mode==20) {
         iLBCenc_inst->blockl = BLOCKL_20MS;
         iLBCenc_inst->nsub = NSUB_20MS;
         iLBCenc_inst->nasub = NASUB_20MS;
        iLBCenc inst->lpc n = LPC N 20MS; iLBCenc_inst->no_of_bytes = NO_OF_BYTES_20MS;
         iLBCenc_inst->no_of_words = NO_OF_WORDS_20MS;
        iLBCenc_inst->state_short_len=STATE_SHORT_LEN_20MS;
        /* ULP init */ iLBCenc_inst->ULP_inst=&ULP_20msTbl;
     }
     else {
        exit(2);
     }
     memset((*iLBCenc_inst).anaMem, 0,
       LPC_FILTERORDER*sizeof(float));
     memcpy((*iLBCenc_inst).lsfold, lsfmeanTbl,
        LPC FILTERORDER*sizeof(float));
     memcpy((*iLBCenc_inst).lsfdeqold, lsfmeanTbl,
         LPC_FILTERORDER*sizeof(float));
     memset((*iLBCenc_inst).lpc_buffer, 0,
         (LPC_LOOKBACK+BLOCKL_MAX)*sizeof(float));
     memset((*iLBCenc_inst).hpimem, 0, 4*sizeof(float));
     return (iLBCenc_inst->no_of_bytes);
 }
 /*----------------------------------------------------------------*
  * main encoder function
  *---------------------------------------------------------------*/
void iLBC_encode(<br>unsigned char *bytes,
    unsigned char *bytes, / /* (o) encoded data bits iLBC */<br>
float *block, / /* (o) speech vector to
                                     /* (o) speech vector to
                                              encode */
     iLBC_Enc_Inst_t *iLBCenc_inst /* (i/o) the general encoder
                                              state */
 ){
     float data[BLOCKL_MAX];
     float residual[BLOCKL_MAX], reverseResidual[BLOCKL_MAX];
     int start, idxForMax, idxVec[STATE_LEN];
```
Andersen, et al. Experimental [Page 54]

```
 float reverseDecresidual[BLOCKL_MAX], mem[CB_MEML];
 int n, k, meml_gotten, Nfor, Nback, i, pos;
int gain index[CB_NSTAGES*NASUB_MAX],
     extra_gain_index[CB_NSTAGES];
 int cb_index[CB_NSTAGES*NASUB_MAX],extra_cb_index[CB_NSTAGES];
 int lsf_i[LSF_NSPLIT*LPC_N_MAX];
 unsigned char *pbytes;
 int diff, start_pos, state_first;
 float en1, en2;
 int index, ulp, firstpart;
 int subcount, subframe;
 float weightState[LPC_FILTERORDER];
 float syntdenum[NSUB_MAX*(LPC_FILTERORDER+1)];
 float weightdenum[NSUB_MAX*(LPC_FILTERORDER+1)];
float decresidual[BLOCKL MAX];
 /* high pass filtering of input signal if such is not done
        prior to calling this function */
 hpInput(block, iLBCenc_inst->blockl,
            data, (*iLBCenc_inst).hpimem);
 /* otherwise simply copy */
 /*memcpy(data,block,iLBCenc_inst->blockl*sizeof(float));*/
 /* LPC of hp filtered input data */
 LPCencode(syntdenum, weightdenum, lsf_i, data, iLBCenc_inst);
 /* inverse filter to get residual */
for (n=0; n<i>iLBCenc</i> inst-&gt;nsub; n++) {
     anaFilter(&data[n*SUBL], &syntdenum[n*(LPC_FILTERORDER+1)],
         SUBL, &residual[n*SUBL], iLBCenc_inst->anaMem);
 }
 /* find state location */
 start = FrameClassify(iLBCenc_inst, residual);
 /* check if state should be in first or last part of the
 two subframes */
 diff = STATE_LEN - iLBCenc_inst->state_short_len;
en1 = 0;index = (start-1)*SUBL;
```
Andersen, et al. Experimental [Page 55]

```
for (i = 0; i < iLBCenc_inst->state_short_len; i++) {
     en1 += residual[index+i]*residual[index+i];
 }
en2 = 0; index = (start-1)*SUBL+diff;
for (i = 0; i < iLBCenc_inst->state_short_len; i++) {
    en2 += residual[index+i]*residual[index+i];
 }
 if (en1 > en2) {
    state first = 1; start_pos = (start-1)*SUBL;
 } else {
    state first = 0;
     start_pos = (start-1)*SUBL + diff;
 }
 /* scalar quantization of state */
 StateSearchW(iLBCenc_inst, &residual[start_pos],
     &syntdenum[(start-1)*(LPC_FILTERORDER+1)],
     &weightdenum[(start-1)*(LPC_FILTERORDER+1)], &idxForMax,
    idxVec, iLBCenc inst->state short len, state first);
 StateConstructW(idxForMax, idxVec,
     &syntdenum[(start-1)*(LPC_FILTERORDER+1)],
     &decresidual[start_pos], iLBCenc_inst->state_short_len);
 /* predictive quantization in state */
 if (state_first) { /* put adaptive part in the end */
     /* setup memory */
     memset(mem, 0,
         (CB_MEML-iLBCenc_inst->state_short_len)*sizeof(float));
     memcpy(mem+CB_MEML-iLBCenc_inst->state_short_len,
         decresidual+start_pos,
         iLBCenc_inst->state_short_len*sizeof(float));
     memset(weightState, 0, LPC_FILTERORDER*sizeof(float));
     /* encode sub-frames */
     iCBSearch(iLBCenc_inst, extra_cb_index, extra_gain_index,
         &residual[start_pos+iLBCenc_inst->state_short_len],
         mem+CB_MEML-stMemLTbl,
         stMemLTbl, diff, CB_NSTAGES,
```
Andersen, et al. Experimental [Page 56]

```
 &weightdenum[start*(LPC_FILTERORDER+1)],
                weightState, 0);
            /* construct decoded vector */
            iCBConstruct(
                &decresidual[start_pos+iLBCenc_inst->state_short_len],
                extra_cb_index, extra_gain_index,
               mem+CB_MEML-stMemLTbl,
                stMemLTbl, diff, CB_NSTAGES);
        }
       else \left\{\right. /* put adaptive part in the beginning */
            /* create reversed vectors for prediction */
           for (k=0; k<diff; k++) {
                reverseResidual[k] = residual[(start+1)*SUBL-1
                    -(k+iLBCenc_inst->state_short_len)];
 }
            /* setup memory */
           meml qotten = iLBCenc inst->state short len;
           for (k=0; k<sub>1</sub> and k<sub>2</sub>) (k=0; k \text{ k++) {
               mem[CB_MEML-1-k] = decreasing[start\_pos + k]; }
           memset(mem, 0, (CB_MEML-k)*sizeof(float));
            memset(weightState, 0, LPC_FILTERORDER*sizeof(float));
            /* encode sub-frames */
            iCBSearch(iLBCenc_inst, extra_cb_index, extra_gain_index,
                reverseResidual, mem+CB_MEML-stMemLTbl, stMemLTbl,
                diff, CB_NSTAGES,
                &weightdenum[(start-1)*(LPC_FILTERORDER+1)],
                weightState, 0);
            /* construct decoded vector */
            iCBConstruct(reverseDecresidual, extra_cb_index,
                extra_gain_index, mem+CB_MEML-stMemLTbl, stMemLTbl,
                diff, CB_NSTAGES);
            /* get decoded residual from reversed vector */
           for (k=0; k<diff; k++) {
               decresidual[start\_pos-1-k] = reverseDecresidual[k];
```
Andersen, et al. Experimental [Page 57]

```
 }
 }
 /* counter for predicted sub-frames */
subcount=0;
 /* forward prediction of sub-frames */
Nfor = iLBCenc inst->nsub-start-1;
if ( Nfor > 0 ) {
     /* setup memory */
     memset(mem, 0, (CB_MEML-STATE_LEN)*sizeof(float));
     memcpy(mem+CB_MEML-STATE_LEN, decresidual+(start-1)*SUBL,
         STATE_LEN*sizeof(float));
     memset(weightState, 0, LPC_FILTERORDER*sizeof(float));
     /* loop over sub-frames to encode */
     for (subframe=0; subframe<Nfor; subframe++) {
         /* encode sub-frame */
         iCBSearch(iLBCenc_inst, cb_index+subcount*CB_NSTAGES,
             gain_index+subcount*CB_NSTAGES,
             &residual[(start+1+subframe)*SUBL],
             mem+CB_MEML-memLfTbl[subcount],
             memLfTbl[subcount], SUBL, CB_NSTAGES,
             &weightdenum[(start+1+subframe)*
                          (LPC_FILTERORDER+1)],
             weightState, subcount+1);
         /* construct decoded vector */
         iCBConstruct(&decresidual[(start+1+subframe)*SUBL],
             cb_index+subcount*CB_NSTAGES,
             gain_index+subcount*CB_NSTAGES,
             mem+CB_MEML-memLfTbl[subcount],
             memLfTbl[subcount], SUBL, CB_NSTAGES);
         /* update memory */
        memcpy(mem, mem+SUBL, (CB_MEML-SUBL)*sizeof(float));
         memcpy(mem+CB_MEML-SUBL,
```
Andersen, et al. Experimental [Page 58]

```
 &decresidual[(start+1+subframe)*SUBL],
                   SUBL*sizeof(float));
              memset(weightState, 0, LPC_FILTERORDER*sizeof(float));
          subcount++;<br>}
 }
       }
       /* backward prediction of sub-frames */
      Nback = start-1;if ( Nback > 0 ) {
           /* create reverse order vectors */
          for (n=0; n<sub>N</sub>back; n++) {
              for (k=0; k<SUBL; k++) {
                   reverseResidual[n*SUBL+k] =
                       residual[(start-1)*SUBL-1-n*SUBL-k];
                   reverseDecresidual[n*SUBL+k] =
                       decresidual[(start-1)*SUBL-1-n*SUBL-k];
 }
 }
           /* setup memory */
           meml_gotten = SUBL*(iLBCenc_inst->nsub+1-start);
           if ( meml_gotten > CB_MEML ) {
               meml_gotten=CB_MEML;
 }
          for (k=0; k<sub>emem1_gotten; k++) {
              mem[CB_MEML-1-k] = decreasing(start-1)*SUBL + k]; }
           memset(mem, 0, (CB_MEML-k)*sizeof(float));
           memset(weightState, 0, LPC_FILTERORDER*sizeof(float));
           /* loop over sub-frames to encode */
           for (subframe=0; subframe<Nback; subframe++) {
               /* encode sub-frame */
               iCBSearch(iLBCenc_inst, cb_index+subcount*CB_NSTAGES,
```
Andersen, et al. Experimental [Page 59]

```
 gain_index+subcount*CB_NSTAGES,
                    &reverseResidual[subframe*SUBL],
                    mem+CB_MEML-memLfTbl[subcount],
                    memLfTbl[subcount], SUBL, CB_NSTAGES,
                    &weightdenum[(start-2-subframe)*
                                (LPC_FILTERORDER+1)],
                    weightState, subcount+1);
                /* construct decoded vector */
                iCBConstruct(&reverseDecresidual[subframe*SUBL],
                    cb_index+subcount*CB_NSTAGES,
                    gain_index+subcount*CB_NSTAGES,
                    mem+CB_MEML-memLfTbl[subcount],
                    memLfTbl[subcount], SUBL, CB_NSTAGES);
                /* update memory */
               memcpy(mem, mem+SUBL, (CB_MEML-SUBL)*sizeof(float));
                memcpy(mem+CB_MEML-SUBL,
                    &reverseDecresidual[subframe*SUBL],
                    SUBL*sizeof(float));
                memset(weightState, 0, LPC_FILTERORDER*sizeof(float));
                subcount++;
 }
            /* get decoded residual from reversed vector */
           for (i=0; i<sub>SUBL</sub>*Nback; i++) {
               decreasingidual[SUBL*Nback - i - 1] =
                    reverseDecresidual[i];
 }
        }
        /* end encoding part */
        /* adjust index */
       index_conv_enc(cb_index);
        /* pack bytes */
       pbytes=bytes;
       pos=0;
        /* loop over the 3 ULP classes */
      for (ulp=0; ulp<3; ulp++) {
```
Andersen, et al. Experimental [Page 60]

```
/* LSF */for (k=0; k<LSF_NSPLIT*iLBCenc_inst->lpc_n; k++) {
                packsplit(&lsf_i[k], &firstpart, &lsf_i[k],
                    iLBCenc_inst->ULP_inst->lsf_bits[k][ulp],
                    iLBCenc_inst->ULP_inst->lsf_bits[k][ulp]+
                    iLBCenc_inst->ULP_inst->lsf_bits[k][ulp+1]+
                    iLBCenc_inst->ULP_inst->lsf_bits[k][ulp+2]);
                dopack( &pbytes, firstpart,
                    iLBCenc_inst->ULP_inst->lsf_bits[k][ulp], &pos);
 }
            /* Start block info */
           packsplit(&start, &firstpart, &start,
                iLBCenc_inst->ULP_inst->start_bits[ulp],
                iLBCenc_inst->ULP_inst->start_bits[ulp]+
                iLBCenc_inst->ULP_inst->start_bits[ulp+1]+
                iLBCenc_inst->ULP_inst->start_bits[ulp+2]);
            dopack( &pbytes, firstpart,
               iLBCenc_inst->ULP_inst->start_bits[ulp], &pos);
            packsplit(&state_first, &firstpart, &state_first,
                iLBCenc_inst->ULP_inst->startfirst_bits[ulp],
                iLBCenc_inst->ULP_inst->startfirst_bits[ulp]+
                iLBCenc_inst->ULP_inst->startfirst_bits[ulp+1]+
                iLBCenc_inst->ULP_inst->startfirst_bits[ulp+2]);
            dopack( &pbytes, firstpart,
                iLBCenc_inst->ULP_inst->startfirst_bits[ulp], &pos);
            packsplit(&idxForMax, &firstpart, &idxForMax,
                iLBCenc_inst->ULP_inst->scale_bits[ulp],
                iLBCenc_inst->ULP_inst->scale_bits[ulp]+
                iLBCenc_inst->ULP_inst->scale_bits[ulp+1]+
                iLBCenc_inst->ULP_inst->scale_bits[ulp+2]);
            dopack( &pbytes, firstpart,
                iLBCenc_inst->ULP_inst->scale_bits[ulp], &pos);
            for (k=0; k<iLBCenc_inst->state_short_len; k++) {
                packsplit(idxVec+k, &firstpart, idxVec+k,
                    iLBCenc_inst->ULP_inst->state_bits[ulp],
                    iLBCenc_inst->ULP_inst->state_bits[ulp]+
                    iLBCenc_inst->ULP_inst->state_bits[ulp+1]+
                    iLBCenc_inst->ULP_inst->state_bits[ulp+2]);
                dopack( &pbytes, firstpart,
                   iLBCenc_inst->ULP_inst->state_bits[ulp], &pos);
            }
```
Andersen, et al. Experimental [Page 61]

```
 /* 23/22 (20ms/30ms) sample block */
          for (k=0; k < CB NSTAGES;k++) {
                packsplit(extra_cb_index+k, &firstpart,
                    extra_cb_index+k,
                    iLBCenc_inst->ULP_inst->extra_cb_index[k][ulp],
                    iLBCenc_inst->ULP_inst->extra_cb_index[k][ulp]+
                    iLBCenc_inst->ULP_inst->extra_cb_index[k][ulp+1]+
                   iLBCenc inst->ULP inst->extra cb index[k][ulp+2]);
                dopack( &pbytes, firstpart,
                    iLBCenc_inst->ULP_inst->extra_cb_index[k][ulp],
            &pos);
 }
           for (k=0; k < CB NSTAGES;k++) {
               packsplit(extra_gain_index+k, &firstpart,
                    extra_gain_index+k,
                    iLBCenc_inst->ULP_inst->extra_cb_gain[k][ulp],
                    iLBCenc_inst->ULP_inst->extra_cb_gain[k][ulp]+
                    iLBCenc_inst->ULP_inst->extra_cb_gain[k][ulp+1]+
                    iLBCenc_inst->ULP_inst->extra_cb_gain[k][ulp+2]);
                dopack( &pbytes, firstpart,
                    iLBCenc_inst->ULP_inst->extra_cb_gain[k][ulp],
                    &pos);
 }
            /* The two/four (20ms/30ms) 40 sample sub-blocks */
           for (i=0; i<i>ii</i>BCenc_inst-&gt;nasub; i++) {
               for (k=0; k<CB NSTAGES; k++) {
                   packsplit(cb_index+i*CB_NSTAGES+k, &firstpart,
                        cb_index+i*CB_NSTAGES+k,
                        iLBCenc_inst->ULP_inst->cb_index[i][k][ulp],
                        iLBCenc_inst->ULP_inst->cb_index[i][k][ulp]+
                        iLBCenc_inst->ULP_inst->cb_index[i][k][ulp+1]+
                        iLBCenc_inst->ULP_inst->cb_index[i][k][ulp+2]);
                    dopack( &pbytes, firstpart,
                        iLBCenc_inst->ULP_inst->cb_index[i][k][ulp],
                        &pos);
 }
 }
           for (i=0; i< i<sub>LBCenc_inst</sub>->nasub; i++) {
               for (k=0; k<CB_NSTAGES; k++) {
                   packsplit(gain_index+i*CB_NSTAGES+k, &firstpart,
                        gain_index+i*CB_NSTAGES+k,
                        iLBCenc_inst->ULP_inst->cb_gain[i][k][ulp],
                        iLBCenc_inst->ULP_inst->cb_gain[i][k][ulp]+
```
Andersen, et al. Experimental [Page 62]

```
 iLBCenc_inst->ULP_inst->cb_gain[i][k][ulp+1]+
                       iLBCenc_inst->ULP_inst->cb_gain[i][k][ulp+2]);
                   dopack( &pbytes, firstpart,
                       iLBCenc_inst->ULP_inst->cb_gain[i][k][ulp],
                       &pos);
              }
           }
       }
       /* set the last bit to zero (otherwise the decoder
          will treat it as a lost frame) */
       dopack( &pbytes, 0, 1, &pos);
    }
A.4. iLBC decode.h
    /******************************************************************
       iLBC Speech Coder ANSI-C Source Code
       iLBC_decode.h
       Copyright (C) The Internet Society (2004).
       All Rights Reserved.
    ******************************************************************/
    #ifndef __iLBC_ILBCDECODE_H
   #define __iLBC_ILBCDECODE_H
   #include "iLBC_define.h"
  short initDecode( \qquad /* (o) Number of decoded
                                             samples */
       iLBC_Dec_Inst_t *iLBCdec_inst, /* (i/o) Decoder instance */
      int mode, \frac{1}{2} /* (i) frame size mode */
       int use_enhancer /* (i) 1 to use enhancer
                                             0 to run without
                                               enhancer */
    );
   void iLBC_decode(
 float *decblock, /* (o) decoded signal block */
 unsigned char *bytes, /* (i) encoded signal bits */
       iLBC_Dec_Inst_t *iLBCdec_inst, /* (i/o) the decoder state
      structure */<br>int mode \qquad /* (i) 0: bad packet, PLC
                                  /* (i) 0: bad packet, PLC,
                                             1: normal */
```
Andersen, et al. Experimental [Page 63]

 ); #endif A.5. iLBC\_decode.c /\*\*\*\*\*\*\*\*\*\*\*\*\*\*\*\*\*\*\*\*\*\*\*\*\*\*\*\*\*\*\*\*\*\*\*\*\*\*\*\*\*\*\*\*\*\*\*\*\*\*\*\*\*\*\*\*\*\*\*\*\*\*\*\*\*\* iLBC Speech Coder ANSI-C Source Code iLBC\_decode.c Copyright (C) The Internet Society (2004). All Rights Reserved. \*\*\*\*\*\*\*\*\*\*\*\*\*\*\*\*\*\*\*\*\*\*\*\*\*\*\*\*\*\*\*\*\*\*\*\*\*\*\*\*\*\*\*\*\*\*\*\*\*\*\*\*\*\*\*\*\*\*\*\*\*\*\*\*\*\*/ #include <math.h> #include <stdlib.h> #include "iLBC\_define.h" #include "StateConstructW.h" #include "LPCdecode.h" #include "iCBConstruct.h" #include "doCPLC.h" #include "helpfun.h" #include "constants.h" #include "packing.h" #include "string.h" #include "enhancer.h" #include "hpOutput.h" #include "syntFilter.h" /\*----------------------------------------------------------------\* \* Initiation of decoder instance. \*---------------------------------------------------------------\*/ short initDecode(  $\frac{1}{2}$  /\* (o) Number of decoded samples  $*/$  iLBC\_Dec\_Inst\_t \*iLBCdec\_inst, /\* (i/o) Decoder instance \*/ int mode,  $\frac{1}{2}$  /\* (i) frame size mode \*/ int use\_enhancer /\* (i) 1 to use enhancer 0 to run without enhancer \*/ ){ int i; iLBCdec\_inst->mode = mode;

Andersen, et al. Experimental [Page 64]

```
 if (mode==30) {
     iLBCdec_inst->blockl = BLOCKL_30MS;
     iLBCdec_inst->nsub = NSUB_30MS;
     iLBCdec_inst->nasub = NASUB_30MS;
     iLBCdec_inst->lpc_n = LPC_N_30MS;
     iLBCdec_inst->no_of_bytes = NO_OF_BYTES_30MS;
     iLBCdec_inst->no_of_words = NO_OF_WORDS_30MS;
     iLBCdec_inst->state_short_len=STATE_SHORT_LEN_30MS;
    /* ULP init */ iLBCdec_inst->ULP_inst=&ULP_30msTbl;
 }
else if (mode==20) {
     iLBCdec_inst->blockl = BLOCKL_20MS;
     iLBCdec_inst->nsub = NSUB_20MS;
     iLBCdec_inst->nasub = NASUB_20MS;
     iLBCdec_inst->lpc_n = LPC_N_20MS;
     iLBCdec_inst->no_of_bytes = NO_OF_BYTES_20MS;
     iLBCdec_inst->no_of_words = NO_OF_WORDS_20MS;
     iLBCdec_inst->state_short_len=STATE_SHORT_LEN_20MS;
    /* ULP init */ iLBCdec_inst->ULP_inst=&ULP_20msTbl;
 }
 else {
    exit(2); }
 memset(iLBCdec_inst->syntMem, 0,
    LPC_FILTERORDER*sizeof(float));
 memcpy((*iLBCdec_inst).lsfdeqold, lsfmeanTbl,
    LPC FILTERORDER*sizeof(float));
 memset(iLBCdec_inst->old_syntdenum, 0,
    ((LPC_FILTERORDER + 1)*NSUB_MAX)*sizeof(float));
for (i=0; i<NSUB MAX; i++)
     iLBCdec_inst->old_syntdenum[i*(LPC_FILTERORDER+1)]=1.0;
 iLBCdec_inst->last_lag = 20;
 iLBCdec_inst->prevLag = 120;
 iLBCdec_inst->per = 0.0;
 iLBCdec_inst->consPLICount = 0;
 iLBCdec_inst->prevPLI = 0;
 iLBCdec_inst->prevLpc[0] = 1.0;
 memset(iLBCdec_inst->prevLpc+1,0,
    LPC_FILTERORDER*sizeof(float));
 memset(iLBCdec_inst->prevResidual, 0, BLOCKL_MAX*sizeof(float));
 iLBCdec_inst->seed=777;
```
Andersen, et al. Experimental [Page 65]

```
 memset(iLBCdec_inst->hpomem, 0, 4*sizeof(float));
    iLBCdec inst->use enhancer = use enhancer;
     memset(iLBCdec_inst->enh_buf, 0, ENH_BUFL*sizeof(float));
     for (i=0;i<ENH_NBLOCKS_TOT;i++)
          iLBCdec_inst->enh_period[i]=(float)40.0;
     iLBCdec_inst->prev_enh_pl = 0;
     return (iLBCdec_inst->blockl);
 }
 /*----------------------------------------------------------------*
  * frame residual decoder function (subrutine to iLBC_decode)
  *---------------------------------------------------------------*/
 void Decode(
     iLBC_Dec_Inst_t *iLBCdec_inst, /* (i/o) the decoder state
    structure */<br>float *decresidual, \left( \begin{array}{ccc} & & & \\ & & \end{array} \right) /* (o) decoded residual
                                      f^* (o) decoded residual frame */int start, / /* (i) location of start
    \begin{tabular}{ll} \bf state */ \\ \tt int idxForMax, & \tt \end{tabular}i^* (i) codebook index for the
    % maximum value */<br>int *idxVec, \hspace{1.6cm} /* (i) codebook indexes for
                     i^* (i) codebook indexes for the
                                                samples in the start
    state */<br>float *syntdenum, \begin{array}{ccc} & & & \\ & & \times & \\ ( & 1 & 1 & 1 \end{array} the decod
                                      /* (i) the decoded synthesis
                                                filter coefficients */
     int *cb_index, /* (i) the indexes for the
                                                adaptive codebook */
     int *gain_index, /* (i) the indexes for the
                                                corresponding gains */
     int *extra_cb_index, /* (i) the indexes for the
                                                adaptive codebook part
                                                of start state */
    int *extra_gain_index, \qquad /* (i) the indexes for the
    int state_first <br> \begin{array}{ccc} & & & \mbox{corresponding gains */} \\ & & \mbox{of the same time} \\ \end{array}i * (i) 1 if non adaptive part
                                                of start state comes
                                                 first 0 if that part
                                                 comes last */
 ){
     float reverseDecresidual[BLOCKL_MAX], mem[CB_MEML];
     int k, meml_gotten, Nfor, Nback, i;
     int diff, start_pos;
```
int subcount, subframe;

Andersen, et al. Experimental [Page 66]

```
 diff = STATE_LEN - iLBCdec_inst->state_short_len;
      if (state first == 1) {
           start_pos = (start-1)*SUBL;
        } else {
          start pos = (s\tanct-1)*SUBL + diff;
       }
       /* decode scalar part of start state */
       StateConstructW(idxForMax, idxVec,
            &syntdenum[(start-1)*(LPC_FILTERORDER+1)],
            &decresidual[start_pos], iLBCdec_inst->state_short_len);
      if (state_first) { /* put adaptive part in the end */ /* setup memory */
           memset(mem, 0,
               (CB_MEML-iLBCdec_inst->state_short_len)*sizeof(float));
           memcpy(mem+CB_MEML-iLBCdec_inst->state_short_len,
                decresidual+start_pos,
               iLBCdec inst->state short len*sizeof(float));
            /* construct decoded vector */
            iCBConstruct(
                &decresidual[start_pos+iLBCdec_inst->state_short_len],
                extra_cb_index, extra_gain_index, mem+CB_MEML-stMemLTbl,
                stMemLTbl, diff, CB_NSTAGES);
 }
       else {/* put adaptive part in the beginning */
            /* create reversed vectors for prediction */
           for (k=0; k<diff; k++) {
               reverseDecresidual[k] =
                    decresidual[(start+1)*SUBL-1-
                            (k+iLBCdec_inst->state_short_len)];
 }
            /* setup memory */
           meml_gotten = iLBCdec_inst->state_short_len;
            for (k=0; k<meml_gotten; k++){
              mem[CB\_MEML-1-k] = decreasing[start\_pos + k];
```
Andersen, et al. Experimental [Page 67]

```
 }
          memset(mem, 0, (CB_MEML-k)*sizeof(float));
            /* construct decoded vector */
            iCBConstruct(reverseDecresidual, extra_cb_index,
                extra_gain_index, mem+CB_MEML-stMemLTbl, stMemLTbl,
                diff, CB_NSTAGES);
            /* get decoded residual from reversed vector */
           for (k=0; k<diff; k++) {
              decresidual[start_pos-1-k] = reverseDecresidual[k]; }
       }
       /* counter for predicted sub-frames */
       subcount=0;
       /* forward prediction of sub-frames */
      Nfor = iLBCdec inst->nsub-start-1;
      if ( Nfor > 0 ) {
            /* setup memory */
           memset(mem, 0, (CB_MEML-STATE_LEN)*sizeof(float));
           memcpy(mem+CB_MEML-STATE_LEN, decresidual+(start-1)*SUBL,
                STATE_LEN*sizeof(float));
            /* loop over sub-frames to encode */
           for (subframe=0; subframe<Nfor; subframe++) {
                /* construct decoded vector */
                iCBConstruct(&decresidual[(start+1+subframe)*SUBL],
                    cb_index+subcount*CB_NSTAGES,
                    gain_index+subcount*CB_NSTAGES,
                    mem+CB_MEML-memLfTbl[subcount],
                   memLfTbl[subcount], SUBL, CB_NSTAGES);
                /* update memory */
               memcpy(mem, mem+SUBL, (CB_MEML-SUBL)*sizeof(float));
                memcpy(mem+CB_MEML-SUBL,
```
Andersen, et al. Experimental [Page 68]

```
 &decresidual[(start+1+subframe)*SUBL],
                   SUBL*sizeof(float));
               subcount++;
 }
       }
       /* backward prediction of sub-frames */
      Nback = start-1;
      if ( Nback > 0 ) {
           /* setup memory */
           meml_gotten = SUBL*(iLBCdec_inst->nsub+1-start);
           if ( meml_gotten > CB_MEML ) {
              meml qotten=CB MEML;
 }
           for (k=0; k<meml_gotten; k++) {
              mem[CB_MEML-1-k] = decresidual[(start-1)*SUBL + k];
 }
          memset(mem, 0, (CB_MEML-k)*sizeof(float));
           /* loop over subframes to decode */
           for (subframe=0; subframe<Nback; subframe++) {
               /* construct decoded vector */
               iCBConstruct(&reverseDecresidual[subframe*SUBL],
                   cb_index+subcount*CB_NSTAGES,
                   gain_index+subcount*CB_NSTAGES,
                   mem+CB_MEML-memLfTbl[subcount], memLfTbl[subcount],
                   SUBL, CB_NSTAGES);
               /* update memory */
               memcpy(mem, mem+SUBL, (CB_MEML-SUBL)*sizeof(float));
               memcpy(mem+CB_MEML-SUBL,
                   &reverseDecresidual[subframe*SUBL],
                   SUBL*sizeof(float));
          subcount++;<br>}
 }
```
Andersen, et al. Experimental [Page 69]

```
 /* get decoded residual from reversed vector */
          for (i=0; i<SUBL*Nback; i++)
               decresidual[SUBL*Nback - i - 1] =
               reverseDecresidual[i];
       }
   }
    /*----------------------------------------------------------------*
    * main decoder function
    *---------------------------------------------------------------*/
   void iLBC_decode(
 float *decblock, /* (o) decoded signal block */
 unsigned char *bytes, /* (i) encoded signal bits */
       iLBC_Dec_Inst_t *iLBCdec_inst, /* (i/o) the decoder state
                                                structure */
      int mode /* (i) 0: bad packet, PLC,
                                             1: normal */
   ){
       float data[BLOCKL_MAX];
       float lsfdeq[LPC_FILTERORDER*LPC_N_MAX];
       float PLCresidual[BLOCKL_MAX], PLClpc[LPC_FILTERORDER + 1];
       float zeros[BLOCKL_MAX], one[LPC_FILTERORDER + 1];
       int k, i, start, idxForMax, pos, lastpart, ulp;
       int lag, ilag;
       float cc, maxcc;
       int idxVec[STATE_LEN];
       int check;
       int gain_index[NASUB_MAX*CB_NSTAGES],
           extra_gain_index[CB_NSTAGES];
       int cb_index[CB_NSTAGES*NASUB_MAX], extra_cb_index[CB_NSTAGES];
       int lsf_i[LSF_NSPLIT*LPC_N_MAX];
       int state_first;
       int last_bit;
       unsigned char *pbytes;
       float weightdenum[(LPC_FILTERORDER + 1)*NSUB_MAX];
       int order_plus_one;
       float syntdenum[NSUB_MAX*(LPC_FILTERORDER+1)];
       float decresidual[BLOCKL_MAX];
      if (mode>0) { /* the data are good */ /* decode data */
           pbytes=bytes;
           pos=0;
```
Andersen, et al. Experimental [Page 70]

```
 /* Set everything to zero before decoding */
          for (k=0; k<LSF NSPLIT*LPC N MAX; k++) {
          lsf_i[k]=0; }
           start=0;
           state_first=0;
           idxForMax=0;
          for (k=0; k<iLBCdec inst->state short len; k++) {
              idxVec[k]=0;
 }
          for (k=0; k<CB NSTAGES; k++) {
             extra_cb_index[k]=0;
 }
          for (k=0; k<CB NSTAGES; k++) {
             extra_gain_index[k]=0;
 }
           for (i=0; i<iLBCdec_inst->nasub; i++) {
             for (k=0; k<CB_NSTAGES; k++) {
                  cb_index[i*CB_NSTAGES+k]=0;
 }
 }
          for (i=0; i<i>iiBCdec_inst</i>->nasub; i++) {
             for (k=0; k<CB NSTAGES; k++) {
                  gain_index[i*CB_NSTAGES+k]=0;
 }
 }
           /* loop over ULP classes */
          for (ulp=0; ulp<3; ulp++) {
              /* LSF */
              for (k=0; k<LSF_NSPLIT*iLBCdec_inst->lpc_n; k++){
                  unpack( &pbytes, &lastpart,
                      iLBCdec_inst->ULP_inst->lsf_bits[k][ulp], &pos);
                  packcombine(&lsf_i[k], lastpart,
                      iLBCdec_inst->ULP_inst->lsf_bits[k][ulp]);
 }
               /* Start block info */
              unpack( &pbytes, &lastpart,
                  iLBCdec_inst->ULP_inst->start_bits[ulp], &pos);
              packcombine(&start, lastpart,
                  iLBCdec_inst->ULP_inst->start_bits[ulp]);
              unpack( &pbytes, &lastpart,
```
Andersen, et al. Experimental [Page 71]

```
 iLBCdec_inst->ULP_inst->startfirst_bits[ulp], &pos);
               packcombine(&state_first, lastpart,
                   iLBCdec_inst->ULP_inst->startfirst_bits[ulp]);
               unpack( &pbytes, &lastpart,
                   iLBCdec_inst->ULP_inst->scale_bits[ulp], &pos);
               packcombine(&idxForMax, lastpart,
                   iLBCdec_inst->ULP_inst->scale_bits[ulp]);
               for (k=0; k<iLBCdec_inst->state_short_len; k++) {
                   unpack( &pbytes, &lastpart,
                       iLBCdec_inst->ULP_inst->state_bits[ulp], &pos);
                   packcombine(idxVec+k, lastpart,
                       iLBCdec_inst->ULP_inst->state_bits[ulp]);
 }
               /* 23/22 (20ms/30ms) sample block */
              for (k=0; k<CB_NSTAGES; k++) {
                   unpack( &pbytes, &lastpart,
                       iLBCdec_inst->ULP_inst->extra_cb_index[k][ulp],
                       &pos);
                   packcombine(extra_cb_index+k, lastpart,
                       iLBCdec_inst->ULP_inst->extra_cb_index[k][ulp]);
 }
              for (k=0; k<CB_NSTAGES; k++) {
                   unpack( &pbytes, &lastpart,
                       iLBCdec_inst->ULP_inst->extra_cb_gain[k][ulp],
                       &pos);
                   packcombine(extra_gain_index+k, lastpart,
                       iLBCdec_inst->ULP_inst->extra_cb_gain[k][ulp]);
 }
               /* The two/four (20ms/30ms) 40 sample sub-blocks */
              for (i=0; i< i<sub>LBCdec_inst</sub>->nasub; i++) {
                  for (k=0; k<CB_NSTAGES; k++) {
                       unpack( &pbytes, &lastpart,
                       iLBCdec_inst->ULP_inst->cb_index[i][k][ulp],
                           &pos);
                       packcombine(cb_index+i*CB_NSTAGES+k, lastpart,
                       iLBCdec_inst->ULP_inst->cb_index[i][k][ulp]);
 }
 }
              for (i=0; i<i>iiBCdec_inst</i>->nasub; i++) {
                  for (k=0; k<CB_NSTAGES; k++) {
                       unpack( &pbytes, &lastpart,
```
Andersen, et al. Experimental [Page 72]
```
 iLBCdec_inst->ULP_inst->cb_gain[i][k][ulp],
                           &pos);
                       packcombine(gain_index+i*CB_NSTAGES+k, lastpart,
                   iLBCdec_inst->ULP_inst->cb_gain[i][k][ulp]);
 }
 }
 }
           /* Extract last bit. If it is 1 this indicates an
              empty/lost frame */
           unpack( &pbytes, &last_bit, 1, &pos);
           /* Check for bit errors or empty/lost frames */
           if (start<1)
              mode = 0; if (iLBCdec_inst->mode==20 && start>3)
              mode = 0; if (iLBCdec_inst->mode==30 && start>5)
              mode = 0; if (last_bit==1)
              mode = 0; if (mode==1) { /* No bit errors was detected,
                             continue decoding */
               /* adjust index */
               index_conv_dec(cb_index);
               /* decode the lsf */
               SimplelsfDEQ(lsfdeq, lsf_i, iLBCdec_inst->lpc_n);
               check=LSF_check(lsfdeq, LPC_FILTERORDER,
                   iLBCdec_inst->lpc_n);
               DecoderInterpolateLSF(syntdenum, weightdenum,
                   lsfdeq, LPC_FILTERORDER, iLBCdec_inst);
               Decode(iLBCdec_inst, decresidual, start, idxForMax,
                   idxVec, syntdenum, cb_index, gain_index,
                   extra_cb_index, extra_gain_index,
                   state_first);
               /* preparing the plc for a future loss! */
               doThePLC(PLCresidual, PLClpc, 0, decresidual,
                   syntdenum +
                   (LPC_FILTERORDER + 1)*(iLBCdec_inst->nsub - 1),
                   (*iLBCdec_inst).last_lag, iLBCdec_inst);
```
Andersen, et al. Experimental [Page 73]

```
 memcpy(decresidual, PLCresidual,
           iLBCdec_inst->blockl*sizeof(float));<br>}
 }
       }
      if (mode == 0) {
            /* the data is bad (either a PLC call
            * was made or a severe bit error was detected)
            */
            /* packet loss conceal */
           memset(zeros, 0, BLOCKL_MAX*sizeof(float));
          one[0] = 1; memset(one+1, 0, LPC_FILTERORDER*sizeof(float));
           start=0;
           doThePLC(PLCresidual, PLClpc, 1, zeros, one,
                (*iLBCdec_inst).last_lag, iLBCdec_inst);
           memcpy(decresidual, PLCresidual,
                iLBCdec_inst->blockl*sizeof(float));
            order_plus_one = LPC_FILTERORDER + 1;
           for (i = 0; i < iLBCdec_inst-&gt;nsub; i++) {
               memcpy(syntdenum+(i*order_plus_one), PLClpc,
                    order_plus_one*sizeof(float));
 }
       }
       if (iLBCdec_inst->use_enhancer == 1) {
            /* post filtering */
            iLBCdec_inst->last_lag =
               enhancerInterface(data, decresidual, iLBCdec_inst);
            /* synthesis filtering */
            if (iLBCdec_inst->mode==20) {
                /* Enhancer has 40 samples delay */
               i=0; syntFilter(data + i*SUBL,
                    iLBCdec_inst->old_syntdenum +
                    (i+iLBCdec_inst->nsub-1)*(LPC_FILTERORDER+1),
                    SUBL, iLBCdec_inst->syntMem);
```
Andersen, et al. Experimental [Page 74]

```
for (i=1; i < iLBCdec_inst-&gt;nsub; i++) {
                   syntFilter(data + i*SUBL,
                     syntdenum + (i-1)*(LPC FILTERORDER+1),
              SUBL, iLBCdec_inst->syntMem);
 }
           } else if (iLBCdec_inst->mode==30) {
               /* Enhancer has 80 samples delay */
              for (i=0; i < 2; i++) {
                  syntFilter(data + i*SUBL,
                      iLBCdec_inst->old_syntdenum +
                       (i+iLBCdec_inst->nsub-2)*(LPC_FILTERORDER+1),
                      SUBL, iLBCdec_inst->syntMem);
 }
              for (i=2; i < iLBCdec_inst\text{-}nsub; i++) {
                  syntFilter(data + i*SUBL,
                      syntdenum + (i-2)*(LPC_FILTERORDER+1), SUBL,
                      iLBCdec_inst->syntMem);
 }
 }
       } else {
           /* Find last lag */
          lag = 20; maxcc = xCorrCoef(&decresidual[BLOCKL_MAX-ENH_BLOCKL],
               &decresidual[BLOCKL_MAX-ENH_BLOCKL-lag], ENH_BLOCKL);
          for (ilag=21; ilag<120; ilag++) {
               cc = xCorrCoef(&decresidual[BLOCKL_MAX-ENH_BLOCKL],
                   &decresidual[BLOCKL_MAX-ENH_BLOCKL-ilag],
                  ENH_BLOCKL);
              if (cc > maxcc) \{maxcc = cc;lag = ilagi }
 }
           iLBCdec_inst->last_lag = lag;
           /* copy data and run synthesis filter */
           memcpy(data, decresidual,
              iLBCdec_inst->blockl*sizeof(float));
          for (i=0; i < iLBCdec_inst-&gt;nsub; i++) {
              syntFilter(data + i*SUBL,
                  syntdenum + i*(LPC_FILTERORDER+1), SUBL,
          iLBCdec_inst->syntMem);<br>}
 }
```
Andersen, et al. Experimental [Page 75]

```
 }
        /* high pass filtering on output if desired, otherwise
          copy to out */
       hpOutput(data, iLBCdec_inst->blockl,
                  decblock,iLBCdec_inst->hpomem);
        /* memcpy(decblock,data,iLBCdec_inst->blockl*sizeof(float));*/
       memcpy(iLBCdec_inst->old_syntdenum, syntdenum,
           iLBCdec_inst->nsub*(LPC_FILTERORDER+1)*sizeof(float));
        iLBCdec_inst->prev_enh_pl=0;
       if (mode==0) { /* PLC was used */ iLBCdec_inst->prev_enh_pl=1;
        }
    }
A.6. iLBC_define.h
    /******************************************************************
        iLBC Speech Coder ANSI-C Source Code
       iLBC_define.h
       Copyright (C) The Internet Society (2004).
       All Rights Reserved.
    ******************************************************************/
    #include <string.h>
    #ifndef __iLBC_ILBCDEFINE_H
   #define __iLBC_ILBCDEFINE_H
    /* general codec settings */
    #define FS (float)8000.0
   #define BLOCKL_20MS 160<br>#define BLOCKL_30MS 240
    #define BLOCKL_30MS 240
   #define BLOCKL_MAX 240
    #define NSUB_20MS 4
    #define NSUB_30MS 6
    #define NSUB_MAX 6
   #define NASUB_20MS 2
```
Andersen, et al. Experimental [Page 76]

 #define NASUB\_30MS 4 #define NASUB\_MAX 4 #define SUBL 40 #define STATE\_LEN 80 #define STATE\_SHORT\_LEN\_30MS 58 #define STATE\_SHORT\_LEN\_20MS 57 /\* LPC settings \*/ #define LPC\_FILTERORDER 10 #define LPC\_CHIRP\_SYNTDENUM (float)0.9025 #define LPC CHIRP WEIGHTDENUM (float)0.4222 #define LPC\_LOOKBACK 60 #define LPC\_N\_20MS 1 #define LPC\_N\_30MS 2 #define LPC\_N\_MAX 2 #define LPC\_ASYMDIFF 20 #define LPC\_BW (float)60.0 #define LPC\_WN (float)1.0001 #define LSF\_NSPLIT 3 #define LSF\_NUMBER\_OF\_STEPS 4 #define LSF\_NSPLIT<br>
#define LSF\_NUMBER\_OF\_STEPS<br>
#define LPC\_HALFORDER (LPC\_FILTERORDER/2) /\* cb settings \*/ #define CB\_NSTAGES 3 #define CB\_EXPAND 2 #define CB\_MEML 147 #define CB\_FILTERLEN 2\*4 #define CB\_HALFFILTERLEN 4 #define CB\_RESRANGE 34 #define CB\_MAXGAIN (float)1.3 /\* enhancer \*/ #define ENH\_BLOCKL 80 /\* block length \*/ #define ENH\_BLOCKL\_HALF (ENH\_BLOCKL/2) #define ENH\_HL 3 /\* 2\*ENH\_HL+1 is number blocks in said second sequence \*/ #define ENH\_SLOP 2 /\* max difference estimated and correct pitch period \*/ #define ENH\_PLOCSL 20 /\* pitch-estimates and pitch locations buffer length \*/ #define ENH\_OVERHANG 2 #define ENH\_UPS0 4 /\* upsampling rate \*/ #define ENH\_FL0 3 /\* 2\*FLO+1 is the length of /\* each filter \*<br>define ENH\_VECTL (ENH\_BLOCKL+2\*ENH\_FLO (ENH\_BLOCKL+2\*ENH\_FL0)

Andersen, et al. Experimental [Page 77]

 #define ENH\_CORRDIM (2\*ENH\_SLOP+1) #define ENH\_NBLOCKS (BLOCKL\_MAX/ENH\_BLOCKL) #define ENH\_NBLOCKS\_EXTRA 5 #define ENH\_NBLOCKS\_TOT 8 /\* ENH\_NBLOCKS + ENH\_NBLOCKS\_EXTRA \*/ #define ENH\_BUFL (ENH\_NBLOCKS\_TOT)\*ENH\_BLOCKL #define ENH\_ALPHA0 (float)0.05 /\* Down sampling \*/ #define FILTERORDER\_DS 7 #define DELAY\_DS 3 #define FACTOR\_DS 2 /\* bit stream defs \*/ #define NO\_OF\_BYTES\_20MS 38 #define NO\_OF\_BYTES\_30MS 50 #define NO\_OF\_WORDS\_20MS 19 #define NO\_OF\_WORDS\_30MS 25 #define STATE\_BITS 3 #define BYTE\_LEN 8 #define ULP\_CLASSES 3 /\* help parameters \*/ #define FLOAT\_MAX (float)1.0e37 #define EPS (float)2.220446049250313e-016 #define PI (float)3.14159265358979323846 #define MIN\_SAMPLE -32768 #define MAX\_SAMPLE 32767 #define TWO\_PI (float)6.283185307 #define PI2 (float)0.159154943 /\* type definition encoder instance \*/ typedef struct iLBC ULP Inst t { int lsf\_bits[6][ULP\_CLASSES+2]; int start\_bits[ULP\_CLASSES+2]; int startfirst\_bits[ULP\_CLASSES+2]; int scale\_bits[ULP\_CLASSES+2]; int state\_bits[ULP\_CLASSES+2]; int extra\_cb\_index[CB\_NSTAGES][ULP\_CLASSES+2]; int extra\_cb\_gain[CB\_NSTAGES][ULP\_CLASSES+2]; int cb\_index[NSUB\_MAX][CB\_NSTAGES][ULP\_CLASSES+2]; int cb\_gain[NSUB\_MAX][CB\_NSTAGES][ULP\_CLASSES+2]; } iLBC\_ULP\_Inst\_t;

/\* type definition encoder instance \*/

Andersen, et al. Experimental [Page 78]

```
 typedef struct iLBC_Enc_Inst_t_ {
     /* flag for frame size mode */
     int mode;
     /* basic parameters for different frame sizes */
     int blockl;
     int nsub;
     int nasub;
     int no_of_bytes, no_of_words;
     int lpc_n;
    int state short len;
     const iLBC_ULP_Inst_t *ULP_inst;
     /* analysis filter state */
     float anaMem[LPC_FILTERORDER];
     /* old lsf parameters for interpolation */
     float lsfold[LPC_FILTERORDER];
     float lsfdeqold[LPC_FILTERORDER];
     /* signal buffer for LP analysis */
     float lpc_buffer[LPC_LOOKBACK + BLOCKL_MAX];
     /* state of input HP filter */
     float hpimem[4];
 } iLBC_Enc_Inst_t;
 /* type definition decoder instance */
 typedef struct iLBC_Dec_Inst_t_ {
     /* flag for frame size mode */
     int mode;
     /* basic parameters for different frame sizes */
     int blockl;
     int nsub;
     int nasub;
     int no_of_bytes, no_of_words;
     int lpc_n;
     int state_short_len;
     const iLBC_ULP_Inst_t *ULP_inst;
     /* synthesis filter state */
     float syntMem[LPC_FILTERORDER];
     /* old LSF for interpolation */
```
Andersen, et al. Experimental [Page 79]

 float lsfdeqold[LPC\_FILTERORDER]; /\* pitch lag estimated in enhancer and used in PLC \*/ int last\_lag; /\* PLC state information \*/ int prevLag, consPLICount, prevPLI, prev\_enh\_pl; float prevLpc[LPC\_FILTERORDER+1]; float prevResidual[NSUB\_MAX\*SUBL]; float per; unsigned long seed; /\* previous synthesis filter parameters \*/ float old\_syntdenum[(LPC\_FILTERORDER + 1)\*NSUB\_MAX]; /\* state of output HP filter \*/ float hpomem[4]; /\* enhancer state information \*/ int use\_enhancer; float enh\_buf[ENH\_BUFL]; float enh\_period[ENH\_NBLOCKS\_TOT]; } iLBC\_Dec\_Inst\_t; #endif A.7. constants.h /\*\*\*\*\*\*\*\*\*\*\*\*\*\*\*\*\*\*\*\*\*\*\*\*\*\*\*\*\*\*\*\*\*\*\*\*\*\*\*\*\*\*\*\*\*\*\*\*\*\*\*\*\*\*\*\*\*\*\*\*\*\*\*\*\*\* iLBC Speech Coder ANSI-C Source Code constants.h Copyright (C) The Internet Society (2004). All Rights Reserved. \*\*\*\*\*\*\*\*\*\*\*\*\*\*\*\*\*\*\*\*\*\*\*\*\*\*\*\*\*\*\*\*\*\*\*\*\*\*\*\*\*\*\*\*\*\*\*\*\*\*\*\*\*\*\*\*\*\*\*\*\*\*\*\*\*\*/ #ifndef \_\_iLBC\_CONSTANTS\_H #define \_\_iLBC\_CONSTANTS\_H #include "iLBC\_define.h" /\* ULP bit allocation \*/

Andersen, et al. Experimental [Page 80]

```
 extern const iLBC_ULP_Inst_t ULP_20msTbl;
   extern const iLBC_ULP_Inst_t ULP_30msTbl;
   /* high pass filters */
  extern float hpi zero coefsTbl[];
   extern float hpi_pole_coefsTbl[];
   extern float hpo_zero_coefsTbl[];
  extern float hpo pole coefsTbl[];
   /* low pass filters */
  extern float lpFilt coefsTbl[];
   /* LPC analysis and quantization */
   extern float lpc_winTbl[];
 extern float lpc_asymwinTbl[];
 extern float lpc_lagwinTbl[];
   extern float lsfCbTbl[];
   extern float lsfmeanTbl[];
 extern int dim_lsfCbTbl[];
 extern int size_lsfCbTbl[];
 extern float lsf_weightTbl_30ms[];
 extern float lsf_weightTbl_20ms[];
   /* state quantization tables */
   extern float state_sq3Tbl[];
   extern float state_frgqTbl[];
   /* gain quantization tables */
   extern float gain_sq3Tbl[];
   extern float gain_sq4Tbl[];
   extern float gain_sq5Tbl[];
   /* adaptive codebook definitions */
  extern int search_rangeTbl[5][CB_NSTAGES];
   extern int memLfTbl[];
   extern int stMemLTbl;
   extern float cbfiltersTbl[CB_FILTERLEN];
   /* enhancer definitions */
   extern float polyphaserTbl[];
   extern float enh_plocsTbl[];
```
Andersen, et al. Experimental [Page 81]

```
 #endif
A.8. constants.c
    /******************************************************************
         iLBC Speech Coder ANSI-C Source Code
        constants.c
        Copyright (C) The Internet Society (2004).
        All Rights Reserved.
    ******************************************************************/
    #include "iLBC_define.h"
    /* ULP bit allocation */
        /* 20 ms frame */ const iLBC_ULP_Inst_t ULP_20msTbl = {
        /* LSF */
\{ \qquad \{ 6\, , 0\, , 0\, , 0\, \},\ \ \{ 7\, , 0\, , 0\, , 0\, \},\ \ \{ 7\, , 0\, , 0\, , 0\, , 0\, \}, {0,0,0,0,0}, {0,0,0,0,0}, {0,0,0,0,0}},
         /* Start state location, gain and samples */
        {2,0,0,0,0},
        {1,0,0,0,0},
        {6,0,0,0,0},
        {0,1,2,0,0},
         /* extra CB index and extra CB gain */
        \{ \{6,0,1,0,0\}, \{0,0,7,0,0\}, \{0,0,7,0,0\} \}\{ {2,0,3,0,0}, \{ 1,1,2,0,0 \}, \{ 0,0,3,0,0 \} \} /* CB index and CB gain */
        \{ {7,0,1,0,0}, {6,0,7,0,0}, {0,0,7,0,0} \} {{0,0,8,0,0}, {0,0,8,0,0}, {0,0,8,0,0}},
 {{0,0,0,0,0}, {0,0,0,0,0}, {0,0,0,0,0}},
            {0,0,0,0,0}, {0,0,0,0,0,0}, {0,0,0,0},\{ \{ \{ 1, 2, 2, 0, 0 \}, \{ 1, 1, 2, 0, 0 \}, \{ 0, 0, 3, 0, 0 \} \},
\big\{\big\{1\,,1\,,3\,,0\,,0 \big\} , \big\{0\,,2\,,2\,,0\,,0 \big\} , \big\{0\,,0\,,3\,,0\,,0 \big\} \big\} ,
            \{0,0,0,0,0\}, \{0,0,0,0,0\}, \{0,0,0,0,0,0\},
            \{ \{0,0,0,0,0\}, \{0,0,0,0,0\}, \{0,0,0,0,0\}}
    };
         /* 30 ms frame */
   const iLBC_ULP_Inst_t ULP_30msrbl = {/* LSF */
```
Andersen, et al. Experimental [Page 82]

```
\{ \qquad \{ 6\, , 0\, , 0\, , 0\, \},\ \ \{ 7\, , 0\, , 0\, , 0\, \},\ \ \{ 7\, , 0\, , 0\, , 0\, , 0\, \}, {6,0,0,0,0}, {7,0,0,0,0}, {7,0,0,0,0}},
          /* Start state location, gain and samples */
          {3,0,0,0,0},
         {1,0,0,0,0},
         {6,0,0,0,0},
         {0,1,2,0,0} /* extra CB index and extra CB gain */
         \{ {4, 2, 1, 0, 0} \}, \{ 0, 0, 7, 0, 0 \}, \{ 0, 0, 7, 0, 0 \} \},\{ \{1,1,3,0,0\}, \{1,1,2,0,0\}, \{0,0,3,0,0\},
          /* CB index and CB gain */
         { \left\{ \begin{array}{cc} \{6,1,1,0,0\}, & \{0,0,7,0,0\}, & \{0,0,7,0,0\} \end{array} \right\} }\{\{0, 7, 1, 0, 0\}, \{\{0, 0, 8, 0, 0\}, \{\{0, 0, 8, 0, 0\}\}\}\\{\{0\,,7\,,1\,,0\,,0\}\,,\,\,\, \{0\,,0\,,8\,,0\,,0\}\,,\,\,\,\{0\,,0\,,8\,,0\,,0\}\}\,, {{0,7,1,0,0}, {0,0,8,0,0}, {0,0,8,0,0}}},
         \{ \begin{array}{c} \{ \end{array} \} \{ \begin{array}{c} \{ 1,2,2,0,0 \} \end{array}, \{ \begin{array}{c} \{ 1,2,1,0,0 \} \end{array}, \{ \begin{array}{c} \{ 0,0,3,0,0 \} \end{array} \},
\{\{0\,,2\,,3\,,0\,,0\}\,,\,\,\, \{0\,,2\,,2\,,0\,,0\}\,,\,\,\,\{0\,,0\,,3\,,0\,,0\}\}\,,\{\{0\,,1\,,4\,,0\,,0\}\,,\,\,\, \{0\,,1\,,3\,,0\,,0\}\,,\,\,\,\{0\,,0\,,3\,,0\,,0\}\}\,,\{\{0\,,1\,,4\,,0\,,0\}\,,\,\,\, \{0\,,1\,,3\,,0\,,0\}\,,\,\,\,\{0\,,0\,,3\,,0\,,0\}\}\} };
    /* HP Filters */
   float hpi zero coefsTbl[3] = {
          (float)0.92727436, (float)-1.8544941, (float)0.92727436
    };
   float hpi pole coefsTbl[3] = {
         (float)1.0, (float)-1.9059465, (float)0.9114024
    };
    float hpo_zero_coefsTbl[3] = {
         (float)0.93980581, (float)-1.8795834, (float)0.93980581
    };
    float hpo_pole_coefsTbl[3] = {
          (float)1.0, (float)-1.9330735, (float)0.93589199
    };
    /* LP Filter */
    float lpFilt_coefsTbl[FILTERORDER_DS]={
          (float)-0.066650, (float)0.125000, (float)0.316650,
          (float)0.414063, (float)0.316650,
          (float)0.125000, (float)-0.066650
    };
    /* State quantization tables */
   float state_sq3Tbl[8] = \{ (float)-3.719849, (float)-2.177490, (float)-1.130005,
```
Andersen, et al. Experimental [Page 83]

```
 (float)-0.309692, (float)0.444214, (float)1.329712,
        (float)2.436279, (float)3.983887
   };
  float state\_fragqTbl[64] = \{ (float)1.000085, (float)1.071695, (float)1.140395,
       (float)1.206868, (float)1.277188, (float)1.351503,
       (float)1.429380, (float)1.500727, (float)1.569049,
       (float)1.639599, (float)1.707071, (float)1.781531,
       (float)1.840799, (float)1.901550, (float)1.956695,
       (float)2.006750, (float)2.055474, (float)2.102787,
        (float)2.142819, (float)2.183592, (float)2.217962,
       (float)2.257177, (float)2.295739, (float)2.332967,
       (float)2.369248, (float)2.402792, (float)2.435080,
       (float)2.468598, (float)2.503394, (float)2.539284,
       (float)2.572944, (float)2.605036, (float)2.636331,
       (float)2.668939, (float)2.698780, (float)2.729101,
       (float)2.759786, (float)2.789834, (float)2.818679,
       (float)2.848074, (float)2.877470, (float)2.906899,
 (float)2.936655, (float)2.967804, (float)3.000115,
 (float)3.033367, (float)3.066355, (float)3.104231,
       (float)3.141499, (float)3.183012, (float)3.222952,
 (float)3.265433, (float)3.308441, (float)3.350823,
 (float)3.395275, (float)3.442793, (float)3.490801,
 (float)3.542514, (float)3.604064, (float)3.666050,
        (float)3.740994, (float)3.830749, (float)3.938770,
        (float)4.101764
   };
   /* CB tables */
  int search_rangeTbl[5][CB_NSTAGES]=\{58,58,58\}, \{108,44,44\},
               \{108, 108, 108\}, \{108, 108, 108\}, \{108, 108, 108\};
   int stMemLTbl=85;
  int memLfTbl[NASUB_MAX]={147,147,147};
   /* expansion filter(s) */
   float cbfiltersTbl[CB_FILTERLEN]={
       (float)-0.034180, (float)0.108887, (float)-0.184326,
        (float)0.806152, (float)0.713379, (float)-0.144043,
        (float)0.083740, (float)-0.033691
   };
   /* Gain Quantization */
   float gain_sq3Tbl[8]={
        (float)-1.000000, (float)-0.659973, (float)-0.330017,
```
Andersen, et al. Experimental Experimental [Page 84]

```
 (float)0.000000, (float)0.250000, (float)0.500000,
         (float)0.750000, (float)1.00000};
   float gain_sq4Tb1[16]= (float)-1.049988, (float)-0.900024, (float)-0.750000,
         (float)-0.599976, (float)-0.450012, (float)-0.299988,
         (float)-0.150024, (float)0.000000, (float)0.150024,
         (float)0.299988, (float)0.450012, (float)0.599976,
         (float)0.750000, (float)0.900024, (float)1.049988,
         (float)1.200012};
   float gain sq5Tb1[32]= (float)0.037476, (float)0.075012, (float)0.112488,
         (float)0.150024, (float)0.187500, (float)0.224976,
         (float)0.262512, (float)0.299988, (float)0.337524,
         (float)0.375000, (float)0.412476, (float)0.450012,
         (float)0.487488, (float)0.525024, (float)0.562500,
        (float)0.599976, (float)0.637512, (float)0.674988,
        (float)0.712524, (float)0.750000, (float)0.787476,
 (float)0.825012, (float)0.862488, (float)0.900024,
 (float)0.937500, (float)0.974976, (float)1.012512,
 (float)1.049988, (float)1.087524, (float)1.125000,
 (float)1.162476, (float)1.200012};
   /* Enhancer - Upsamling a factor 4 (ENH_UPS0 = 4) */
    float polyphaserTbl[ENH_UPS0*(2*ENH_FL0+1)]={
         (float)0.000000, (float)0.000000, (float)0.000000,
    (float)1.000000,
              (float)0.000000, (float)0.000000, (float)0.000000,
         (float)0.015625, (float)-0.076904, (float)0.288330,
    (float)0.862061,
              (float)-0.106445, (float)0.018799, (float)-0.015625,
         (float)0.023682, (float)-0.124268, (float)0.601563,
    (float)0.601563,
             (float)-0.124268, (float)0.023682, (float)-0.023682,
         (float)0.018799, (float)-0.106445, (float)0.862061,
    (float)0.288330,
             (float)-0.076904, (float)0.015625, (float)-0.018799};
   float enh_plocsTbl[ENH_NBLOCKS_TOT] = \{(\text{float})40.0, (\text{float})120.0, (\text{float})120.0, (\text{float})120.0, (\text{float})120.0, (\text{float})120.0, (\text{float})120.0, (\text{float})120.0, (\text{float})120.0, (\text{float})120.0, (\text{float})120.0, (\text{float})120.0, (\text{float})120.0, (\text{float})120.0, (\text{float})120.0, (\text{Test})120.0, (\text{Test}) (float)200.0, (float)280.0, (float)360.0,
                  (float)440.0, (float)520.0, (float)600.0};
    /* LPC analysis and quantization */
   int dim_lsfCbTbl[LSF_NSPLIT] = \{3, 3, 4\};
   int size_lsfCbTbl[LSF_NSPLIT] = {64, 128, 128};
```
Andersen, et al. Experimental [Page 85]

 float lsfmeanTbl[LPC\_FILTERORDER] = { (float)0.281738, (float)0.445801, (float)0.663330, (float)0.962524, (float)1.251831, (float)1.533081, (float)1.850586, (float)2.137817, (float)2.481445, (float)2.777344}; float  $lsf\_weightTbl_30ms[6] = {(float)(1.0/2.0), (float)1.0,}$  (float)(2.0/3.0), (float)(1.0/3.0), (float)0.0, (float)0.0}; float  $lsf\_weightTbl\_20ms[4] = \{(float)(3.0/4.0), (float)(2.0/4.0),$  $(fload)(1.0/4.0)$ ,  $(fload)(0.0)$ ; /\* Hanning LPC window \*/ float lpc winTbl[BLOCKL MAX]= $\{$  (float)0.000183, (float)0.000671, (float)0.001526, (float)0.002716, (float)0.004242, (float)0.006104, (float)0.008301, (float)0.010834, (float)0.013702, (float)0.016907, (float)0.020416, (float)0.024261, (float)0.028442, (float)0.032928, (float)0.037750, (float)0.042877, (float)0.048309, (float)0.054047, (float)0.060089, (float)0.066437, (float)0.073090, (float)0.080017, (float)0.087219, (float)0.094727, (float)0.102509, (float)0.110535, (float)0.118835, (float)0.127411, (float)0.136230, (float)0.145294, (float)0.154602, (float)0.164154, (float)0.173920, (float)0.183899, (float)0.194122, (float)0.204529, (float)0.215149, (float)0.225952, (float)0.236938, (float)0.248108, (float)0.259460, (float)0.270966, (float)0.282654, (float)0.294464, (float)0.306396, (float)0.318481, (float)0.330688, (float)0.343018, (float)0.355438, (float)0.367981, (float)0.380585, (float)0.393280, (float)0.406067, (float)0.418884, (float)0.431763, (float)0.444702, (float)0.457672, (float)0.470673, (float)0.483704, (float)0.496735, (float)0.509766, (float)0.522797, (float)0.535828, (float)0.548798, (float)0.561768, (float)0.574677, (float)0.587524, (float)0.600342, (float)0.613068, (float)0.625732, (float)0.638306, (float)0.650787, (float)0.663147, (float)0.675415, (float)0.687561, (float)0.699585, (float)0.711487, (float)0.723206, (float)0.734802, (float)0.746216, (float)0.757477, (float)0.768585, (float)0.779480, (float)0.790192, (float)0.800720, (float)0.811005, (float)0.821106, (float)0.830994, (float)0.840668, (float)0.850067, (float)0.859253, (float)0.868225, (float)0.876892, (float)0.885345, (float)0.893524, (float)0.901428, (float)0.909058, (float)0.916412, (float)0.923492,

Andersen, et al. Experimental Experimental [Page 86]

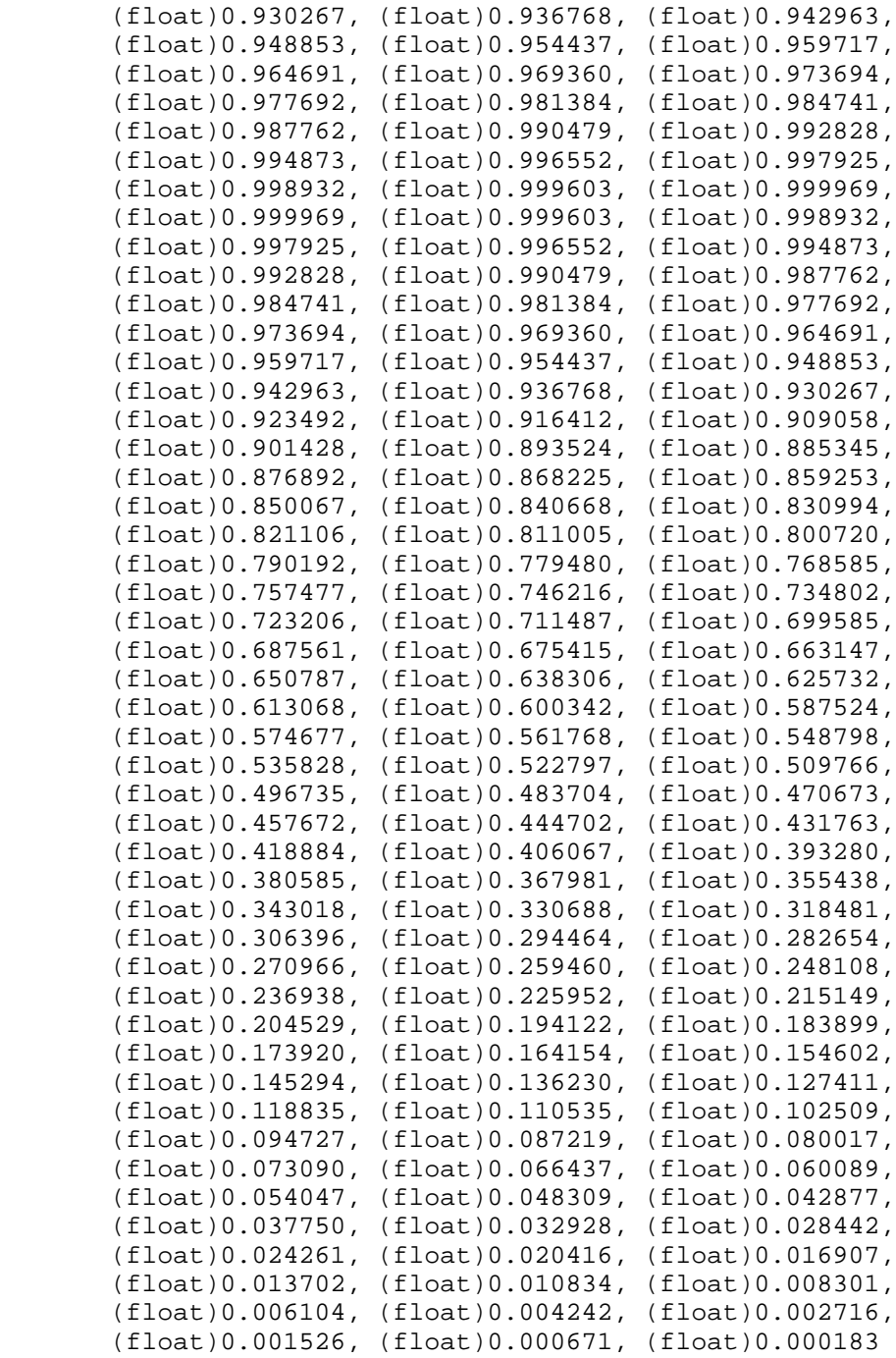

};

Andersen, et al. Experimental [Page 87]

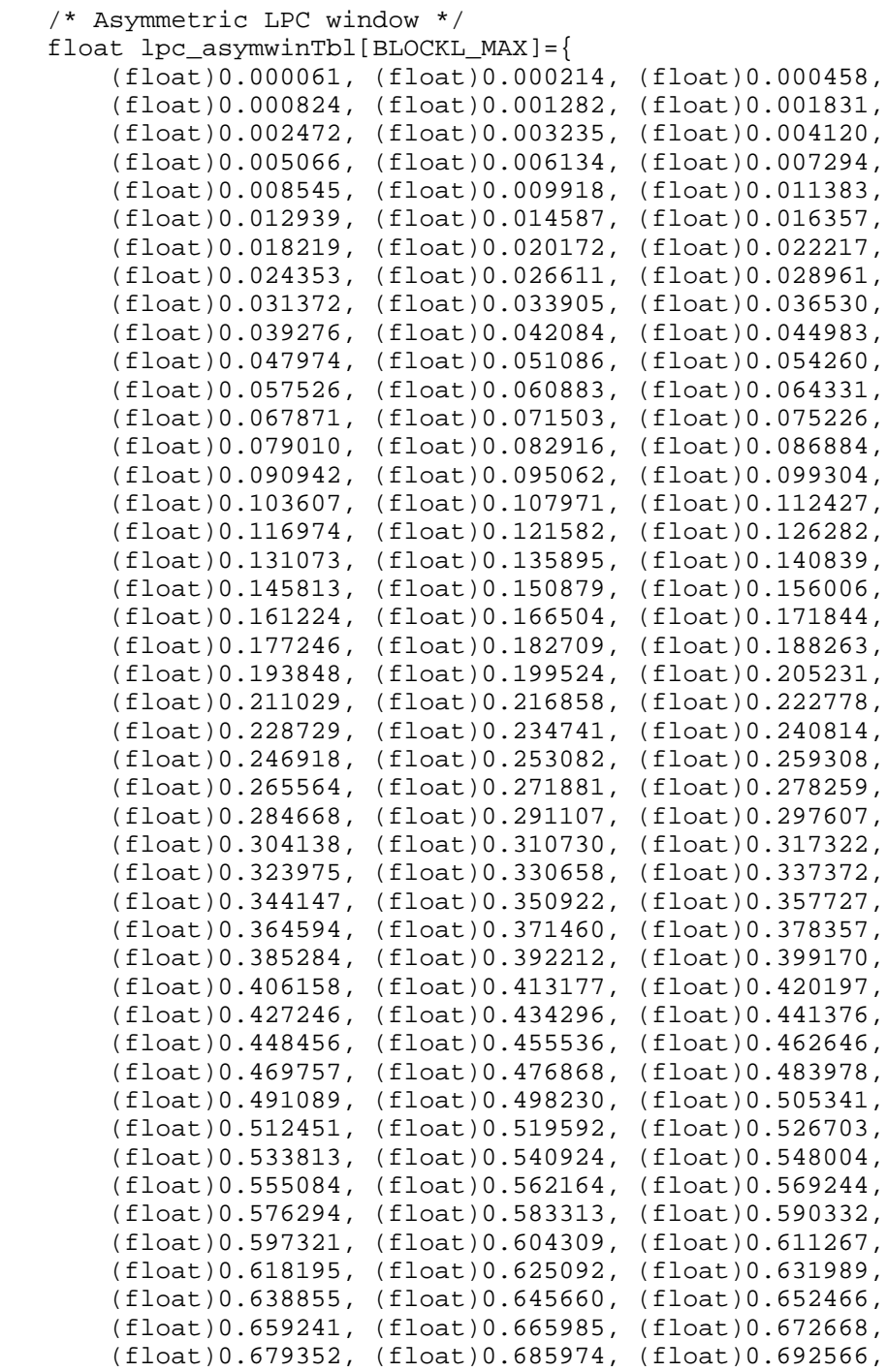

Andersen, et al. Experimental Experimental [Page 88]

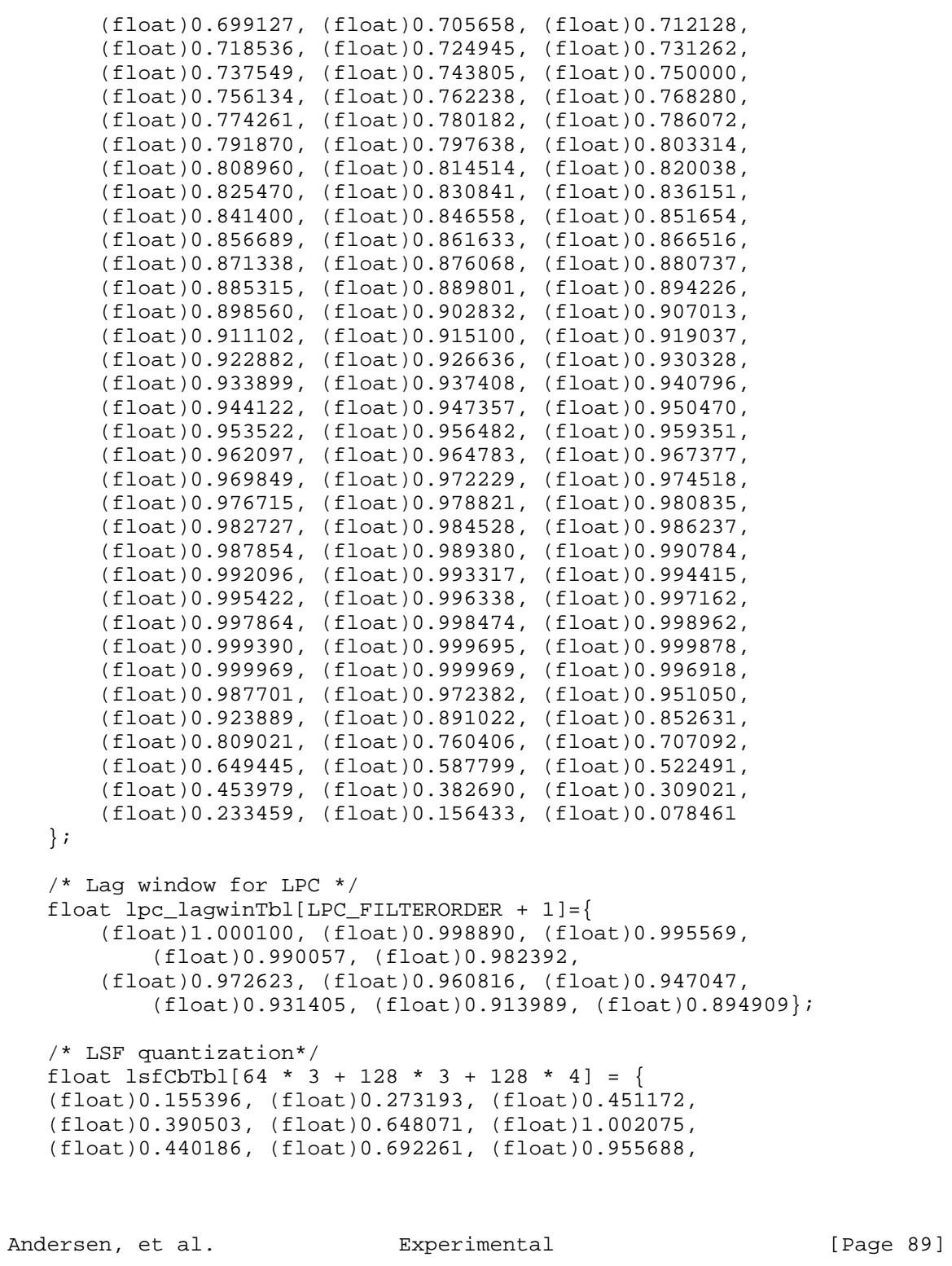

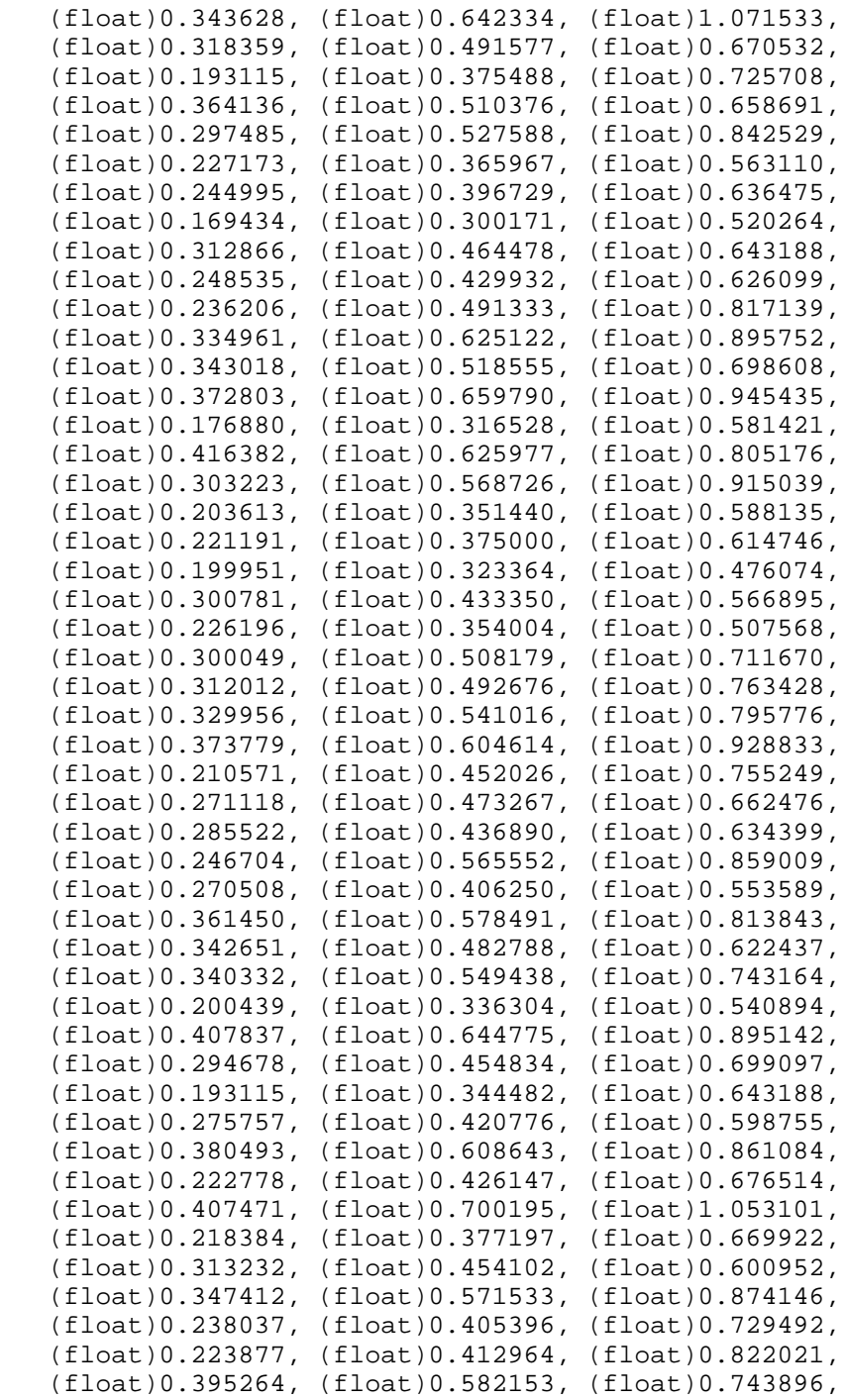

Andersen, et al. Experimental Frage 90]

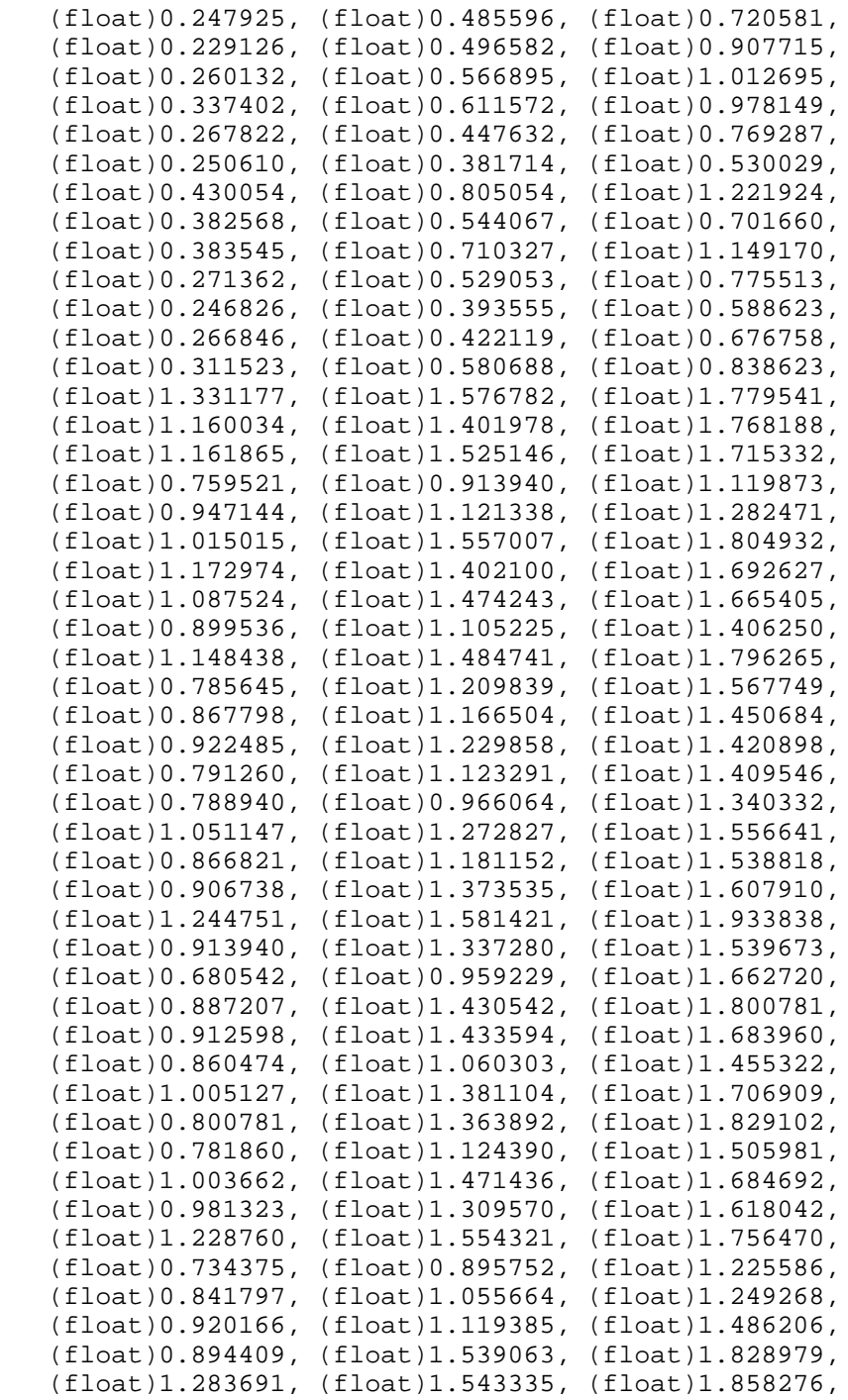

Andersen, et al. Experimental Frage 91]

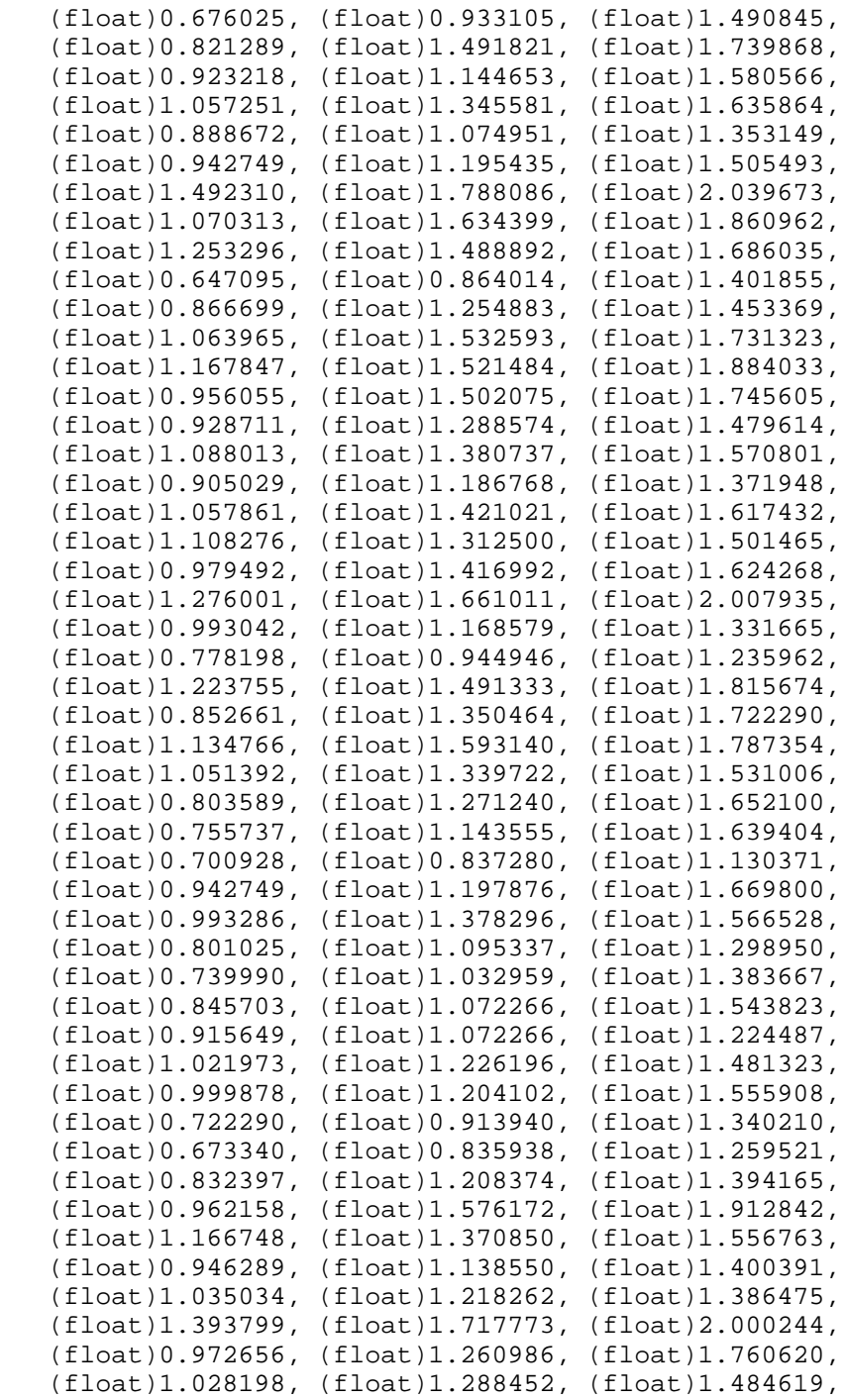

Andersen, et al. Experimental Frage 92]

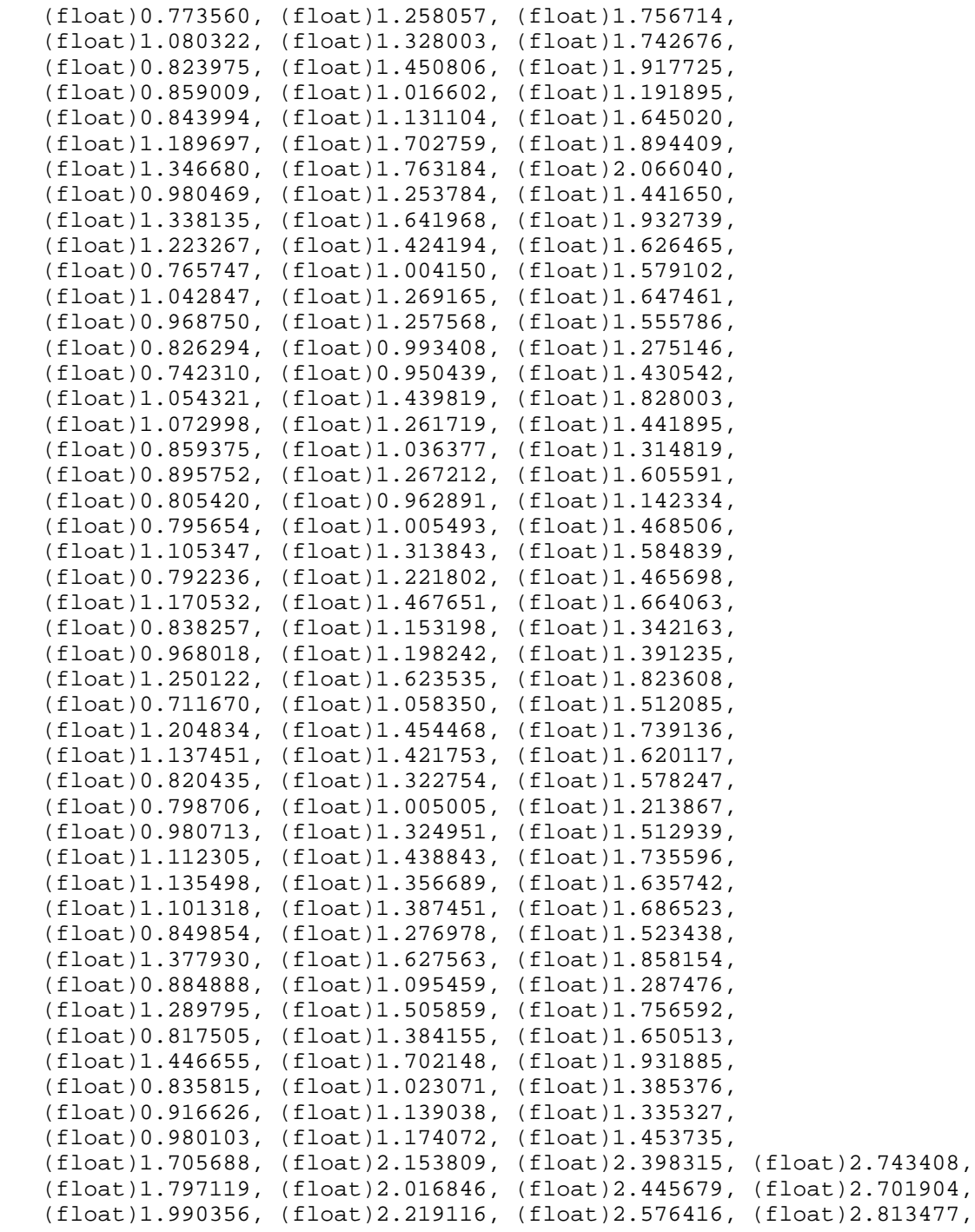

Andersen, et al. Experimental [Page 93]

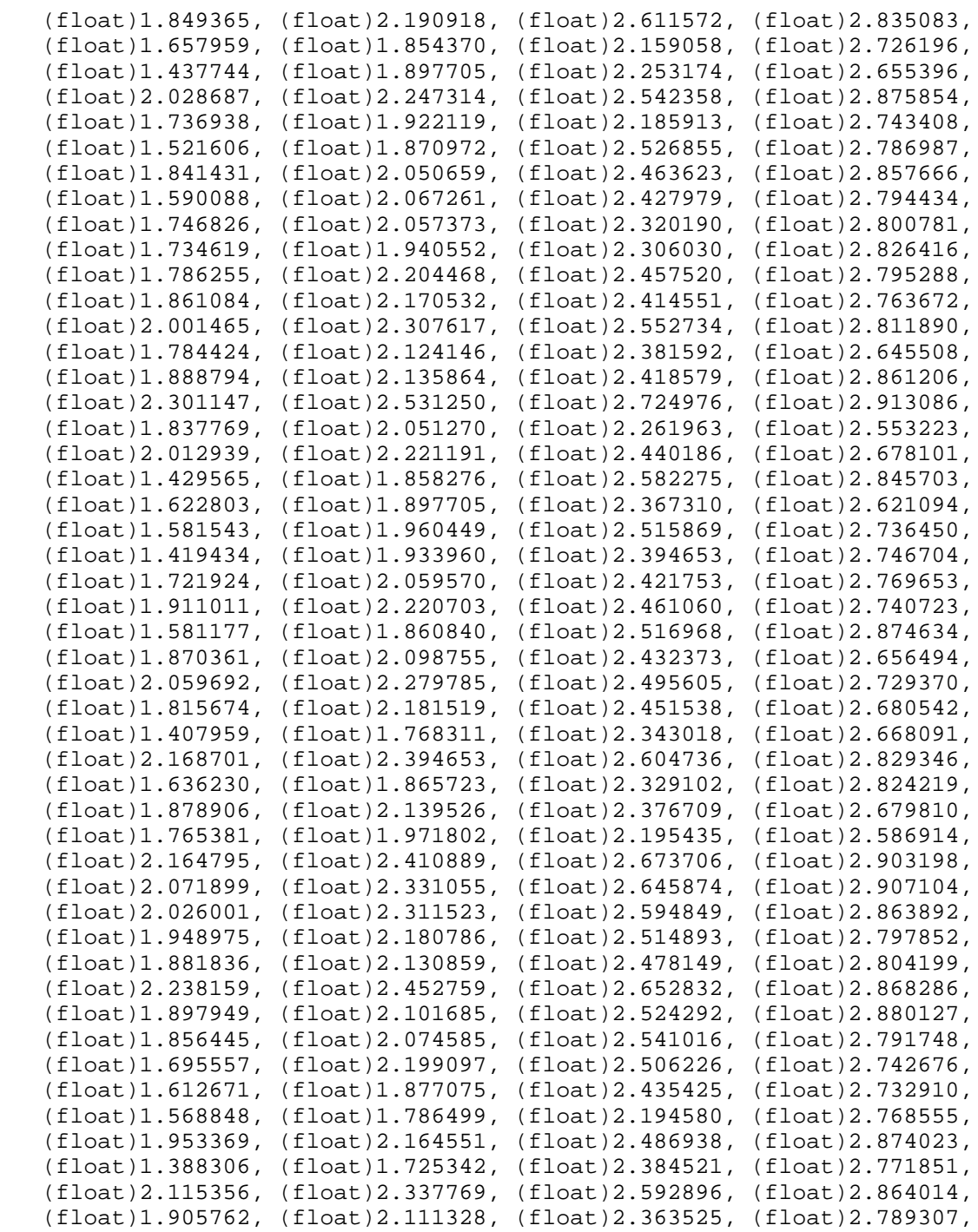

Andersen, et al. Experimental [Page 94]

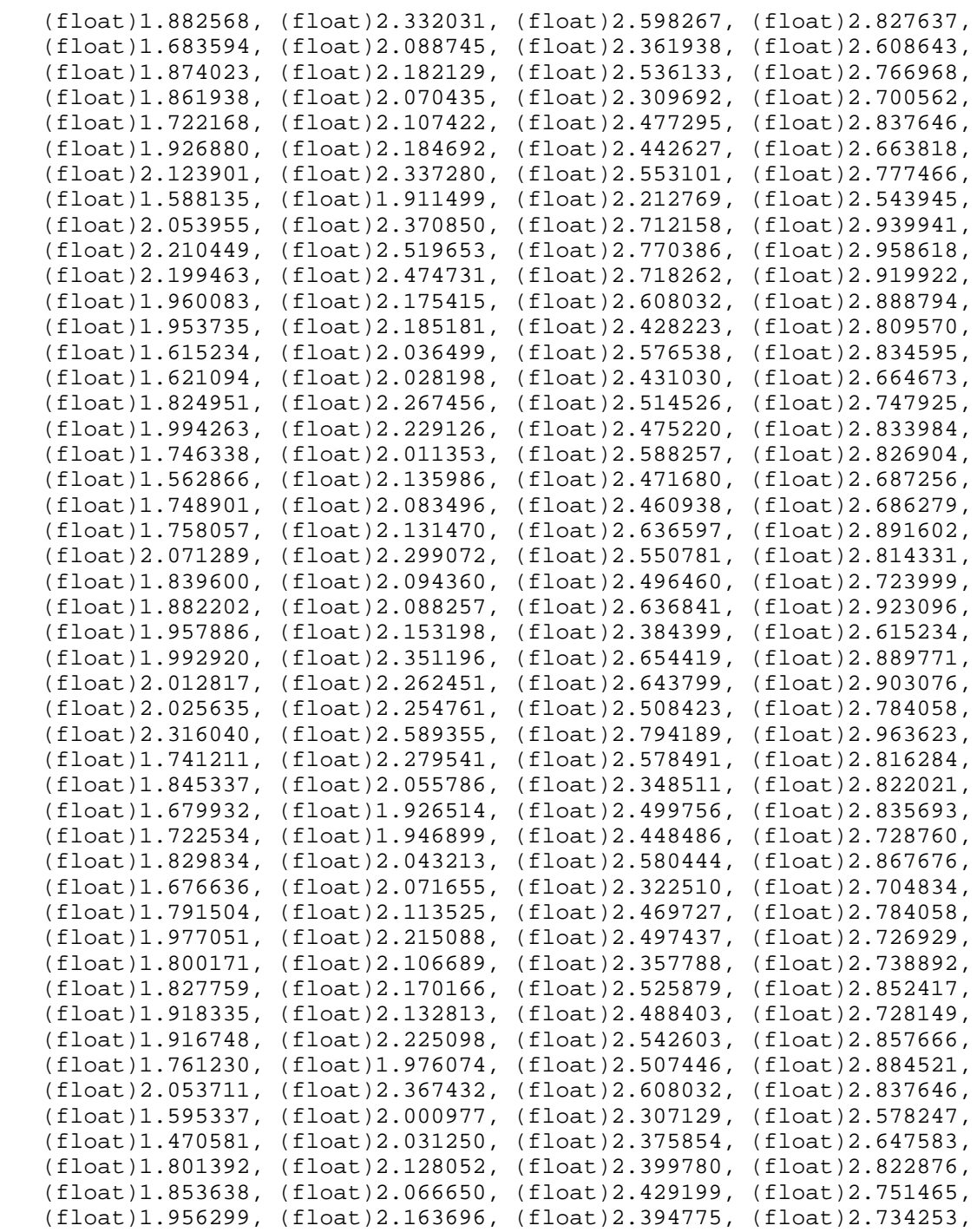

Andersen, et al. Experimental [Page 95]

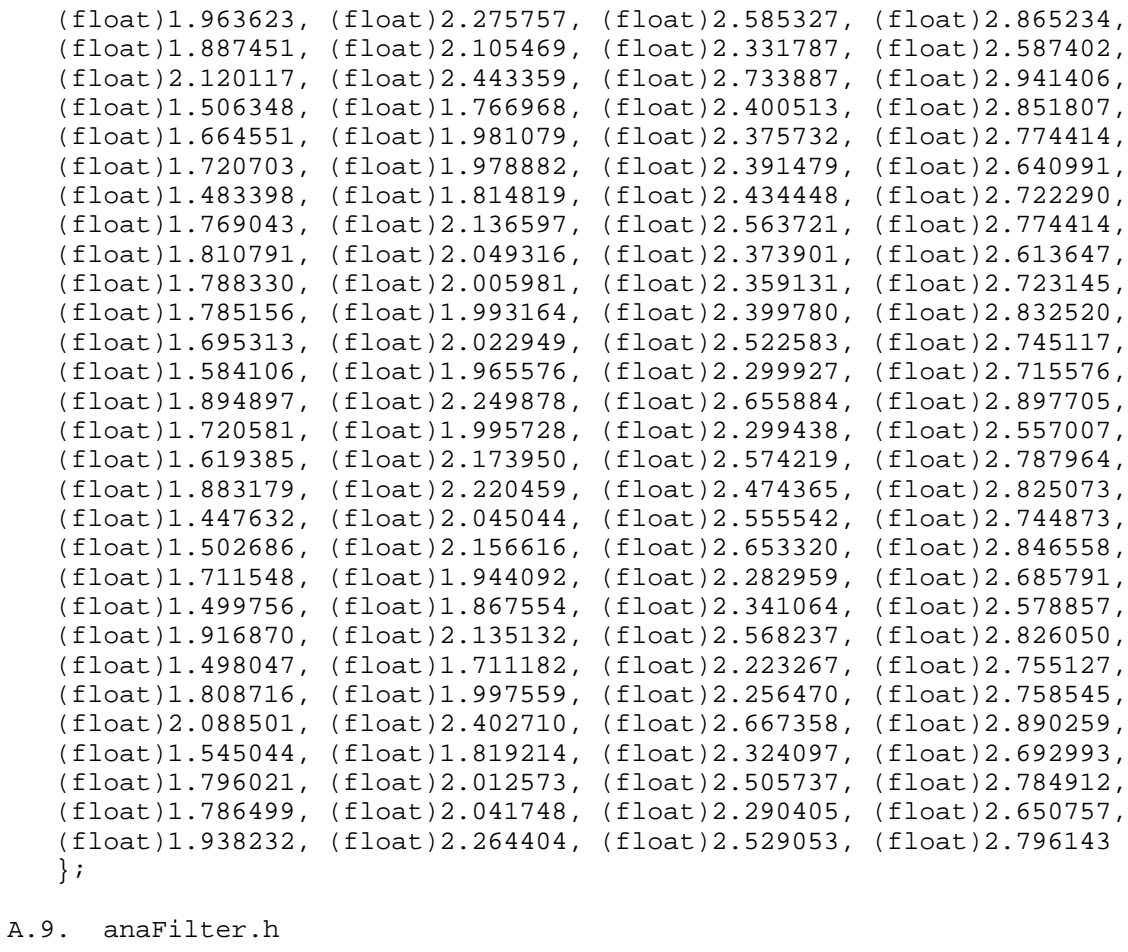

/\*\*\*\*\*\*\*\*\*\*\*\*\*\*\*\*\*\*\*\*\*\*\*\*\*\*\*\*\*\*\*\*\*\*\*\*\*\*\*\*\*\*\*\*\*\*\*\*\*\*\*\*\*\*\*\*\*\*\*\*\*\*\*\*\*\*

iLBC Speech Coder ANSI-C Source Code

anaFilter.h

 Copyright (C) The Internet Society (2004). All Rights Reserved.

\*\*\*\*\*\*\*\*\*\*\*\*\*\*\*\*\*\*\*\*\*\*\*\*\*\*\*\*\*\*\*\*\*\*\*\*\*\*\*\*\*\*\*\*\*\*\*\*\*\*\*\*\*\*\*\*\*\*\*\*\*\*\*\*\*\*/

 #ifndef \_\_iLBC\_ANAFILTER\_H #define \_\_iLBC\_ANAFILTER\_H

void anaFilter(

Andersen, et al. Experimental [Page 96]

```
float *In, /* (i) Signal to be filtered */<br>float *a, /* (i) LP parameters */
 float *a, /* (i) LP parameters */
 int len,/* (i) Length of signal */
        float *Out, /* (o) Filtered signal */
       float *mem /* (i/o) Filter state */
    );
    #endif
A.10. anaFilter.c
    /******************************************************************
        iLBC Speech Coder ANSI-C Source Code
        anaFilter.c
        Copyright (C) The Internet Society (2004).
        All Rights Reserved.
    ******************************************************************/
    #include <string.h>
    #include "iLBC_define.h"
    /*----------------------------------------------------------------*
    * LP analysis filter.
     *---------------------------------------------------------------*/
    void anaFilter(
        float *In, /* (i) Signal to be filtered */
        float *a, /* (i) LP parameters */
        int len,/* (i) Length of signal */
        float *Out, /* (o) Filtered signal */
       float *mem /* (i/0) Filter state */
    ){
        int i, j;
        float *po, *pi, *pm, *pa;
       po = Out;
        /* Filter first part using memory from past */
       for (i=0; i<LPC_FILTERORDER; i++) {
           pi = \alpha \text{In[i]}; pm = &mem[LPC_FILTERORDER-1];
           pa = ai *po=0.0;
```
Andersen, et al. Experimental [Page 97]

```
for (j=0; j<=i; j++) {
            *_{\text{po}+}=(*_{\text{pa}++})*(*_{\text{pi}--}; }
            for (j=i+1; j<LPC_FILTERORDER+1; j++)*_{\text{po}+}=(*_{\text{pa}++})*(*_{\text{pm}--}); }
             po++;
         }
         /* Filter last part where the state is entirely
            in the input vector */
         for (i=LPC_FILTERORDER; i<len; i++) {
           pi = \alpha \text{In[i]};pa = ai*_{\text{po}=0.0};
             for (j=0; j<LPC_FILTERORDER+1; j++) {
                *_{\text{po}+}=(*_{\text{pa}++})*(*_{\text{pi}--}; }
            p<sup>+i</sup>
         }
         /* Update state vector */
        memcpy(mem, &In[len-LPC_FILTERORDER],
           LPC FILTERORDER*sizeof(float));
    }
A.11. createCB.h
    /******************************************************************
        iLBC Speech Coder ANSI-C Source Code
        createCB.h
        Copyright (C) The Internet Society (2004).
        All Rights Reserved.
    ******************************************************************/
    #ifndef __iLBC_CREATECB_H
    #define __iLBC_CREATECB_H
    void filteredCBvecs(
        float *cbvectors, /* (o) Codebook vector for the
                                      higher section */
```
Andersen, et al. Experimental [Page 98]

```
 float *mem, /* (i) Buffer to create codebook
 vectors from */
 int lMem /* (i) Length of buffer */
   );
   void searchAugmentedCB(
       int low, /* (i) Start index for the search */
 int high, /* (i) End index for the search */
int stage, \frac{1}{2} /* (i) Current stage */
 int startIndex, /* (i) CB index for the first
 augmented vector */
 float *target, /* (i) Target vector for encoding */
 float *buffer, /* (i) Pointer to the end of the
                               buffer for augmented codebook
                               construction */
       float *max_measure, /* (i/o) Currently maximum measure */
       int *best_index,/* (o) Currently the best index */
      float *gain, /* (o) Currently the best gain */
       float *energy, /* (o) Energy of augmented
                               codebook vectors */
       float *invenergy/* (o) Inv energy of aug codebook
                               vectors */
   );
   void createAugmentedVec(
      int index, / / (i) Index for the aug vector
                               to be created */
      float *buffer, / /* (i) Pointer to the end of the
                               buffer for augmented codebook
                               construction */
      float *cbVec /* (o) The construced codebook vector */
   );
   #endif
A.12. createCB.c
   /******************************************************************
       iLBC Speech Coder ANSI-C Source Code
       createCB.c
       Copyright (C) The Internet Society (2004).
       All Rights Reserved.
   ******************************************************************/
```
Andersen, et al. Experimental [Page 99]

```
 #include "iLBC_define.h"
   #include "constants.h"
    #include <string.h>
   #include <math.h>
    /*----------------------------------------------------------------*
    * Construct an additional codebook vector by filtering the
     * initial codebook buffer. This vector is then used to expand
     * the codebook with an additional section.
     *---------------------------------------------------------------*/
   void filteredCBvecs(
        float *cbvectors, /* (o) Codebook vectors for the
      higher section */<br>float *mem, \frac{1}{2} /* (i) Buffer to create c
                          f^* (i) Buffer to create codebook
                                   vector from */
       int lMem /* (i) Length of buffer */
    ){
       int j, k;
       float *pp, *pp1;
        float tempbuff2[CB_MEML+CB_FILTERLEN];
        float *pos;
      memset(tempbuff2, 0, (CB HALFFILTERLEN-1)*sizeof(float));
       memcpy(&tempbuff2[CB_HALFFILTERLEN-1], mem, lMem*sizeof(float));
       memset(&tempbuff2[lMem+CB_HALFFILTERLEN-1], 0,
           (CB_HALFFILTERLEN+1)*sizeof(float));
       /* Create codebook vector for higher section by filtering */
       /* do filtering */
       pos=cbvectors;
       memset(pos, 0, lMem*sizeof(float));
      for (k=0; k<1Mem; k++) {
           pp=&tempbuff2[k];
           pp1=&cbfiltersTbl[CB_FILTERLEN-1];
          for (j=0; j<CB_FILTERLEN; j++) {
              (*pos) += (*pp++) *(*pp1--); }
           pos++;
      }
    }
    /*----------------------------------------------------------------*
 * Search the augmented part of the codebook to find the best
 * measure.
    *----------------------------------------------------------------*/
```
Andersen, et al. Experimental [Page 100]

```
 void searchAugmentedCB(
 int low, /* (i) Start index for the search */
 int high, /* (i) End index for the search */
int stage, \frac{1}{2} /* (i) Current stage */
 int startIndex, /* (i) Codebook index for the first
 aug vector */
 float *target, /* (i) Target vector for encoding */
 float *buffer, /* (i) Pointer to the end of the buffer for
 augmented codebook construction */
       float *max_measure, /* (i/o) Currently maximum measure */
       int *best_index,/* (o) Currently the best index */
      float *gain, \frac{1}{2} (o) Currently the best gain */
       float *energy, /* (o) Energy of augmented codebook
                                vectors */
       float *invenergy/* (o) Inv energy of augmented codebook
                                vectors */
   ) {
       int icount, ilow, j, tmpIndex;
       float *pp, *ppo, *ppi, *ppe, crossDot, alfa;
       float weighted, measure, nrjRecursive;
       float ftmp;
       /* Compute the energy for the first (low-5)
          noninterpolated samples */
       nrjRecursive = (float) 0.0;
      pp = buffer - low + 1;for (j=0; j<(low-5); j++) {
          nrjRecursive += ( (*pp)*(*pp) );
         pp++; }
       ppe = buffer - low;
       for (icount=low; icount<=high; icount++) {
           /* Index of the codebook vector used for retrieving
             energy values */
           tmpIndex = startIndex+icount-20;
           ilow = icount-4;
           /* Update the energy recursively to save complexity */
          nrjRecursive = nrjRecursive + (*ppe)*(*ppe);
          ppe--;
          energy[tmpIndex] = nrjRecursive;
           /* Compute cross dot product for the first (low-5)
             samples */
```
Andersen, et al. Experimental [Page 101]

```
 crossDot = (float) 0.0;
          pp = buffer-icount;for (j=0; j<1low; j++) {
             crossDot += target[j]*(*pp++);
 }
           /* interpolation */
          alfa = (float) 0.2;
           ppo = buffer-4;
           ppi = buffer-icount-4;
          for (j=ilow; j<icount; j++) {
             weighted = ((float)1.0-alfa)*(*ppo)+alfa*(*ppi); ppo++;
              ppi++;
             energy[tmpIndex] += weighted*weighted;
              crossDot += target[j]*weighted;
             alfa += (float)0.2;
 }
           /* Compute energy and cross dot product for the
              remaining samples */
          pp = buffer - icount; for (j=icount; j<SUBL; j++) {
             energy[tmpIndex] += (*pp)*(*pp);crossDot += target[j]*(*pp++);
 }
           if (energy[tmpIndex]>0.0) {
               invenergy[tmpIndex]=(float)1.0/(energy[tmpIndex]+EPS);
           } else {
              invenergy[tmpIndex] = (float) 0.0;
 }
          if (s \text{tage} == 0) {
             measure = (float)-10000000.0;if (crossDot > 0.0) {
                  measure = crossDot*crossDot*invenergy[tmpIndex];
 }
 }
           else {
              measure = crossDot*crossDot*invenergy[tmpIndex];
 }
           /* check if measure is better */
           ftmp = crossDot*invenergy[tmpIndex];
           if ((measure>*max_measure) && (fabs(ftmp)<CB_MAXGAIN)) {
```
Andersen, et al. Experimental [Page 102]

```
 *best_index = tmpIndex;
               *max_measure = measure;
                *gain = ftmp;
           }
      }
   }
    /*----------------------------------------------------------------*
     * Recreate a specific codebook vector from the augmented part.
 *
     *----------------------------------------------------------------*/
   void createAugmentedVec(
      int index, /* (i) Index for the augmented vector
                              to be created */
       float *buffer, /* (i) Pointer to the end of the buffer for
                              augmented codebook construction */
       float *cbVec/* (o) The construced codebook vector */
   ) {
       int ilow, j;
       float *pp, *ppo, *ppi, alfa, alfa1, weighted;
      ilow = index-5; /* copy the first noninterpolated part */
      pp = buffer-index; memcpy(cbVec,pp,sizeof(float)*index);
       /* interpolation */
      alfa1 = (float)0.2ialfa = 0.0;
       ppo = buffer-5;
       ppi = buffer-index-5;
      for (j=ilow; j<index; j++) {
          weighted = ((float)1.0-alfa)*(*ppo)+alfa*(*ppi); ppo++;
           ppi++;
          cbVec[j] = weighted; alfa += alfa1;
       }
       /* copy the second noninterpolated part */
       pp = buffer - index;
       memcpy(cbVec+index,pp,sizeof(float)*(SUBL-index));
```
Andersen, et al. Experimental [Page 103]

```
 }
A.13. doCPLC.h
    /******************************************************************
       iLBC Speech Coder ANSI-C Source Code
       doCPLC.h
       Copyright (C) The Internet Society (2004).
       All Rights Reserved.
    ******************************************************************/
   #ifndef __iLBC_DOLPC_H
   #define __iLBC_DOLPC_H
   void doThePLC(
       float *PLCresidual, /* (o) concealed residual */
 float *PLClpc, /* (o) concealed LP parameters */
 int PLI, /* (i) packet loss indicator
                               0 - no PL, 1 = PL * float *decresidual, /* (i) decoded residual */
 float *lpc, /* (i) decoded LPC (only used for no PL) */
 int inlag, /* (i) pitch lag */
       iLBC_Dec_Inst_t *iLBCdec_inst
                        /* (i/o) decoder instance */
   );
   #endif
A.14. doCPLC.c
    /******************************************************************
       iLBC Speech Coder ANSI-C Source Code
       doCPLC.c
       Copyright (C) The Internet Society (2004).
       All Rights Reserved.
    ******************************************************************/
   #include <math.h>
   #include <string.h>
   #include <stdio.h>
Andersen, et al. Experimental [Page 104]
```
#include "iLBC\_define.h"

```
 /*----------------------------------------------------------------*
    * Compute cross correlation and pitch gain for pitch prediction
    * of last subframe at given lag.
    *---------------------------------------------------------------*/
   void compCorr(
 float *cc, /* (o) cross correlation coefficient */
float *gc, \qquad /* (o) gain */ float *pm,
      float *buffer, /* (i) signal buffer */
      int lag, \qquad /* (i) pitch lag */
 int bLen, /* (i) length of buffer */
 int sRange /* (i) correlation search length */
   ){
       int i;
       float ftmp1, ftmp2, ftmp3;
       /* Guard against getting outside buffer */
       if ((bLen-sRange-lag)<0) {
           sRange=bLen-lag;
       }
      ftmp1 = 0.0;ftmp2 = 0.0;ftmp3 = 0.0;for (i=0; i< sRange; i++) {
           ftmp1 += buffer[bLen-sRange+i] *
            buffer[bLen-sRange+i-lag];
           ftmp2 += buffer[bLen-sRange+i-lag] *
            buffer[bLen-sRange+i-lag];
           ftmp3 += buffer[bLen-sRange+i] *
                  buffer[bLen-sRange+i];
       }
       if (ftmp2 > 0.0) {
          *cc = ftmp1*ftmp1/ftmp2; *gc = (float)fabs(ftmp1/ftmp2);
           *pm=(float)fabs(ftmp1)/
             ((float)sqrt(ftmp2)*(float)sqrt(ftmp3));
       }
       else {
          *cc = 0.0;
          *gc = 0.0;*pm=0.0; }
   }
```
Andersen, et al. Experimental [Page 105]

```
 /*----------------------------------------------------------------*
    * Packet loss concealment routine. Conceals a residual signal
    * and LP parameters. If no packet loss, update state.
    *---------------------------------------------------------------*/
   void doThePLC(
       float *PLCresidual, /* (o) concealed residual */
 float *PLClpc, /* (o) concealed LP parameters */
 int PLI, /* (i) packet loss indicator
      int PLI, /*(i) packet loss indicator<br>0 - no PL, 1 = PL * / float *decresidual, /* (i) decoded residual */
 float *lpc, /* (i) decoded LPC (only used for no PL) */
 int inlag, /* (i) pitch lag */
       iLBC_Dec_Inst_t *iLBCdec_inst
                           /* (i/o) decoder instance */
   ){
       int lag=20, randlag;
       float gain, maxcc;
       float use_gain;
       float gain_comp, maxcc_comp, per, max_per;
       int i, pick, use_lag;
       float ftmp, randvec[BLOCKL_MAX], pitchfact, energy;
       /* Packet Loss */
      if (PLI == 1) {
           iLBCdec_inst->consPLICount += 1;
           /* if previous frame not lost,
              determine pitch pred. gain */
           if (iLBCdec_inst->prevPLI != 1) {
                /* Search around the previous lag to find the
                  best pitch period */
               lag=inlag-3;
               compCorr(&maxcc, &gain, &max_per,
                   iLBCdec_inst->prevResidual,
                   lag, iLBCdec_inst->blockl, 60);
              for (i=inlag-2; i<=inlag+3; i++) {
                   compCorr(&maxcc_comp, &gain_comp, &per,
                       iLBCdec_inst->prevResidual,
                       i, iLBCdec_inst->blockl, 60);
                   if (maxcc_comp>maxcc) {
                       maxcc=maxcc_comp;
```
Andersen, et al. Experimental [Page 106]

```
 gain=gain_comp;
                       lag=i;
                  max_per=per;<br>}
 }
 }
 }
           /* previous frame lost, use recorded lag and periodicity */
           else {
               lag=iLBCdec_inst->prevLag;
          max_per=iLBCdec_inst->per;<br>}
 }
           /* downscaling */
           use_gain=1.0;
           if (iLBCdec_inst->consPLICount*iLBCdec_inst->blockl>320)
               use_gain=(float)0.9;
           else if (iLBCdec_inst->consPLICount*
                           iLBCdec_inst->blockl>2*320)
              use qain=(float)0.7; else if (iLBCdec_inst->consPLICount*
                           iLBCdec_inst->blockl>3*320)
               use_gain=(float)0.5;
           else if (iLBCdec_inst->consPLICount*
                           iLBCdec_inst->blockl>4*320)
               use_gain=(float)0.0;
           /* mix noise and pitch repeatition */
           ftmp=(float)sqrt(max_per);
           if (ftmp>(float)0.7)
               pitchfact=(float)1.0;
           else if (ftmp>(float)0.4)
              pitchfact=(ftmp-(float)0.4)/((float)0.7-(float)0.4);
           else
               pitchfact=0.0;
           /* avoid repetition of same pitch cycle */
           use_lag=lag;
           if (lag<80) {
               use_lag=2*lag;
           }
           /* compute concealed residual */
```
Andersen, et al. Experimental [Page 107]

```
energy = 0.0;
          for (i=0; i<i>ELBCdec_inst</i>->block1; i++) {
               /* noise component */
               iLBCdec_inst->seed=(iLBCdec_inst->seed*69069L+1) &
                  (0x80000000L-1); randlag = 50 + ((signed long) iLBCdec_inst->seed)%70;
              pick = i - randlag; if (pick < 0) {
                   randvec[i] =
                       iLBCdec_inst->prevResidual[
                                   iLBCdec_inst->blockl+pick];
                } else {
                   randvec[i] = randvec[pick];
 }
                /* pitch repeatition component */
              pick = i - use\_lag; if (pick < 0) {
                    PLCresidual[i] =
                       iLBCdec_inst->prevResidual[
                                   iLBCdec_inst->blockl+pick];
                } else {
                   PLCresidual[i] = PLCresidual[pick];
 }
                /* mix random and periodicity component */
              if (i<80) PLCresidual[i] = use_gain*(pitchfact *
                               PLCresidual[i] +
                                ((float)1.0 - pitchfact) * randvec[i]);
               else if (i<160)
                    PLCresidual[i] = (float)0.95*use_gain*(pitchfact *
                               PLCresidual[i] +
                                ((float)1.0 - pitchfact) * randvec[i]);
               else
                   PLCresidual[i] = (float)0.9*use_gain*(pitchfact *
                               PLCresidual[i] +
                                ((float)1.0 - pitchfact) * randvec[i]);
              energy += PLCresidual[i] * PLCresidual[i];
 }
           /* less than 30 dB, use only noise */
```
Andersen, et al. Experimental [Page 108]
[Page 109]

```
if (sqrt(energy/(float)iLBCdec_inst->blockl) < 30.0) {
              qain=0.0;for (i=0; i<1LBCdec_inst-&gt;blockl; i++) {
                  PLCresidual[i] = randvec[i];\}\}/* use old LPC */
          memcpy(PLClpc, iLBCdec_inst->prevLpc,
              (LPC FILTERORDER+1)*sizeof(float));
       \left\{ \right\}/* no packet loss, copy input */
      else {
          memcpy(PLCresidual, decresidual,
              iLBCdec_inst->blockl*sizeof(float));
          memcpy(PLClpc, lpc, (LPC_FILTERORDER+1)*sizeof(float));
          iLBCdec\_inst\rightarrow consPLICount = 0;\}/* update state */
       if (PLI) {
          iLBCdec_inst->prevLag = lag;
           iLBCdec_inst->per=max_per;
       \left\{ \right\}iLBCdec_inst->prevPLI = PLI;
      memcpy(iLBCdec_inst->prevLpc, PLClpc,
          (LPC_FILTERORDER+1)*sizeof(float));
      memcpy(iLBCdec_inst->prevResidual, PLCresidual,
          iLBCdec_inst->blockl*sizeof(float));
   \}A.15. enhancer.h
   iLBC Speech Coder ANSI-C Source Code
      enhancer.h
      Copyright (C) The Internet Society (2004).
      All Rights Reserved.
```
Experimental

Andersen, et al.

```
#ifndef __ENHANCER_H
   #define ENHANCER_H
   #include "iLBC_define.h"
   float xCorrCoef(
      float *target, \begin{array}{ccc} \n\text{if } 1 & \text{if } 1 & \text{if }int subl \overline{'} (i) dimension arrays */
   \rightarrow ;
   int enhancerInterface(
       float *out,<br>float *in, \frac{1}{2} /* (o) the enhanced recidual signal */<br>float *in, \frac{1}{2} /* (i) the recidual signal to enhance */
       iLBC_Dec_Inst_t *iLBCdec_inst
                            /* (i/o) the decoder state structure */
   \rightarrow ;
   #endif
A.16. enhancer.c
   iLBC Speech Coder ANSI-C Source Code
       enhancer.c
       Copyright (C) The Internet Society (2004).
       All Rights Reserved.
   #include <math.h>
   #include <string.h>
   #include "iLBC_define.h"
   #include "constants.h"
   #include "filter.h"
   * Find index in array such that the array element with said
    * index is the element of said array closest to "value"
    * according to the squared-error criterion
    void NearestNeighbor(
```
Andersen, et al.

Experimental

[Page 110]

```
int *index, \frac{1}{2} (o) index of array element closest<br>to value */
 to value */
 float *array, /* (i) data array */
      float value, \left(\frac{1}{2}\right)^* (i) value */
       int arlength/* (i) dimension of data array */
    ){
       int i;
       float bestcrit,crit;
       crit=array[0]-value;
       bestcrit=crit*crit;
       *index=0;
      for (i=1; i<math>card{ant}</math>) { crit=array[i]-value;
           crit=crit*crit;
           if (crit<bestcrit) {
                bestcrit=crit;
                *index=i;
            }
       }
    }
    /*----------------------------------------------------------------*
     * compute cross correlation between sequences
     *---------------------------------------------------------------*/
   void mycorr1(
 float* corr, /* (o) correlation of seq1 and seq2 */
 float* seq1, /* (i) first sequence */
 int dim1, /* (i) dimension first seq1 */
 const float *seq2, /* (i) second sequence */
      int dim2 \sqrt{\frac{1}{2} + \frac{1}{2}} (i) dimension seq2 \frac{1}{2} ){
       int i,j;
      for (i=0; i<=dim1-dim2; i++) {
           corr[i]=0.0;for (j=0; j<dim2; j++) {
              corr[i] += seq1[i+j] * seq2[j]; }
       }
    }
    /*----------------------------------------------------------------*
    * upsample finite array assuming zeros outside bounds
        *---------------------------------------------------------------*/
```
Andersen, et al. Experimental [Page 111]

```
 void enh_upsample(
       float* useq1, /* (o) upsampled output sequence */
       float* seq1,/* (i) unupsampled sequence */
       int dim1, /* (i) dimension seq1 */
                      /* (i) polyphase filter length=2*hfl+1 */
   ){
       float *pu,*ps;
       int i,j,k,q,filterlength,hfl2;
       const float *polyp[ENH_UPS0]; /* pointers to
                                        polyphase columns */
       const float *pp;
       /* define pointers for filter */
       filterlength=2*hfl+1;
       if ( filterlength > dim1 ) {
          hfl2=(int) (dim1/2);
           for (j=0; j<ENH_UPS0; j++) {
               polyp[j]=polyphaserTbl+j*filterlength+hfl-hfl2;
 }
           hfl=hfl2;
           filterlength=2*hfl+1;
       }
       else {
          for (j=0; j<ENH_UPS0; j++) {
               polyp[j]=polyphaserTbl+j*filterlength;
 }
       }
       /* filtering: filter overhangs left side of sequence */
       pu=useq1;
       for (i=hfl; i<filterlength; i++) {
          for (j=0; j<ENH_UPS0; j++) {
              *pu=0.0;pp = polyp[j];ps = seq1 + i;for (k=0; k<=i; k++) {
                  *pu += *ps-- * *pp++;
 }
               pu++;
           }
       }
       /* filtering: simple convolution=inner products */
       for (i=filterlength; i<dim1; i++) {
```
Andersen, et al. Experimental [Page 112]

```
for (j=0:j<EMH_UPS0; j++)*pu=0.0;pp = polyp[j];ps = seq1 + i; for (k=0; k<filterlength; k++) {
              *pu += *ps-- * *pp++;
 }
              pu++; }
       }
       /* filtering: filter overhangs right side of sequence */
      for (q=1; q=hfl; q++) {
          for (j=0; j<ENH_UPS0; j++) {
              *pu=0.0;pp = polyp[j]+q;ps = seq1 + dim1 - 1; for (k=0; k<filterlength-q; k++) {
                  *pu += *ps-- * *pp++;
 }
              pu++; }
       }
   }
   /*----------------------------------------------------------------*
    * find segment starting near idata+estSegPos that has highest
    * correlation with idata+centerStartPos through
    * idata+centerStartPos+ENH_BLOCKL-1 segment is found at a
    * resolution of ENH_UPSO times the original of the original
    * sampling rate
    *---------------------------------------------------------------*/
   void refiner(
      float *seg, \frac{1}{2} \frac{1}{2} \frac{1}{2} (o) segment array */
       float *updStartPos, /* (o) updated start point */
      float* idata, x^* (i) original data buffer */
      int idatal, /* (i) dimension of idata */
       int centerStartPos, /* (i) beginning center segment */
       float estSegPos,/* (i) estimated beginning other segment */
       float period /* (i) estimated pitch period */
   ){
      int estSegPosRounded, searchSegStartPos, searchSegEndPos, corrdim;
       int tloc,tloc2,i,st,en,fraction;
       float vect[ENH_VECTL],corrVec[ENH_CORRDIM],maxv;
       float corrVecUps[ENH_CORRDIM*ENH_UPS0];
```
Andersen, et al. Experimental [Page 113]

```
 /* defining array bounds */
       estSeqPosRounded=(int)(estSeqPos - 0.5);
       searchSegStartPos=estSegPosRounded-ENH_SLOP;
        if (searchSegStartPos<0) {
            searchSegStartPos=0;
        }
        searchSegEndPos=estSegPosRounded+ENH_SLOP;
        if (searchSegEndPos+ENH_BLOCKL >= idatal) {
            searchSegEndPos=idatal-ENH_BLOCKL-1;
        }
        corrdim=searchSegEndPos-searchSegStartPos+1;
        /* compute upsampled correlation (corr33) and find
           location of max */
       mycorr1(corrVec,idata+searchSegStartPos,
           corrdim+ENH_BLOCKL-1,idata+centerStartPos,ENH_BLOCKL);
       enh_upsample(corrVecUps,corrVec,corrdim,ENH_FL0);
        tloc=0; maxv=corrVecUps[0];
       for (i=1; i<ENH_UPS0*corrdim; i++) {
            if (corrVecUps[i]>maxv) {
                tloc=i;
                maxv=corrVecUps[i];
 }
        }
        /* make vector can be upsampled without ever running outside
          bounds */
        *updStartPos= (float)searchSegStartPos +
            (float)tloc/(float)ENH_UPS0+(float)1.0;
        tloc2=(int)(tloc/ENH_UPS0);
        if (tloc>tloc2*ENH_UPS0) {
            tloc2++;
        }
        st=searchSegStartPos+tloc2-ENH_FL0;
        if (st<0) {
            memset(vect,0,-st*sizeof(float));
            memcpy(&vect[-st],idata, (ENH_VECTL+st)*sizeof(float));
        }
        else {
```
Andersen, et al. Experimental [Page 114]

```
 en=st+ENH_VECTL;
            if (en>idatal) {
                memcpy(vect, &idata[st],
                  (ENH_VECTL-(en-idatal))*sizeof(float));
                memset(&vect[ENH_VECTL-(en-idatal)], 0,
            (en-idatal)*sizeof(float));
 }
            else {
                memcpy(vect, &idata[st], ENH_VECTL*sizeof(float));
 }
        }
        fraction=tloc2*ENH_UPS0-tloc;
       /* compute the segment (this is actually a convolution) */ mycorr1(seg,vect,ENH_VECTL,polyphaserTbl+(2*ENH_FL0+1)*fraction,
          2*ENH FL0+1);
    }
    /*----------------------------------------------------------------*
     * find the smoothed output data
     *---------------------------------------------------------------*/
   void smath(
        float *odata, /* (o) smoothed output */
        float *sseq,/* (i) said second sequence of waveforms */
       int hl, \frac{1}{x} (i) 2*hl+1 is sseq dimension */
       float alpha0/* (i) max smoothing energy fraction */
    ){
       int i,k;
       float w00,w10,w11,A,B,C,*psseq,err,errs;
        float surround[BLOCKL_MAX]; /* shape contributed by other than
      \begin{tabular}{ll} \bf Current */ \\ \hline \end{tabular} <br> float wt[2*ENH_HL+1];   <br>/* waveform w
                                   f* waveform weighting to get
                                        surround shape */
       float denom;
        /* create shape of contribution from all waveforms except the
          current one */
       for (i=1; i<=2*h1+1; i++) {
          wt[i-1] = (float)0.5*(1 - (float)cos(2*PI*1/(2*hl+2)));
        }
        wt[hl]=0.0; /* for clarity, not used */
       for (i=0; i < ENH_BLOCKL; i++) {
           surround[i]=sseq[i]*wt[0];
        }
```
Andersen, et al. Experimental [Page 115]

```
for (k=1; k< h1; k++) {
           psseq=sseq+k*ENH_BLOCKL;
          for(i=0:i<EMH</sup> BLOCKL; i++) surround[i]+=psseq[i]*wt[k];
 }
        }
      for (k=h1+1; k<=2*h1; k++) {
           psseq=sseq+k*ENH_BLOCKL;
          for(i=0; i < ENH_BLOCKL; i++) {
               surround[i]+=psseq[i]*wt[k];
 }
       }
       /* compute some inner products */
      w00 = w10 = w11 = 0.0;
       psseq=sseq+hl*ENH_BLOCKL; /* current block */
      for (i=0; i\leq K.H_BLOCKL;i++) {
           w00+=psseq[i]*psseq[i];
           w11+=surround[i]*surround[i];
           w10+=surround[i]*psseq[i];
        }
       if (fabs(w11) < 1.0) {
           w11=1.0;
 }
      C = (float)sqrt( w00/w11); /* first try enhancement without power-constraint */
       errs=0.0;
       psseq=sseq+hl*ENH_BLOCKL;
      for (i=0; i < ENH_BLOCKL; i++) {
           odata[i]=C*surround[i];
           err=psseq[i]-odata[i];
           errs+=err*err;
       }
       /* if constraint violated by first try, add constraint */
      if (errs > alpha0 * w00) {
           if ( w00 < 1) {
              w00=1; }
           denom = (w11*w00-w10*w10)/(w00*w00);
            if (denom > 0.0001) { /* eliminates numerical problems
                                     for if smooth */
```

```
Andersen, et al. Experimental [Page 116]
```

```
 A = (float)sqrt( (alpha0- alpha0*alpha0/4)/denom);
             B = -a1pha0/2 - A * w10/w00;B = B + 1; }
         else { /* essentially no difference between cycles;
                  smoothing not needed */
             A = 0.0; B= 1.0;
 }
          /* create smoothed sequence */
          psseq=sseq+hl*ENH_BLOCKL;
         for (i=0; i\leq K.H_BLOCKL; i++) odata[i]=A*surround[i]+B*psseq[i];
 }
      }
   }
   /*----------------------------------------------------------------*
    * get the pitch-synchronous sample sequence
    *---------------------------------------------------------------*/
   void getsseq(
 float *sseq, /* (o) the pitch-synchronous sequence */
 float *idata, /* (i) original data */
 int idatal, /* (i) dimension of data */
 int centerStartPos, /* (i) where current block starts */
 float *period, /* (i) rough-pitch-period array */
 float *plocs, /* (i) where periods of period array
 are taken */
 int periodl, /* (i) dimension period array */
 int hl /* (i) 2*hl+1 is the number of sequences */
   ){
       int i,centerEndPos,q;
       float blockStartPos[2*ENH_HL+1];
       int lagBlock[2*ENH_HL+1];
       float plocs2[ENH_PLOCSL];
       float *psseq;
       centerEndPos=centerStartPos+ENH_BLOCKL-1;
       /* present */
       NearestNeighbor(lagBlock+hl,plocs,
          (float)0.5*(centerStartPos+centerEndPos),periodl);
       blockStartPos[hl]=(float)centerStartPos;
```
Andersen, et al. Experimental [Page 117]

```
 psseq=sseq+ENH_BLOCKL*hl;
       memcpy(psseq, idata+centerStartPos, ENH_BLOCKL*sizeof(float));
       /* past */for (q=hl-1; q>=0; q--) {
           blockStartPos[q]=blockStartPos[q+1]-period[lagBlock[q+1]];
            NearestNeighbor(lagBlock+q,plocs,
                blockStartPos[q]+
                ENH_BLOCKL_HALF-period[lagBlock[q+1]], periodl);
            if (blockStartPos[q]-ENH_OVERHANG>=0) {
                refiner(sseq+q*ENH_BLOCKL, blockStartPos+q, idata,
                    idatal, centerStartPos, blockStartPos[q],
                    period[lagBlock[q+1]]);
            } else {
               psseq=sseq+q*ENH_BLOCKL;
                memset(psseq, 0, ENH_BLOCKL*sizeof(float));
 }
        }
        /* future */
       for (i=0; i<i>period</i>1; i++) {
           plocs2[i]=plocs[i]-period[i];
        }
       for (q=hl+1; q<=2*hl; q++) {
            NearestNeighbor(lagBlock+q,plocs2,
                blockStartPos[q-1]+ENH_BLOCKL_HALF,periodl);
           blockStartPos[q]=blockStartPos[q-1]+period[lagBlock[q]];
            if (blockStartPos[q]+ENH_BLOCKL+ENH_OVERHANG<idatal) {
                refiner(sseq+ENH_BLOCKL*q, blockStartPos+q, idata,
                    idatal, centerStartPos, blockStartPos[q],
                    period[lagBlock[q]]);
 }
            else {
               psseq=sseq+q*ENH_BLOCKL;
               memset(psseq, 0, ENH_BLOCKL*sizeof(float));
            }
       }
    /*----------------------------------------------------------------*
    * perform enhancement on idata+centerStartPos through
     * idata+centerStartPos+ENH_BLOCKL-1
     *---------------------------------------------------------------*/
```
Andersen, et al. Experimental [Page 118]

}

```
 void enhancer(
 float *odata, /* (o) smoothed block, dimension blockl */
 float *idata, /* (i) data buffer used for enhancing */
 int idatal, /* (i) dimension idata */
 int centerStartPos, /* (i) first sample current block
 within idata */
 float alpha0, /* (i) max correction-energy-fraction
(\text{in } [0,1]) */
 float *period, /* (i) pitch period array */
       float *plocs, /* (i) locations where period array
                               values valid */
       int periodl /* (i) dimension of period and plocs */
   ){
       float sseq[(2*ENH_HL+1)*ENH_BLOCKL];
       /* get said second sequence of segments */
       getsseq(sseq,idata,idatal,centerStartPos,period,
          plocs,periodl,ENH_HL);
      \prime* compute the smoothed output from said second sequence */
      smath(odata,sseq,ENH_HL,alpha0);
   }
   /*----------------------------------------------------------------*
    * cross correlation
    *---------------------------------------------------------------*/
   float xCorrCoef(
 float *target, /* (i) first array */
 float *regressor, /* (i) second array */
 int subl /* (i) dimension arrays */
   ){
      int i;
       float ftmp1, ftmp2;
      ftmp1 = 0.0;ftmp2 = 0.0;for (i=0; i<sub>subl</sub>; i<sub>++</sub>) {
          ftmp1 += target[i]*regressor[i];
          ftmp2 += regressor[i]*regressor[i];
       }
       if (ftmp1 > 0.0) {
          return (float)(ftmp1*ftmp1/ftmp2);
       }
```
Andersen, et al. Experimental [Page 119]

```
 else {
       return (float)0.0;
     }
 }
 /*----------------------------------------------------------------*
  * interface for enhancer
  *---------------------------------------------------------------*/
 int enhancerInterface(
   float *out, \sqrt{\frac{4}{10}} /* (o) enhanced signal */
   float *in, \qquad \qquad /* (i) unenhanced signal */
    iLBC_Dec_Inst_t *iLBCdec_inst /* (i) buffers etc */
 ){
    float *enh_buf, *enh_period;
    int iblock, isample;
    int lag=0, ilag, i, ioffset;
    float cc, maxcc;
    float ftmp1, ftmp2;
    float *inPtr, *enh_bufPtr1, *enh_bufPtr2;
   float plc pred[ENH_BLOCKL];
    float lpState[6], downsampled[(ENH_NBLOCKS*ENH_BLOCKL+120)/2];
     int inLen=ENH_NBLOCKS*ENH_BLOCKL+120;
     int start, plc_blockl, inlag;
   enh buf=iLBCdec inst->enh buf;
    enh_period=iLBCdec_inst->enh_period;
    memmove(enh_buf, &enh_buf[iLBCdec_inst->blockl],
         (ENH_BUFL-iLBCdec_inst->blockl)*sizeof(float));
    memcpy(&enh_buf[ENH_BUFL-iLBCdec_inst->blockl], in,
         iLBCdec_inst->blockl*sizeof(float));
     if (iLBCdec_inst->mode==30)
        plc_blockl=ENH_BLOCKL;
     else
        plc_blockl=40;
     /* when 20 ms frame, move processing one block */
     ioffset=0;
    if (iLBCdec_inst->mode==20) ioffset=1;
    i=3-ioffset;
    memmove(enh_period, &enh_period[i],
         (ENH_NBLOCKS_TOT-i)*sizeof(float));
```
Andersen, et al. Experimental [Page 120]

```
 /* Set state information to the 6 samples right before
          the samples to be downsampled. */
       memcpy(lpState,
           enh_buf+(ENH_NBLOCKS_EXTRA+ioffset)*ENH_BLOCKL-126,
           6*sizeof(float));
       /* Down sample a factor 2 to save computations */
       DownSample(enh_buf+(ENH_NBLOCKS_EXTRA+ioffset)*ENH_BLOCKL-120,
                    lpFilt_coefsTbl, inLen-ioffset*ENH_BLOCKL,
                    lpState, downsampled);
        /* Estimate the pitch in the down sampled domain. */
      for (iblock = 0; iblock<ENH_NBLOCKS-ioffset; iblock++) {
          lag = 10; maxcc = xCorrCoef(downsampled+60+iblock*
               ENH_BLOCKL_HALF, downsampled+60+iblock*
               ENH_BLOCKL_HALF-lag, ENH_BLOCKL_HALF);
          for (ilag=11; ilag<60; ilag++) {
               cc = xCorrCoef(downsampled+60+iblock*
                    ENH_BLOCKL_HALF, downsampled+60+iblock*
                   ENH_BLOCKL_HALF-ilag, ENH_BLOCKL_HALF);
               if (cc > maxcc) \{maxcc = cc;
                  lag = ilag; }
 }
           /* Store the estimated lag in the non-downsampled domain */
           enh_period[iblock+ENH_NBLOCKS_EXTRA+ioffset] = (float)lag*2;
       }
        /* PLC was performed on the previous packet */
       if (iLBCdec_inst->prev_enh_pl==1) {
           inlag=(int)enh_period[ENH_NBLOCKS_EXTRA+ioffset];
          lag = inlag-1; maxcc = xCorrCoef(in, in+lag, plc_blockl);
           for (ilag=inlag; ilag<=inlag+1; ilag++) {
               cc = xCorrCoef(in, in+ilag, plc_blockl);
```
Andersen, et al. Experimental [Page 121]

```
if (cc > maxcc) \{maxcc = cc;lag = ilag;
 }
 }
           enh_period[ENH_NBLOCKS_EXTRA+ioffset-1]=(float)lag;
           /* compute new concealed residual for the old lookahead,
              mix the forward PLC with a backward PLC from
              the new frame */
           inPtr=&in[lag-1];
           enh_bufPtr1=&plc_pred[plc_blockl-1];
           if (lag>plc_blockl) {
               start=plc_blockl;
           } else {
               start=lag;
 }
          for (isample = start; isample>0; isample--) {
              *enh bufPtr1-- = *inPtr--;
 }
           enh_bufPtr2=&enh_buf[ENH_BUFL-1-iLBCdec_inst->blockl];
          for (isample = (plc_blockl-1-lag); isample = 0; isample --) {
              *enh_bufPtr1-- = *enh_bufPtr2--;
 }
           /* limit energy change */
          ftmp2=0.0;ftmp1=0.0;for (i=0,i<plc_blocklist++) {
               ftmp2+=enh_buf[ENH_BUFL-1-iLBCdec_inst->blockl-i]*
                   enh_buf[ENH_BUFL-1-iLBCdec_inst->blockl-i];
               ftmp1+=plc_pred[i]*plc_pred[i];
 }
           ftmp1=(float)sqrt(ftmp1/(float)plc_blockl);
           ftmp2=(float)sqrt(ftmp2/(float)plc_blockl);
           if (ftmp1>(float)2.0*ftmp2 && ftmp1>0.0) {
              for (i=0,i< plc_{blockl-10;i++}) {
                  plc_pred[i]*=(float)2.0*ftmp2/ftmp1;
 }
               for (i=plc_blockl-10;i<plc_blockl;i++) {
                   plc_pred[i]*=(float)(i-plc_blockl+10)*
                       ((float)1.0-(float)2.0*ftmp2/ftmp1)/(float)(10)+
```
Andersen, et al. Experimental [Page 122]

```
 (float)2.0*ftmp2/ftmp1;
 }
 }
            enh_bufPtr1=&enh_buf[ENH_BUFL-1-iLBCdec_inst->blockl];
           for (i=0; i< plc_block1; i++) {
              ftmp1 = (float) (i+1) / (float) (plc_blockl+1); *enh_bufPtr1 *= ftmp1;
               *enh bufPtr1 += ((float)1.0-ftmp1)* plc_pred[plc_blockl-1-i];
              enh bufPtr1--;
 }
        }
        if (iLBCdec_inst->mode==20) {
            /* Enhancer with 40 samples delay */
           for (iblock = 0; iblock<2; iblock++) {
                enhancer(out+iblock*ENH_BLOCKL, enh_buf,
                   ENH_BUFL, (5+iblock)*ENH_BLOCKL+40,
                    ENH_ALPHA0, enh_period, enh_plocsTbl,
                      ENH_NBLOCKS_TOT);
 }
        } else if (iLBCdec_inst->mode==30) {
            /* Enhancer with 80 samples delay */
           for (iblock = 0; iblock<3; iblock++) {
                enhancer(out+iblock*ENH_BLOCKL, enh_buf,
                   ENH_BUFL, (4+iblock)*ENH_BLOCKL,
                   ENH_ALPHA0, enh_period, enh_plocsTbl,
                       ENH_NBLOCKS_TOT);
 }
       }
       return (lag*2);
    }
A.17. filter.h
    /******************************************************************
       iLBC Speech Coder ANSI-C Source Code
       filter.h
       Copyright (C) The Internet Society (2004).
       All Rights Reserved.
    ******************************************************************/
```
Andersen, et al. Experimental [Page 123]

```
 #ifndef __iLBC_FILTER_H
 #define __iLBC_FILTER_H
 void AllPoleFilter(
    float *InOut, /* (i/o) on entrance InOut[-orderCoef] to
                            InOut[-1] contain the state of the
                            filter (delayed samples). InOut[0] to
                            InOut[lengthInOut-1] contain the filter
                            input, on en exit InOut[-orderCoef] to
                            InOut[-1] is unchanged and InOut[0] to
                            InOut[lengthInOut-1] contain filtered
                            samples */
     float *Coef,/* (i) filter coefficients, Coef[0] is assumed
                            to be 1.0 */
     int lengthInOut,/* (i) number of input/output samples */
    int orderCoef /* (i) number of filter coefficients */
 );
 void AllZeroFilter(
     float *In, /* (i) In[0] to In[lengthInOut-1] contain
                            filter input samples */
     float *Coef,/* (i) filter coefficients (Coef[0] is assumed
                           to be 1.0) */
     int lengthInOut,/* (i) number of input/output samples */
     int orderCoef, /* (i) number of filter coefficients */
    float *Out /* (i/o) on entrance Out[-orderCoef] to Out[-1]
                            contain the filter state, on exit Out[0]
                            to Out[lengthInOut-1] contain filtered
                            samples */
 );
void ZeroPoleFilter(<br>float *In,
                  /* (i) In[0] to In[lengthInOut-1] contain filter
                            input samples In[-orderCoef] to In[-1]
                            contain state of all-zero section */
     float *ZeroCoef,/* (i) filter coefficients for all-zero
                            section (ZeroCoef[0] is assumed to
                           be 1.0) */ float *PoleCoef,/* (i) filter coefficients for all-pole section
                            (ZeroCoef[0] is assumed to be 1.0) */
    int lengthInOut,/* (i) number of input/output samples */
     int orderCoef, /* (i) number of filter coefficients */
    float *Out /* (i/o) on entrance Out[-orderCoef] to Out[-1]
                            contain state of all-pole section. On
                            exit Out[0] to Out[lengthInOut-1]
                            contain filtered samples */
 );
```
Andersen, et al. Experimental [Page 124]

```
 void DownSample (
 float *In, /* (i) input samples */
 float *Coef, /* (i) filter coefficients */
 int lengthIn, /* (i) number of input samples */
 float *state, /* (i) filter state */
 float *Out /* (o) downsampled output */
   );
```
#endif

```
A.18. filter.c
    /******************************************************************
        iLBC Speech Coder ANSI-C Source Code
        filter.c
        Copyright (C) The Internet Society (2004).
        All Rights Reserved.
    ******************************************************************/
    #include "iLBC_define.h"
    /*----------------------------------------------------------------*
    * all-pole filter
     *---------------------------------------------------------------*/
    void AllPoleFilter(
        float *InOut, /* (i/o) on entrance InOut[-orderCoef] to
                               InOut[-1] contain the state of the
                               filter (delayed samples). InOut[0] to
                               InOut[lengthInOut-1] contain the filter
                               input, on en exit InOut[-orderCoef] to
                               InOut[-1] is unchanged and InOut[0] to
                               InOut[lengthInOut-1] contain filtered
                               samples */
        float *Coef,/* (i) filter coefficients, Coef[0] is assumed
                               to be 1.0 */
        int lengthInOut,/* (i) number of input/output samples */
        int orderCoef /* (i) number of filter coefficients */
    ){
        int n,k;
        for(n=0;n<lengthInOut;n++){
            for(k=1;k<=orderCoef;k++){
               *InOut -= Coef[k]*InOut[-k];
```
Andersen, et al. Experimental [Page 125]

```
 }
           InOut++;
       }
   }
    /*----------------------------------------------------------------*
    * all-zero filter
    *---------------------------------------------------------------*/
   void AllZeroFilter(
       float *In, /* (i) In[0] to In[lengthInOut-1] contain
                              filter input samples */
       float *Coef,/* (i) filter coefficients (Coef[0] is assumed
                              to be 1.0) */
       int lengthInOut,/* (i) number of input/output samples */
       int orderCoef, /* (i) number of filter coefficients */
       float *Out /* (i/o) on entrance Out[-orderCoef] to Out[-1]
                              contain the filter state, on exit Out[0]
                              to Out[lengthInOut-1] contain filtered
                              samples */
   ){
       int n,k;
       for(n=0;n<lengthInOut;n++){
          *Out = Coeff[0]*In[0];for(k=1; k<=orderCoef;k++)*Out += Coef[k]*In[-k];
 }
          Out++;In++; }
   }
    /*----------------------------------------------------------------*
    * pole-zero filter
    *---------------------------------------------------------------*/
   void ZeroPoleFilter(
       float *In, /* (i) In[0] to In[lengthInOut-1] contain
                              filter input samples In[-orderCoef] to
                              In[-1] contain state of all-zero
                              section */
       float *ZeroCoef,/* (i) filter coefficients for all-zero
                              section (ZeroCoef[0] is assumed to
                              be 1.0) */
       float *PoleCoef,/* (i) filter coefficients for all-pole section
                              (ZeroCoef[0] is assumed to be 1.0) */
       int lengthInOut,/* (i) number of input/output samples */
```
Andersen, et al. Experimental [Page 126]

```
 int orderCoef, /* (i) number of filter coefficients */
       float *Out /* (i/o) on entrance Out[-orderCoef] to Out[-1]
                            contain state of all-pole section. On
                            exit Out[0] to Out[lengthInOut-1]
                            contain filtered samples */
   ){
      AllZeroFilter(In,ZeroCoef,lengthInOut,orderCoef,Out);
     AllPoleFilter(Out,PoleCoef,lengthInOut,orderCoef);
   }
   /*----------------------------------------------------------------*
    * downsample (LP filter and decimation)
    *---------------------------------------------------------------*/
   void DownSample (
 float *In, /* (i) input samples */
 float *Coef, /* (i) filter coefficients */
 int lengthIn, /* (i) number of input samples */
 float *state, /* (i) filter state */
 float *Out /* (o) downsampled output */
   ){
       float o;
 float *Out_ptr = Out;
 float *Coef_ptr, *In_ptr;
 float *state_ptr;
 int i, j, stop;
       /* LP filter and decimate at the same time */
      for (i = DELAY DS; i < lengthIn; i+=FACTOR DS)
       {
         Coef_{ptr} = \&Coef[0];In\_ptr = \&In[i]; state_ptr = &state[FILTERORDER_DS-2];
         o = (float)0.0;stop = (i < FILTERORDER_DS) ? i + 1 : FILTERORDER_DS;
         for (j = 0; j < stop; j++)\{ o += *Coef_ptr++ * (*In_ptr--);
 }
         for (j = i + 1; j < FILTERORDER_DS; j++)\{ o += *Coef_ptr++ * (*state_ptr--);
 }
```
Andersen, et al. Experimental [Page 127]

```
*Out\_ptr++ = o;\}/* Get the last part (use zeros as input for the future) */
      for (i=(lengthIn+FACTORDS); i<(lengthIn+DELAYDS);i+=FACTOR DS) {
          o = (float)0.0iif (i<lengthIn) {
              Coef ptr = & \text{Coef}[0];In\_ptr = \&In[i];for (j=0; j < FILLTERORDER_DS; j++)0 += *Coef_ptr++ * (*Out_ptr--);
              \}\} else \{Coef_{ptr} = \&Coef[i-lengthIn];In\_ptr = &In[lengthIn-1];
              for (j=0; j<FILTERORDER_DS-(i-lengthIn); j++) {
                     0 \leftarrow \frac{*}{\text{Coef } \text{ptr}} + \frac{*}{\text{cm } \text{ptr}} - \right);
              \}*Out ptr++ = o;\}\}A.19. FrameClassify.h
   iLBC Speech Coder ANSI-C Source Code
      FrameClassify.h
      Copyright (C) The Internet Society (2004).
      All Rights Reserved.
   #ifndef __iLBC_FRAMECLASSIFY_H
  #define __iLBC_FRAMECLASSIFY_H
  int FrameClassify(
                        /* index to the max-energy sub-frame */
      iLBC_Enc_Inst_t *iLBCenc_inst,
                       /* (i/o) the encoder state structure */
      float *residual /* (i) lpc residual signal */
   \rightarrow ;
```
Andersen, et al. Experimental [Page 128]

```
#endif
A.20. FrameClassify.c
  iLBC Speech Coder ANSI-C Source Code
     FrameClassify.c
      Copyright (C) The Internet Society (2004).
     All Rights Reserved.
  #include "iLBC_define.h"
  * Classification of subframes to localize start state
   int FrameClassify( \prime * index to the max-energy sub-frame */
      iLBC_Enc_Inst_t *iLBCenc_inst,
     \frac{1}{\sqrt{\frac{1}{0}}} the encoder state structure */<br>float *residual \frac{1}{\sqrt{\frac{1}{0}}} (i) lpc residual signal */
  \left\{\right\}float max_ssqEn, fssqEn[NSUB_MAX], bssqEn[NSUB_MAX], *pp;
      int n, 1, max_ssqEn_n;
      const float ssqEn_win[NSUB_MAX-1]={(float)0.8,(float)0.9,
         (fload)1.0, (float)0.9, (float)0.8;const float samplingEn\_win[5]=\{(float)1.0/(float)6.0,(float)2.0/(float)6.0, (float)3.0/(float)6.0,
         (fload)4.0/(float)6.0, (float)5.0/(float)6.0);/* init the front and back energies to zero */
     memset(fssqEn, 0, NSUB_MAX*sizeof(float));
     memset(bssqEn, 0, NSUB_MAX*sizeof(float));
      /* Calculate front of first segence */
     n=0;pp=residual;
      for (l=0; l<5; l++) {
         fssqEn[n] += sampEn_win[1] * (*pp) * (*pp);
         pp++;for (l=5; l<SUBL; l++) {
```
Andersen, et al. Experimental [Page 129]

```
fsgEn[n] += (*pp) * (*pp);pp++; }
       /* Calculate front and back of all middle sequences */
      for (n=1; n<i>i</i> LBCenc_inst-&gt;nsub-1; n++) {
           pp=residual+n*SUBL;
          for (l=0; l<5; l++) {
              fssqEn[n] += sampEn\_win[1] * (*pp) * (*pp);bssqEn[n] += (*pp) * (*pp);pp++; }
           for (l=5; l<SUBL-5; l++) {
              f\text{ssqEn}[n] += (*pp) * (*pp);
              bssqEn[n] += (*pp) * (*pp);
              pp++; }
          for (l=SUBL-5; l<SUBL; l++) {
              fsgEn[n] += (*pp) * (*pp);bssqEn[n] += sampEn_win[SUBL-1-1] * (*pp) * (*pp);
              pp++; }
       }
       /* Calculate back of last seqence */
       n=iLBCenc_inst->nsub-1;
       pp=residual+n*SUBL;
      for (l=0; l<SUBL-5; l++) {
          bssqEn[n] += (*pp) * (*pp);pp++; }
      for (l=SUBL-5; l<SUBL; l++) {
          bssqEn[n] += sampEn_win[SUBL-1-1] * (*pp) * (*pp);
          pp++; }
       /* find the index to the weighted 80 sample with
          most energy */
       if (iLBCenc_inst->mode==20) l=1;
      else l=0;
       max_ssqEn=(fssqEn[0]+bssqEn[1])*ssqEn_win[l];
       max_ssqEn_n=1;
      for (n=2; n<i>ii</i>BCenc_inst-&gt;nsub; n++) {
```
Andersen, et al. Experimental [Page 130]

```
1++;if ((fssqEn[n-1]+bssqEn[n])*ssqEn_win[1] > max_ssqEn) {
              max_ssqEn=(fssqEn[n-1]+bssqEn[n]) *
                             ssqEn_win[1];max_ssqEn_n=n;
          \}\}return max ssqEn n;
   \}A.21. gainquant.h
   iLBC Speech Coder ANSI-C Source Code
      qainquant.h
      Copyright (C) The Internet Society (2004).
      All Rights Reserved.
   #ifndef __iLBC_GAINQUANT_H
   #define __iLBC_GAINQUANT_H
  float gainquant(/* (o) quantized gain value */<br>float in, x /* (i) gain value */<br>float maxIn,/* (i) maximum of gain value */
      int cblen, /*(i) number of quantization indices */<br>int *index /* (o) quantization index */
   \rightarrow ;
   float gaindequant( /* (o) quantized gain value */
      int index, \frac{1}{2} \frac{1}{2} (i) quantization index */
      float maxIn, \frac{1}{3} (i) maximum of unquantized gain */
      int cblen \hspace{0.1cm} /* (i) number of quantization indices */
   \rightarrow ;
  #endif
A.22. gainquant.c
   iLBC Speech Coder ANSI-C Source Code
```
Andersen, et al. Experimental [Page 131]

```
 gainquant.c
       Copyright (C) The Internet Society (2004).
       All Rights Reserved.
   ******************************************************************/
   #include <string.h>
   #include <math.h>
   #include "constants.h"
   #include "filter.h"
   /*----------------------------------------------------------------*
    * quantizer for the gain in the gain-shape coding of residual
    *---------------------------------------------------------------*/
   float gainquant(/* (o) quantized gain value */
      float in, \overline{a} /* (i) gain value */
       float maxIn,/* (i) maximum of gain value */
 int cblen, /* (i) number of quantization indices */
 int *index /* (o) quantization index */
   ){
       int i, tindex;
      float minmeasure, measure, *cb, scale;
       /* ensure a lower bound on the scaling factor */
       scale=maxIn;
      if (scale<0.1) {
           scale=(float)0.1;
        }
       /* select the quantization table */
      if (cblen == 8) {
          cb = gain_sq3Tbl; } else if (cblen == 16) {
          cb = gain_sq4Tbl; } else {
          cb = gain_sq5Tbl;
        }
       /* select the best index in the quantization table */
       minmeasure=10000000.0;
       tindex=0;
      for (i=0; i<cblen; i++) {
```
Andersen, et al. Experimental [Page 132]

```
 measure=(in-scale*cb[i])*(in-scale*cb[i]);
           if (measure<minmeasure) {
               tindex=i;
          minmeasure=measure;<br>}
 }
       }
       *index=tindex;
       /* return the quantized value */
      return scale*cb[tindex];
   }
    /*----------------------------------------------------------------*
    * decoder for quantized gains in the gain-shape coding of
    * residual
    *---------------------------------------------------------------*/
 float gaindequant( /* (o) quantized gain value */
 int index, /* (i) quantization index */
 float maxIn,/* (i) maximum of unquantized gain */
       int cblen /* (i) number of quantization indices */
   ){
       float scale;
       /* obtain correct scale factor */
      scale=(float)fabs(maxIn);
      if (scale<0.1) {
          scale=(float)0.1;
       }
       /* select the quantization table and return the decoded value */
      if (cblen==8) \{ return scale*gain_sq3Tbl[index];
       } else if (cblen==16) {
          return scale*gain_sq4Tbl[index];
       }
       else if (cblen==32) {
        return scale*gain_sq5Tbl[index];
       }
       return 0.0;
   }
```
Andersen, et al. Experimental [Page 133]

```
A.23. getCBvec.h
 iLBC Speech Coder ANSI-C Source Code
   getCBvec.h
   Copyright (C) The Internet Society (2004).
   All Rights Reserved.
 #ifndef __iLBC_GETCBVEC_H
 #define __iLBC_GETCBVEC_H
 void getCBvec(
   int cbveclen/* (i) Codebook vector length */
 \rightarrow ;
 #endif
A.24. getCBvec.c
 iLBC Speech Coder ANSI-C Source Code
   getCBvec.c
   Copyright (C) The Internet Society (2004).
   All Rights Reserved.
 #include "iLBC_define.h"
 #include "constants.h"
 #include <string.h>
 * Construct codebook vector for given index.
  void getCBvec(
```
Andersen, et al.

Experimental

[Page 134]

```
 float *cbvec, /* (o) Constructed codebook vector */
 float *mem, /* (i) Codebook buffer */
 int index, /* (i) Codebook index */
 int lMem, /* (i) Length of codebook buffer */
       int cbveclen/* (i) Codebook vector length */
   ){
       int j, k, n, memInd, sFilt;
       float tmpbuf[CB_MEML];
       int base_size;
       int ilow, ihigh;
       float alfa, alfa1;
       /* Determine size of codebook sections */
       base_size=lMem-cbveclen+1;
       if (cbveclen==SUBL) {
           base_size+=cbveclen/2;
       }
       /* No filter -> First codebook section */
       if (index<lMem-cbveclen+1) {
            /* first non-interpolated vectors */
           k=index+cbveclen;
           /* get vector */
           memcpy(cbvec, mem+lMem-k, cbveclen*sizeof(float));
       } else if (index < base_size) {
           k=2*(index-(lMem-cbveclen+1))+cbveclen;
           ihigh=k/2;
           ilow=ihigh-5;
           /* Copy first noninterpolated part */
           memcpy(cbvec, mem+lMem-k/2, ilow*sizeof(float));
           /* interpolation */
           alfa1=(float)0.2;
           alfa=0.0;
          for (j=ilow; j<ihigh; j++) {
              cbvec[j]= ((float)1.0-alfa)*mem[lMem-k/2+j]+
                   alfa*mem[lMem-k+j];
```
Andersen, et al. Experimental [Page 135]

```
alfa+=alfa1;<br>}
 }
           /* Copy second noninterpolated part */
           memcpy(cbvec+ihigh, mem+lMem-k+ihigh,
               (cbveclen-ihigh)*sizeof(float));
       }
       /* Higher codebook section based on filtering */
       else {
           /* first non-interpolated vectors */
           if (index-base_size<lMem-cbveclen+1) {
               float tempbuff2[CB_MEML+CB_FILTERLEN+1];
               float *pos;
               float *pp, *pp1;
               memset(tempbuff2, 0,
                 CB HALFFILTERLEN*sizeof(float));
              memcpy(&tempbuff2[CB_HALFFILTERLEN], mem,
                   lMem*sizeof(float));
               memset(&tempbuff2[lMem+CB_HALFFILTERLEN], 0,
                   (CB_HALFFILTERLEN+1)*sizeof(float));
               k=index-base_size+cbveclen;
               sFilt=lMem-k;
               memInd=sFilt+1-CB_HALFFILTERLEN;
               /* do filtering */
               pos=cbvec;
               memset(pos, 0, cbveclen*sizeof(float));
              for (n=0; n<sub>co</sub> pp=&tempbuff2[memInd+n+CB_HALFFILTERLEN];
                   pp1=&cbfiltersTbl[CB_FILTERLEN-1];
                  for (j=0; j<CB_FILTERLEN; j++) {
                      (*pos) += (*pp++) *(*pp1--); }
                   pos++;
 }
 }
           /* interpolated vectors */
           else {
```
Andersen, et al. Experimental [Page 136]

```
 float tempbuff2[CB_MEML+CB_FILTERLEN+1];
               float *pos;
               float *pp, *pp1;
               int i;
               memset(tempbuff2, 0,
                   CB_HALFFILTERLEN*sizeof(float));
              memcpy(&tempbuff2[CB_HALFFILTERLEN], mem,
                   lMem*sizeof(float));
              memset(&tempbuff2[lMem+CB_HALFFILTERLEN], 0,
                   (CB_HALFFILTERLEN+1)*sizeof(float));
               k=2*(index-base_size-
                   (lMem-cbveclen+1))+cbveclen;
               sFilt=lMem-k;
               memInd=sFilt+1-CB_HALFFILTERLEN;
               /* do filtering */
               pos=&tmpbuf[sFilt];
               memset(pos, 0, k*sizeof(float));
              for (i=0; i < k; i++) {
                   pp=&tempbuff2[memInd+i+CB_HALFFILTERLEN];
                   pp1=&cbfiltersTbl[CB_FILTERLEN-1];
                  for (j=0; j<CB_FILTERLEN; j++) {
                  (*pos) += (*pp++)*(*pp1--); }
                   pos++;
 }
               ihigh=k/2;
               ilow=ihigh-5;
               /* Copy first noninterpolated part */
               memcpy(cbvec, tmpbuf+lMem-k/2,
                   ilow*sizeof(float));
               /* interpolation */
               alfa1=(float)0.2;
               alfa=0.0;
              for (j=ilow; j<ihigh; j++) {
                   cbvec[j]=((float)1.0-alfa)*
                       tmpbuf[lMem-k/2+j]+alfa*tmpbuf[lMem-k+j];
              allfa+=allfa1; }
```
Andersen, et al. Experimental [Page 137]

```
/* Copy second noninterpolated part */
               memcpy(cbvec+ihigh, tmpbuf+lMem-k+ihigh,
                   (cbveclen-ihigh)*sizeof(float));
           \}\left\{ \right\}\}A.25. helpfun.h
   iLBC Speech Coder ANSI-C Source Code
      helpfun.h
      Copyright (C) The Internet Society (2004).
      All Rights Reserved.
   #ifndef __iLBC_HELPFUN_H
   #define __iLBC_HELPFUN_H
   void autocorr(
      float *r, \frac{1}{2} /* (o) autocorrelation vector */<br>const float *x, /* (i) data vector */
      int N, \frac{1}{2} /* (i) length of data vector */<br>int order \frac{1}{2} /* largest lag for calculated
                         autocorrelations */
   \rightarrow ;
   void window(
                    \sqrt{*} (o) the windowed data */float x,
      const float *x, /* (i) the original data vector */
      const float *y, /* (i) the window */
                     \frac{1}{\pi} (i) length of all vectors */
      int N
   \rightarrow ;
   void levdurb(
                     /* (o) lpc coefficient vector starting
      float *a,
                             with 1.0 */
      float *k,
                     /* (o) reflection coefficients */
                     /* (i) autocorrelation vector */
      float *r,
                     /* (i) order of lpc filter */int order
   \rightarrow ;
   void interpolate(
```
Andersen, et al. Experimental [Page 138]

```
 float *out, /* (o) the interpolated vector */
 float *in1, /* (i) the first vector for the
 interpolation */
 float *in2, /* (i) the second vector for the
 interpolation */
 float coef, /* (i) interpolation weights */
      int length \frac{1}{2} /* (i) length of all vectors */
   );
   void bwexpand(
       float *out, /* (o) the bandwidth expanded lpc
 coefficients */
 float *in, /* (i) the lpc coefficients before bandwidth
 expansion */
      float coef, f(x) = f(x) + f(x) is the bandwidth expansion factor f(x) = f(x) + f(x) is the length of lpc coefficient vect
      int length \quad /* (i) the length of lpc coefficient vectors */
   );
   void vq(
float *xq, * (o) the quantized vector * int *index, /* (o) the quantization index */
       const float *CB,/* (i) the vector quantization codebook */
float *x, * (*) the vector to quantize */ int n_cb, /* (i) the number of vectors in the codebook */
 int dim /* (i) the dimension of all vectors */
   );
   void SplitVQ(
float *qX, \qquad /* (o) the quantized vector */ int *index, /* (o) a vector of indexes for all vector
                           codebooks in the split */
      float *X, \qquad \qquad \qquad \qquad \qquad \qquad \qquad \qquad \qquad \qquad \qquad \qquad \qquad \qquad \qquad \qquad \qquad \qquad \qquad \qquad \qquad \qquad \qquad \qquad \qquad \qquad \qquad \qquad \qquad \qquad \qquad \qquad \qquad \qquad \qquad const float *CB,/* (i) the quantizer codebook */
       int nsplit, /* the number of vector splits */
      const int *dim, /* the dimension of X and qx * / const int *cbsize /* the number of vectors in the codebook */
   );
   void sort_sq(
float *_{Xq}, *_{(o)} the quantized value */ int *index, /* (o) the quantization index */
      float x, \quad /* (i) the value to quantize */
       const float *cb,/* (i) the quantization codebook */
       int cb_size /* (i) the size of the quantization codebook */
   );
   int LSF_check( /* (o) 1 for stable lsf vectors and 0 for
```
RFC 3951 Internet Low Bit Rate Codec December 2004

```
Andersen, et al. Experimental [Page 139]
```

```
nonstable ones */
       float *lsf, \frac{1}{2} (i) a table of lsf vectors */<br>int dim, \frac{1}{2} (i) the dimension of each lsf vector */<br>int NoAn \frac{1}{2} (i) the number of lsf vectors in the
                     /* (i) a table of lsf vectors */
                                table */\rightarrow#endif
A.26. helpfun.c
   iLBC Speech Coder ANSI-C Source Code
       helpfun.c
       Copyright (C) The Internet Society (2004).
       All Rights Reserved.
   #include <math.h>
   #include "iLBC_define.h"
   #include "constants.h"
   * calculation of auto correlation
    void autocorr(
       float *r, \begin{array}{ccc} & & \mbox{/*} & \mbox{()} & \mbox{autocorrelation vector */} \\ \mbox{const float *x}, & \mbox{/* (i) data vector */} & \mbox{...} \end{array}int N, \frac{1}{2} /* (i) length of data vector */<br>int order \frac{1}{2} /* largest lag for calculated
                          autocorrelations */
   \left( \begin{array}{c} \end{array} \right)int lag, n;
       float sum;
       for (lag = 0; lag <= order; lag++) {
           sum = 0;for (n = 0; n < N - lag; n++) {
               sum += x[n] * x[n+lag];\}r[lag] = sum\}
```
Experimental Andersen, et al.

[Page 140]

```
 }
   /*----------------------------------------------------------------*
    * window multiplication
    *---------------------------------------------------------------*/
   void window(
      float *z, \qquad \qquad \qquad \qquad \qquad (o) the windowed data * /
       const float *x, /* (i) the original data vector */
      const float *_Y, /* (i) the window */int N /* (i) length of all vectors */
   ){
       int i;
      for (i = 0; i < N; i++) {
       z[i] = x[i] * y[i]; }
   }
   /*----------------------------------------------------------------*
    * levinson-durbin solution for lpc coefficients
    *---------------------------------------------------------------*/
   void levdurb(
      d levaurb(<br>float *a, \frac{1}{2} /* (o) lpc coefficient vector starting
 with 1.0 */
 float *k, /* (o) reflection coefficients */
 float *r, /* (i) autocorrelation vector */
 int order /* (i) order of lpc filter */
   ){
       float sum, alpha;
       int m, m_h, i;
      a[0] = 1.0;if (r[0] < EPS) \{ /* if r[0] < = 0, set LPC coeff. to zero */
          for (i = 0; i < order; i++) {
             k[i] = 0;a[i+1] = 0; }
       } else {
          a[1] = k[0] = -r[1]/r[0];alpha = r[0] + r[1] * k[0];for (m = 1; m < order; m++)sum = r[m + 1];for (i = 0; i < m; i++){
                 sum += a[i+1] * r[m - i]; }
```
Andersen, et al. Experimental [Page 141]

```
k[m] = -sum / alpha;alpha += k[m] * sum;m_h = (m + 1) >> 1;for (i = 0; i < m_h; i++){
               sum = a[i+1] + k[m] * a[m - i];a[m - i] += k[m] * a[i+1];
               a[i+1] = sum; }
            a[m+1] = k[m]; }
     }
   }
   /*----------------------------------------------------------------*
    * interpolation between vectors
    *---------------------------------------------------------------*/
   void interpolate(
 float *out, /* (o) the interpolated vector */
 float *in1, /* (i) the first vector for the
 interpolation */
 float *in2, /* (i) the second vector for the
 interpolation */
 float coef, /* (i) interpolation weights */
 int length /* (i) length of all vectors */
   ){
      int i;
      float invcoef;
     invcoef = (float)1.0 - coef;for (i = 0; i < length; i++) {
        out[i] = \text{coef} * \text{in1}[i] + \text{invcoef} * \text{in2}[i]; }
   }
   /*----------------------------------------------------------------*
    * lpc bandwidth expansion
    *---------------------------------------------------------------*/
   void bwexpand(
 float *out, /* (o) the bandwidth expanded lpc
 coefficients */
 float *in, /* (i) the lpc coefficients before bandwidth
expansion */ float coef, /* (i) the bandwidth expansion factor */
 int length /* (i) the length of lpc coefficient vectors */
   ){
      int i;
```
Andersen, et al. Experimental [Page 142]

```
 float chirp;
      chirp = coef;out[0] = in[0];for (i = 1; i < length; i++) {
        out[i] = chirp * in[i]; chirp *= coef;
       }
   }
   /*----------------------------------------------------------------*
    * vector quantization
    *---------------------------------------------------------------*/
   void vq(
float *xq, * (o) the quantized vector * int *index, /* (o) the quantization index */
       const float *CB,/* (i) the vector quantization codebook */
float *x, * (*) the vector to quantize */ int n_cb, /* (i) the number of vectors in the codebook */
 int dim /* (i) the dimension of all vectors */
   ){
 int i, j;
int pos, minindex;
float dist, tmp, mindist;
      pos = 0; mindist = FLOAT_MAX;
      minindex = 0;for (j = 0; j < n_{cb}; j++) {
         dist = X[0] - CB[pos];
          dist *= dist;
         for (i = 1; i < dim; i++) {
             tmp = X[i] - CB[pos + i];dist += tmp*tmp;<br>}
 }
          if (dist < mindist) {
             mindist = dist;
             minindex = j;
 }
          pos += dim;
       }
      for (i = 0; i < dim; i++) {
        Xq[i] = CB[\text{minindex*dim} + i]; }
      *index = minindex;
```
Andersen, et al. Experimental [Page 143]

```
 }
   /*----------------------------------------------------------------*
    * split vector quantization
    *---------------------------------------------------------------*/
   void SplitVQ(
float *qX, \hspace{1cm} /* (o) the quantized vector */ int *index, /* (o) a vector of indexes for all vector
 codebooks in the split */
float *x, * (*) the vector to quantize */const float *CB,/* (i) the quantizer codebook */
       int nsplit, /* the number of vector splits */
       const int *dim, /* the dimension of X and qX */
       const int *cbsize /* the number of vectors in the codebook */
   ){
       int cb_pos, X_pos, i;
      cb_pos = 0;X pos= 0;for (i = 0; i < nsplit; i++) {
          vq(qX + X_pos, index + i, CB + cb_pos, X + X_pos, cbsize[i], dim[i]);
          X pos += dim[i];
          cb_pos += dim[i] * obsize[i]; }
   }
   /*----------------------------------------------------------------*
    * scalar quantization
    *---------------------------------------------------------------*/
   void sort_sq(
float *_{Xq}, *_{(o)} the quantized value */ int *index, /* (o) the quantization index */
      float x, \frac{1}{2} \frac{1}{2} (i) the value to quantize \frac{1}{2}const float *cb, /* (i) the quantization codebook */int cb_size \qquad /* (i) the size of the quantization codebook */
   ){
       int i;
      if (x \le cb[0]) {
          *index = 0;*xq = cb[0]; } else {
          i = 0;while ((x > cb[i]) & \&\& i < cb\_size - 1) {
              i++;
```
Andersen, et al. Experimental [Page 144]
```
 }
          if (x > ((cb[i] + cb[i - 1])/2)) {
               *index = i;
              *xq = cb[i]; } else {
              *index = i - 1;
              *xq = cb[i - 1]; }
       }
   }
    /*----------------------------------------------------------------*
    * check for stability of lsf coefficients
    *---------------------------------------------------------------*/
   int LSF_check( /* (o) 1 for stable lsf vectors and 0 for
                             nonstable ones */
      float *lsf, \frac{1}{2} /* (i) a table of lsf vectors */
 int dim, /* (i) the dimension of each lsf vector */
 int NoAn /* (i) the number of lsf vectors in the
                              table */
   ){
       int k,n,m, Nit=2, change=0,pos;
       float tmp;
       static float eps=(float)0.039; /* 50 Hz */
       static float eps2=(float)0.0195;
       static float maxlsf=(float)3.14; /* 4000 Hz */
       static float minlsf=(float)0.01; /* 0 Hz */
       /* LSF separation check*/
      for (n=0; n<Nit; n++) { /* Run through a couple of times */ for (m=0; m<NoAn; m++) { /* Number of analyses per frame */
              for (k=0; k<(dim-1); k++) {
                   pos=m*dim+k;
                   if ((lsf[pos+1]-lsf[pos])<eps) {
                       if (lsf[pos+1]<lsf[pos]) {
                           tmp=lsf[pos+1];
                           lsf[pos+1]= lsf[pos]+eps2;
                           lsf[pos]= lsf[pos+1]-eps2;
                       } else {
                           lsf[pos]-=eps2;
                           lsf[pos+1]+=eps2;
 }
                       change=1;
```
Andersen, et al. Experimental [Page 145]

[Page 146]

```
\}if (lsf[pos]<minlsf) {
                  lsf[pos] = minlsf;change=1;\left\{ \right.if (lsf[pos] > maxlsf) {
                 lsf[pos] = maxlsf;change=1;\}\left\{ \right\}\}\}return change;
  \}A.27. hpInput.h
  iLBC Speech Coder ANSI-C Source Code
     hpInput.h
     Copyright (C) The Internet Society (2004).
     All Rights Reserved.
  #ifndef __iLBC_HPINPUT_H
  #define __iLBC_HPINPUT_H
  void hpInput(
     float *In, /* (i) vector to filter */
     int len, /* (i) length of vector to filter */
     float *Out, /* (o) the resulting filtered vector */
     float *mem /* (i/0) the filter state */
  \rightarrow ;
  #endif
A.28. hpInput.c
  iLBC Speech Coder ANSI-C Source Code
```
Andersen, et al. Experimental

```
 hpInput.c
     Copyright (C) The Internet Society (2004).
     All Rights Reserved.
 ******************************************************************/
 #include "constants.h"
 /*----------------------------------------------------------------*
  * Input high-pass filter
  *---------------------------------------------------------------*/
 void hpInput(
    float *In, /* (i) vector to filter */ int len, /* (i) length of vector to filter */
     float *Out, /* (o) the resulting filtered vector */
    float *mem /* (i/o) the filter state */
 ){
     int i;
     float *pi, *po;
     /* all-zero section*/
    pi = \&In[0];po = \&Out[0];for (i=0; i<1en; i++) {
         *po = hpi_zero_coefsTbl[0] * (*pi);
        *po += hpi\_zero\_coeffb1[1] * mem[0];*po += hpi_zero_coefsTbl[2] * mem[1];
        mem[1] = mem[0];
        mem[0] = *pi;p<sup>o+i</sup>
       pi++; }
     /* all-pole section*/
    po = \&Out[0];for (i=0; i<1en; i++) {
         *po -= hpi_pole_coefsTbl[1] * mem[2];
         *po -= hpi_pole_coefsTbl[2] * mem[3];
        mem[3] = mem[2];
        mem[2] = *po;
        p<sup>+i</sup>
```
Andersen, et al. Experimental [Page 147]

 $\}$  $\}$ A.29. hpOutput.h iLBC Speech Coder ANSI-C Source Code hpOutput.h Copyright (C) The Internet Society (2004). All Rights Reserved. #ifndef \_\_iLBC\_HPOUTPUT\_H #define \_\_iLBC\_HPOUTPUT\_H void hpOutput( float \*In, /\* (i) vector to filter \*/<br>int len,/\* (i) length of vector to filter \*/ float \*Out, /\* (o) the resulting filtered vector \*/<br>float \*mem /\* (i/o) the filter state \*/  $)$ ; #endif A.30. hpOutput.c iLBC Speech Coder ANSI-C Source Code hpOutput.c Copyright (C) The Internet Society (2004). All Rights Reserved. #include "constants.h" \* Output high-pass filter void hp0utput(

Andersen, et al. Experimental [Page 148]

```
float *In, /* (i) vector to filter */ int len,/* (i) length of vector to filter */
        float *Out, /* (o) the resulting filtered vector */
       float *mem /* (i/o) the filter state */
    ){
        int i;
        float *pi, *po;
        /* all-zero section*/
       pi = \alpha \text{In}[0];po = \&Out[0];for (i=0; i<1en; i++) {
           *po = hpo\_zero\_coefsTbl[0] * (*pi);*po += hpo_zero_coefsTbl[1] * mem[0];
            *po += hpo_zero_coefsTbl[2] * mem[1];
           mem[1] = mem[0];
           mem[0] = *pi;p_{0++};
           pi++; }
        /* all-pole section*/
       po = \&Out[0];for (i=0; i<len; i++) {
            *po -= hpo_pole_coefsTbl[1] * mem[2];
           *po -= hpo_pole_coefsTbl[2] * mem[3];
           mem[3] = mem[2];mem[2] = *po;
           p<sup>o+i</sup>
        }
    }
A.31. iCBConstruct.h
    /******************************************************************
        iLBC Speech Coder ANSI-C Source Code
        iCBConstruct.h
        Copyright (C) The Internet Society (2004).
        All Rights Reserved.
```
Andersen, et al. Experimental [Page 149]

```
#ifndef __iLBC_ICBCONSTRUCT_H
   #define __iLBC_ICBCONSTRUCT H
   void index_conv_enc(<br> $\scriptstyle\rm{int}*index$ /* (i/o) Codebook indexes */
   void iCBConstruct(
       float *decvector, /* (o) Decoded vector */<br>int *index, /* (i) Codebook indices */
       int *gain_index,/* (i) Gain quantization indices */
       float *mem, \begin{array}{ccc} \n\text{if } \mathsf{R} \text{ is the } \mathsf{R} \text{ is the } \mathsf\rightarrow ;
   #endif
A.32. iCBConstruct.c
   iLBC Speech Coder ANSI-C Source Code
       iCBConstruct.c
       Copyright (C) The Internet Society (2004).
       All Rights Reserved.
   #include <math.h>
   #include "iLBC_define.h"
   #include "gainquant.h"
   #include "getCBvec.h"
   * Convert the codebook indexes to make the search easier
```
Experimental Andersen, et al.

[Page 150]

```
 void index_conv_enc(
         \begin{tabular}{llll} int *index & & \mbox{\hspace{0.8cm}} & \mbox{\hspace{0.8cm}} & \mbox{\hspace{0.8cm ){
          int k;
         for (k=1; k<CB NSTAGES; k++) {
                if ((index[k]>=108)&&(index[k]<172)) {
                    index[k]-=64; } else if (index[k]>=236) {
                    index[k]-=128;
                } else {
               /* ERROR */ \} }
          }
     }
    void index_conv_dec(
         int *index /* (i/o) Codebook indexes */
     ){
          int k;
          for (k=1; k<CB_NSTAGES; k++) {
               if ((index[k]>=44) & (index[k]<108))index[k]+=64; } else if ((index[k]>=108)&&(index[k]<128)) {
                   index[k]+=128; } else {
               \left( \begin{array}{cc} * & * \\ * & * & * \end{array} \right) }
          }
     }
     /*----------------------------------------------------------------*
      * Construct decoded vector from codebook and gains.
      *---------------------------------------------------------------*/
    void iCBConstruct(
         float *decvector, \frac{1}{2} /* (o) Decoded vector */<br>int *index, \frac{1}{2} /* (i) Codebook indices
                                    i * (i) Codebook indices */ int *gain_index,/* (i) Gain quantization indices */
         float *mem, / (i) Buffer for codevector construction */<br>int lMem, / (i) Length of buffer */
 int lMem, /* (i) Length of buffer */
 int veclen, /* (i) Length of vector */
 int nStages /* (i) Number of codebook stages */
     ){
          int j,k;
```
Andersen, et al. Experimental [Page 151]

```
float gain[CB_NSTAGES];
      float cbvec[SUBL];
      /* gain de-quantization */gain[0] = gaindeguant(gain_index[0], 1.0, 32);if (nStages > 1) {
          gain[1] = gaindeguant(gain_index[1],(float)fabs(gain[0]), 16);
      \}if (nStages > 2) {
          qain[2] = qaindequant(qain index[2],(float)fabs(gain[1]), 8);
      \left\{ \right\}/* codebook vector construction and construction of
      total vector */getCBvec(cbvec, mem, index[0], lMem, veclen);
      for (j=0; j<veclen;j++)de{\text{cvector}[j]} = \text{gain}[0]*\text{cbvec}[j];\mathcal{E}if (nStages > 1) {
          for (k=1; k<sub>ns</sub>tages; k++) {
             getCBvec(cbvec, mem, index[k], lMem, veclen);
             for (j=0:j<veclen:j++) {
                 deccvector[j] += gain[k]*cbvec[j];\}\}\}\}A.33. iCBSearch.h
   iLBC Speech Coder ANSI-C Source Code
      iCBSearch.h
      Copyright (C) The Internet Society (2004).
      All Rights Reserved.
   #ifndef __iLBC_ICBSEARCH_H
  #define __iLBC_ICBSEARCH_H
```
Andersen, et al. Experimental [Page 152]

```
void iCBSearch(
      iLBC_Enc_Inst_t *iLBCenc_inst,
                   \left( \begin{array}{cc} 1 & -1 & -1 \\ 1 & 1 & 1 \end{array} \right) the encoder state structure */
                          /* (o) Codebook indices */
       int *index,
       int *gain_index, /* (o) Gain quantization indices */
       float *intarget, /* (i) Target vector for encoding */
      float "mem, \frac{1}{2} (1) larger vector for encouring \frac{1}{2}<br>float *mem, \frac{1}{2} (i) Buffer for codebook construction */<br>int lMem, \frac{1}{2} (i) Length of buffer */<br>int lTarget, \frac{1}{2} (i) length of vector */<br>int 
      float *weightDenum, /* (i) weighting filter coefficients */
      float *weightState, /* (i) weighting filter state */
      int block \overline{'} (i) the sub-block number */
   \rightarrow ;
   #endif
A.34. iCBSearch.c
   iLBC Speech Coder ANSI-C Source Code
       iCBSearch.c
      Copyright (C) The Internet Society (2004).
      All Rights Reserved.
   #include <math.h>
   #include <string.h>
   #include "iLBC define.h"
   #include "gainquant.h"
   #include "createCB.h"
   #include "filter.h"
   #include "constants.h"
   * Search routine for codebook encoding and gain quantization.
    void iCBSearch(
                   \frac{1}{1} (i) the encoder state structure */<br>/* (o) Codebook indication
      iLBC_Enc_Inst_t *iLBCenc_inst,
      int *index,
                          /* (o) Codebook indices */int *gain_index,/* (o) Gain quantization indices */
```
Andersen, et al.

Experimental

[Page 153]

```
 float *intarget,/* (i) Target vector for encoding */
 float *mem, /* (i) Buffer for codebook construction */
 int lMem, /* (i) Length of buffer */
 int lTarget, /* (i) Length of vector */
 int nStages, /* (i) Number of codebook stages */
       float *weightDenum, /* (i) weighting filter coefficients */
      float *weightState, /* (i) weighting filter state */<br>int block \qquad/* (i) the sub-block number */
                          \frac{1}{\sqrt{2}} (i) the sub-block number */
    ){
       int i, j, icount, stage, best_index, range, counter;
       float max_measure, gain, measure, crossDot, ftmp;
      float gains[CB_NSTAGES];
       float target[SUBL];
        int base_index, sInd, eInd, base_size;
        int sIndAug=0, eIndAug=0;
       float buf[CB_MEML+SUBL+2*LPC_FILTERORDER];
        float invenergy[CB_EXPAND*128], energy[CB_EXPAND*128];
       float *pp, *ppi=0, *ppo=0, *ppe=0;
       float cbvectors[CB_MEML];
        float tene, cene, cvec[SUBL];
       float aug vec[SUBL];
       memset(cvec,0,SUBL*sizeof(float));
        /* Determine size of codebook sections */
       base_size=lMem-lTarget+1;
        if (lTarget==SUBL) {
           base_size=lMem-lTarget+1+lTarget/2;
        }
        /* setup buffer for weighting */
       memcpy(buf,weightState,sizeof(float)*LPC_FILTERORDER);
      memcpy(buf+LPC_FILTERORDER,mem,lMem*sizeof(float));
       memcpy(buf+LPC_FILTERORDER+lMem,intarget,lTarget*sizeof(float));
        /* weighting */
       AllPoleFilter(buf+LPC_FILTERORDER, weightDenum,
            lMem+lTarget, LPC_FILTERORDER);
        /* Construct the codebook and target needed */
       memcpy(target, buf+LPC_FILTERORDER+lMem, lTarget*sizeof(float));
        tene=0.0;
```
Andersen, et al. Experimental [Page 154]

```
for (i=0; i<1Target; i++) {
           tene+=target[i]*target[i];
       }
       /* Prepare search over one more codebook section. This section
          is created by filtering the original buffer with a filter. */
       filteredCBvecs(cbvectors, buf+LPC_FILTERORDER, lMem);
       /* The Main Loop over stages */
       for (stage=0; stage<nStages; stage++) {
           range = search_rangeTbl[block][stage];
           /* initialize search measure */
          max measure = (float)-10000000.0;gain = (float)0.0;best_index = 0; /* Compute cross dot product between the target
              and the CB memory */
           crossDot=0.0;
           pp=buf+LPC_FILTERORDER+lMem-lTarget;
          for (j=0; j<1Target; j++) {
          crossDot += target[j]*(*pp++);
 }
           if (stage==0) {
               /* Calculate energy in the first block of
                 'lTarget' samples. */
               ppe = energy;
               ppi = buf+LPC_FILTERORDER+lMem-lTarget-1;
               ppo = buf+LPC_FILTERORDER+lMem-1;
              *ppe=0.0;
               pp=buf+LPC_FILTERORDER+lMem-lTarget;
              for (j=0; j<1Target; j++) {
                   *ppe+=(*pp)*(*pp++);
 }
               if (*ppe>0.0) {
                   invenergy[0] = (float) 1.0 / (*ppe + EPS); } else {
                  invenergy[0] = (float) 0.0;
```

```
Andersen, et al. Experimental [Page 155]
```

```
 }
              ppe++;
              measure=(float)-10000000.0;
             if (crossDot > 0.0) {
                     measure = crossDot*crossDot*invenergy[0];
 }
 }
           else {
          measure = crossDot*crossDot*invenergy[0];<br>}
 }
           /* check if measure is better */
          ftmp = crossDot * invenergy[0]; if ((measure>max_measure) && (fabs(ftmp)<CB_MAXGAIN)) {
             best_index = 0; max_measure = measure;
              gain = ftmp;
 }
           /* loop over the main first codebook section,
              full search */
           for (icount=1; icount<range; icount++) {
               /* calculate measure */
              crossDot=0.0;
              pp = buf+LPC_FILTERORDER+lMem-lTarget-icount;
             for (j=0; j<1Target; j++) {
                 crossDot += target[j] * (*pp++);
 }
              if (stage==0) {
                 *ppe++ = energy[icount-1] + (*ppi)*(*ppi) -
                     (*ppo)*(*ppo);
                 ppo--; ppi--;
                  if (energy[icount]>0.0) {
                      invenergy[icount] =
                          (float)1.0/(energy[icount]+EPS);
                  } else {
                 invenergy[icount] = (float) 0.0;<br>}
 }
```
Andersen, et al. Experimental [Page 156]

```
 measure=(float)-10000000.0;
                  if (crossDot > 0.0) {
                    measure = crossDot*crossDot*invenergy[icount];
 }
 }
               else {
                  measure = crossDot*crossDot*invenergy[icount];
 }
               /* check if measure is better */
               ftmp = crossDot*invenergy[icount];
               if ((measure>max_measure) && (fabs(ftmp)<CB_MAXGAIN)) {
                 best_index = icount; max_measure = measure;
                  gain = ftmp;
 }
 }
           /* Loop over augmented part in the first codebook
            * section, full search.
            * The vectors are interpolated.
            */
           if (lTarget==SUBL) {
              /* Search for best possible cb vector and
                 compute the CB-vectors' energy. */
              searchAugmentedCB(20, 39, stage, base_size-lTarget/2,
                  target, buf+LPC_FILTERORDER+lMem,
                  &max_measure, &best_index, &gain, energy,
                  invenergy);
 }
           /* set search range for following codebook sections */
           base_index=best_index;
           /* unrestricted search */
          if (CB\_RESRANGE == -1) {
              sInd=0;
              eInd=range-1;
              sIndAug=20;
          eIndAug=39;
 }
```
Andersen, et al. Experimental [Page 157]

```
 /* restricted search around best index from first
          codebook section */
          else {
             /* Initialize search indices */
              sIndAug=0;
              eIndAug=0;
              sInd=base_index-CB_RESRANGE/2;
             eInd=sInd+CB_RESRANGE;
              if (lTarget==SUBL) {
                 if (sInd<0) {
                    sIndAug = 40 + sInd;eIndAug = 39; sInd=0;
                  } else if ( base_index < (base_size-20) ) {
                     if (eInd > range) {
                         sInd -= (eInd-range);
                     eInd = range;
 }
                 \} else \{ /* base_index >= (base_size-20) */
                      if (sInd < (base_size-20)) {
                        sIndAug = 20;sInd = 0;eInd = 0; eIndAug = 19 + CB_RESRANGE;
                        if(eIndAug > 39) {
                            eInd = eIndAug-39;
                           eIndAug = 39; }
                      } else {
                        sIndAug = 20 + sInd - (base_size-20);
                        eIndAug = 39;sInd = 0;eInd = CB_RESRANGE - (eIndAug-sIndAug+1);
 }
 }
              } else { /* lTarget = 22 or 23 */
                  if (sInd < 0) {
                    eInd - = sInd
```
Andersen, et al. Experimental Frage 158]

```
\texttt{sInd} = 0; }
                  if(eInd > range) {
                    sInd - (eInd - range);
                 eInd = range;<br>}
 }
 }
 }
           /* search of higher codebook section */
           /* index search range */
         counter = sInd; sInd += base_size;
          eInd += base_size;
          if (s \text{tage} == 0) {
              ppe = energy+base_size;
             *ppe=0.0; pp=cbvectors+lMem-lTarget;
              for (j=0; j<lTarget; j++) {
             *ppe+=(*pp)*(*pp++);
 }
              ppi = cbvectors + lMem - 1 - lTarget;
              ppo = cbvectors + lMem - 1;
             for (j=0; j<(range-1); j++) {
                 *(ppe+1) = *ppe + (*ppi)*(*ppi) - (*ppo)*(*ppo);
                  ppo--;
                  ppi--;
                  ppe++;
 }
 }
           /* loop over search range */
           for (icount=sInd; icount<eInd; icount++) {
              /* calculate measure */
              crossDot=0.0;
             pp=cbvectors + 1Mem - (counter++) - 1Target;for (j=0:j<1Target;j++) {
```
Andersen, et al. Experimental Formula (Page 159)

```
crossDot += target[j]*(*pp++);<br>}
 }
              if (energy[icount]>0.0) {
                  invenergy[icount] =(float)1.0/(energy[icount]+EPS);
              } else {
                  invenergy[icount] =(float)0.0;
 }
              if (stage==0) {
                  measure=(float)-10000000.0;
                 if (crossDot > 0.0) {
                     measure = crossDot*crossDot*
                         invenergy[icount];
 }
 }
              else {
                  measure = crossDot*crossDot*invenergy[icount];
 }
              /* check if measure is better */
              ftmp = crossDot*invenergy[icount];
              if ((measure>max_measure) && (fabs(ftmp)<CB_MAXGAIN)) {
                 best_index = icount; max_measure = measure;
                  gain = ftmp;
 }
 }
           /* Search the augmented CB inside the limited range. */
           if ((lTarget==SUBL)&&(sIndAug!=0)) {
              searchAugmentedCB(sIndAug, eIndAug, stage,
                  2*base_size-20, target, cbvectors+lMem,
                  &max_measure, &best_index, &gain, energy,
                  invenergy);
 }
           /* record best index */
           index[stage] = best_index;
           /* gain quantization */
           if (stage==0){
```
Andersen, et al. Experimental [Page 160]

```
 if (gain<0.0){
              \{ gain = 0.0;
 }
               if (gain>CB_MAXGAIN) {
                  gain = (float)CB_MAXGAIN;
 }
          gain = gainquant(gain, 1.0, 32, &gain_index[stage]);
 }
           else {
              if (\text{stage}==1) {
                  gain = gainquant(gain, (float)fabs(gains[stage-1]),
                      16, &gain_index[stage]);
               } else {
                   gain = gainquant(gain, (float)fabs(gains[stage-1]),
                      8, &gain_index[stage]);
 }
 }
           /* Extract the best (according to measure)
              codebook vector */
           if (lTarget==(STATE_LEN-iLBCenc_inst->state_short_len)) {
              if (index[stage]<br/>base_size) {
                  pp=buf+LPC_FILTERORDER+lMem-lTarget-index[stage];
               } else {
                  pp=cbvectors+lMem-lTarget-
              index[stage]+base_size;<br>}
 }
           } else {
              if (index[stage]<br/>base_size) {
                   if (index[stage]<(base_size-20)) {
                      pp=buf+LPC_FILTERORDER+lMem-
                          lTarget-index[stage];
                   } else {
                      createAugmentedVec(index[stage]-base_size+40,
                              buf+LPC_FILTERORDER+lMem,aug_vec);
                      pp=aug_vec;
 }
               } else {
                   int filterno, position;
                   filterno=index[stage]/base_size;
                  position=index[stage]-filterno*base_size;
```
Andersen, et al. Experimental [Page 161]

```
 if (position<(base_size-20)) {
                      pp=cbvectors+filterno*lMem-lTarget-
                          index[stage]+filterno*base_size;
                   } else {
                      createAugmentedVec(
                          index[stage]-(filterno+1)*base_size+40,
                          cbvectors+filterno*lMem,aug_vec);
                      pp=aug_vec;
 }
 }
 }
           /* Subtract the best codebook vector, according
              to measure, from the target vector */
          for (j=0:j<1Target;j++) {
              cvec[j] += gain*(*pp);
          target[j] -= gain*(*pp++);
 }
           /* record quantized gain */
           gains[stage]=gain;
      \}/* end of Main Loop. for (stage=0;... */
       /* Gain adjustment for energy matching */
       cene=0.0;
      for (i=0; i<1Target; i++) {
           cene+=cvec[i]*cvec[i];
       }
       j=gain_index[0];
      for (i=gain\_index[0]; i<32; i++) ftmp=cene*gain_sq5Tbl[i]*gain_sq5Tbl[i];
           if ((ftmp<(tene*gains[0]*gains[0])) &&
               (gain_sq5Tbl[j]<(2.0*gains[0]))) {
              j=1; }
       gain_index[0]=j;
```
Andersen, et al. Experimental [Page 162]

}

}

```
A.35. LPCdecode.h
     iLBC Speech Coder ANSI-C Source Code
           LPC_decode.h
           Copyright (C) The Internet Society (2004).
           All Rights Reserved.
     #ifndef __iLBC_LPC_DECODE_H
     #define __iLBC_LPC_DECODE_H
     void LSFinterpolate2a_dec(
           \begin{array}{lll} \text{for interpota} & \text{if } \mathsf{X} \text{ is the } \mathsf{X} \text{ is the } \mathsf{X}\rightarrow ;
     void SimplelsfDEQ(
           float *lsfdeq, /* (o) dequantized lsf coefficients */<br>int *index, /* (i) quantization index */<br>int lpc_n /* (i) number of LPCs */
     \rightarrow ;
     void DecoderInterpolateLSF(
           float *syntdenum, /* (o) synthesis filter coefficients */<br>float *weightdenum, /* (o) weighting denumerator
                                                         coefficients */
           float *lsfdeq, \frac{1}{2} /* (i) dequantized lsf coefficients */<br>int length, \frac{1}{2} /* (i) length of lsf coefficient vector */
           iLBC_Dec_Inst_t *iLBCdec_inst
                                            /* (i) the decoder state structure */
     \rightarrow ;
```

```
#endif
```
Andersen, et al.

Experimental

[Page 163]

A.36. LPCdecode.c

```
iLBC Speech Coder ANSI-C Source Code
   LPC_decode.c
   Copyright (C) The Internet Society (2004).
   All Rights Reserved.
#include <math.h>
#include <string.h>
#include "helpfun.h"
#include "lsf.h"
#include "iLBC_define.h"
#include "constants.h"
* interpolation of lsf coefficients for the decoder
 void LSFinterpolate2a_dec(
   u Laterpolateza_dec(<br>
float *a, \qquad/* (o) lpc coefficients for a sub-frame */<br>
float *lsfl, /* (i) first lsf coefficient vector */<br>
float *lsf2, /* (i) second lsf coefficient vector */<br>
float coef, /* (i) interpolation w
\left( \begin{array}{c} \end{array} \right)float lsftmp[LPC_FILTERORDER];
   interpolate(lsftmp, lsf1, lsf2, coef, length);
   lsf2a(a, lsftmp);\}* obtain dequantized lsf coefficients from quantization index
void SimplelsfDEQ(
   float *lsfdeq, \frac{1}{2} /* (o) dequantized lsf coefficients */<br>int *index, \frac{1}{2} /* (i) quantization index */<br>int lpc_n \frac{1}{2} /* (i) number of LPCs */
\left.\right) {
   int i, j, pos, cb_pos;
```

```
Andersen, et al.
                           Experimental
```
[Page 164]

```
 /* decode first LSF */
      pos = 0;cb_pos = 0;for (i = 0; i < LSF_NSPLIT; i++) {
          for (j = 0; j < dim_lsfCbTbl[i]; j++)lsfdeg[pos + j] = lsfCbTbl[cb_pos + j] (long)(index[i])*dim_lsfCbTbl[i] + j];
 }
           pos += dim_lsfCbTbl[i];
           cb_pos += size_lsfCbTbl[i]*dim_lsfCbTbl[i];
       }
       if (lpc_n>1) {
           /* decode last LSF */
          pos = 0;cb_pos = 0;for (i = 0; i < LSF_NSPLIT; i++) {
              for (j = 0; j < dim_lsfCbTbl[i]; j++) {
                   lsfdeq[LPC_FILTERORDER + pos + j] =
                       lsfCbTbl[cb_pos +
                       (long)(index[LSF_NSPLIT + i])*
                       dim_lsfCbTbl[i] + j];
 }
               pos += dim_lsfCbTbl[i];
               cb_pos += size_lsfCbTbl[i]*dim_lsfCbTbl[i];
           }
       }
   }
   /*----------------------------------------------------------------*
    * obtain synthesis and weighting filters form lsf coefficients
    *---------------------------------------------------------------*/
   void DecoderInterpolateLSF(
       float *syntdenum, /* (o) synthesis filter coefficients */
       float *weightdenum, /* (o) weighting denumerator
                                 coefficients */
 float *lsfdeq, /* (i) dequantized lsf coefficients */
 int length, /* (i) length of lsf coefficient vector */
       iLBC_Dec_Inst_t *iLBCdec_inst
                           /* (i) the decoder state structure */
   ){
       int i, pos, lp_length;
       float lp[LPC_FILTERORDER + 1], *lsfdeq2;
```
Andersen, et al. Experimental [Page 165]

```
 lsfdeq2 = lsfdeq + length;
        lp_length = length + 1;
        if (iLBCdec_inst->mode==30) {
           \prime\star sub-frame 1: Interpolation between old and first \star/ LSFinterpolate2a_dec(lp, iLBCdec_inst->lsfdeqold, lsfdeq,
                lsf_weightTbl_30ms[0], length);
           memcpy(syntdenum,lp,lp length*sizeof(float));
            bwexpand(weightdenum, lp, LPC_CHIRP_WEIGHTDENUM,
                lp_length);
            /* sub-frames 2 to 6: interpolation between first
               and last LSF */
           pos = lp_length;
           for (i = 1; i < 6; i++) {
                LSFinterpolate2a_dec(lp, lsfdeq, lsfdeq2,
                    lsf_weightTbl_30ms[i], length);
               memcpy(syntdenum + pos, lp, lp_length*sizeof(float));
                bwexpand(weightdenum + pos, lp,
                    LPC_CHIRP_WEIGHTDENUM, lp_length);
                pos += lp_length;
 }
        }
        else {
          pos = 0;for (i = 0; i < iLBCdec_inst->nsub; i++) {
                LSFinterpolate2a_dec(lp, iLBCdec_inst->lsfdeqold,
                    lsfdeq, lsf_weightTbl_20ms[i], length);
                memcpy(syntdenum+pos,lp,lp_length*sizeof(float));
                bwexpand(weightdenum+pos, lp, LPC_CHIRP_WEIGHTDENUM,
                    lp_length);
                pos += lp_length;
 }
        }
        /* update memory */
        if (iLBCdec_inst->mode==30)
           memcpy(iLBCdec_inst->lsfdeqold, lsfdeq2,
                        length*sizeof(float));
        else
           memcpy(iLBCdec_inst->lsfdeqold, lsfdeq,
                        length*sizeof(float));
```
Andersen, et al. Experimental [Page 166]

}

```
A.37. LPCencode.h
  iLBC Speech Coder ANSI-C Source Code
      LPCencode.h
      Copyright (C) The Internet Society (2004).
      All Rights Reserved.
  #ifndef __iLBC_LPCENCOD_H
  #define __iLBC_LPCENCOD_H
  void LPCencode(
      float *syntdenum, /* (i/o) synthesis filter coefficients
                             before/after encoding */
      float *weightdenum, /* (i/o) weighting denumerator coefficients
                             before/after encoding */
      int *lsf_index, \begin{array}{c} \text{vector} \\ \text{inter} \\ \text{float *data}, \\ \end{array} /* (o) lsf quantization index */<br>float *data, /* (i) lsf coefficients to quantize */
      iLBC Enc Inst t *iLBCenc inst
                       /* (i/o) the encoder state structure */\rightarrow ;
  #endif
A.38. LPCencode.c
  iLBC Speech Coder ANSI-C Source Code
      LPCencode.c
      Copyright (C) The Internet Society (2004).
      All Rights Reserved.
  #include <string.h>
  #include "iLBC_define.h"
  #include "helpfun.h"
  #include "lsf.h"
  #include "constants.h"
```
Andersen, et al. Experimental [Page 167]

```
 /*----------------------------------------------------------------*
     * lpc analysis (subrutine to LPCencode)
     *---------------------------------------------------------------*/
 void SimpleAnalysis(
 float *lsf, /* (o) lsf coefficients */
      float *lsf, \begin{array}{ccc} & /* & (o) & \text{lsf coefficient} \\ & & /* & (i) & \text{new data vector *}\end{array} iLBC_Enc_Inst_t *iLBCenc_inst
                           \frac{1}{\sqrt{2}} (i/o) the encoder state structure */
    ){
        int k, is;
       float temp[BLOCKL_MAX], lp[LPC_FILTERORDER + 1];
        float lp2[LPC_FILTERORDER + 1];
        float r[LPC_FILTERORDER + 1];
        is=LPC_LOOKBACK+BLOCKL_MAX-iLBCenc_inst->blockl;
        memcpy(iLBCenc_inst->lpc_buffer+is,data,
            iLBCenc_inst->blockl*sizeof(float));
        /* No lookahead, last window is asymmetric */
       for (k = 0; k < iLBCenc_inst-&gt;lpc_in; k++) {
            is = LPC_LOOKBACK;
           if (k < (iLBCenc_inst-&gt;lpc_n - 1)) {
                 window(temp, lpc_winTbl,
                     iLBCenc_inst->lpc_buffer, BLOCKL_MAX);
            } else {
                window(temp, lpc_asymwinTbl,
                     iLBCenc_inst->lpc_buffer + is, BLOCKL_MAX);
 }
            autocorr(r, temp, BLOCKL_MAX, LPC_FILTERORDER);
           window(r, r, lpc_lagwinTbl, LPC_FILTERORDER + 1);
            levdurb(lp, temp, r, LPC_FILTERORDER);
            bwexpand(lp2, lp, LPC_CHIRP_SYNTDENUM, LPC_FILTERORDER+1);
            a2lsf(lsf + k*LPC_FILTERORDER, lp2);
        }
        is=LPC_LOOKBACK+BLOCKL_MAX-iLBCenc_inst->blockl;
        memmove(iLBCenc_inst->lpc_buffer,
            iLBCenc_inst->lpc_buffer+LPC_LOOKBACK+BLOCKL_MAX-is,
            is*sizeof(float));
    }
    /*----------------------------------------------------------------*
```
Andersen, et al. Experimental [Page 168]

```
lsf interpolator and conversion from lsf to a coefficients
    * (subrutine to SimpleInterpolateLSF)
    *---------------------------------------------------------------*/
   void LSFinterpolate2a_enc(
      float a, / * (o) lpc coefficients */ float *lsf1,/* (i) first set of lsf coefficients */
       float *lsf2,/* (i) second set of lsf coefficients */
       float coef, /* (i) weighting coefficient to use between
                              lsf1 and lsf2 */
       long length /* (i) length of coefficient vectors */
   ){
       float lsftmp[LPC_FILTERORDER];
       interpolate(lsftmp, lsf1, lsf2, coef, length);
       lsf2a(a, lsftmp);
   }
    /*----------------------------------------------------------------*
    * lsf interpolator (subrutine to LPCencode)
    *---------------------------------------------------------------*/
   void SimpleInterpolateLSF(
       float *syntdenum, /* (o) the synthesis filter denominator
                                  resulting from the quantized
                                  interpolated lsf */
       float *weightdenum, /* (o) the weighting filter denominator
                                  resulting from the unquantized
                                  interpolated lsf */
       float *lsf, /* (i) the unquantized lsf coefficients */
 float *lsfdeq, /* (i) the dequantized lsf coefficients */
 float *lsfold, /* (i) the unquantized lsf coefficients of
                                  the previous signal frame */
       float *lsfdeqold, /* (i) the dequantized lsf coefficients of
                                  the previous signal frame */
       int length, /* (i) should equate LPC_FILTERORDER */
       iLBC_Enc_Inst_t *iLBCenc_inst
                          \frac{1}{\sqrt{2}} (i/o) the encoder state structure */
   ){
       int i, pos, lp_length;
       float lp[LPC_FILTERORDER + 1], *lsf2, *lsfdeq2;
       lsf2 = lsf + length;
       lsfdeq2 = lsfdeq + length;
       lp_length = length + 1;
       if (iLBCenc_inst->mode==30) {
           /* sub-frame 1: Interpolation between old and first
```
Andersen, et al. Experimental [Page 169]

```
 set of lsf coefficients */
            LSFinterpolate2a_enc(lp, lsfdeqold, lsfdeq,
                lsf_weightTbl_30ms[0], length);
            memcpy(syntdenum,lp,lp_length*sizeof(float));
            LSFinterpolate2a_enc(lp, lsfold, lsf,
                lsf_weightTbl_30ms[0], length);
           bwexpand(weightdenum, lp, LPC_CHIRP_WEIGHTDENUM, lp_length);
            /* sub-frame 2 to 6: Interpolation between first
               and second set of lsf coefficients */
           pos = lp_length;
           for (i = 1; i < iLBCenc_inst->nsub; i++) {
                LSFinterpolate2a_enc(lp, lsfdeq, lsfdeq2,
                    lsf_weightTbl_30ms[i], length);
                memcpy(syntdenum + pos,lp,lp_length*sizeof(float));
                LSFinterpolate2a_enc(lp, lsf, lsf2,
                    lsf_weightTbl_30ms[i], length);
                bwexpand(weightdenum + pos, lp,
                    LPC_CHIRP_WEIGHTDENUM, lp_length);
                pos += lp_length;
 }
        }
        else {
           pos = 0;for (i = 0; i < iLBCenc_inst->nsub; i++) {
                LSFinterpolate2a_enc(lp, lsfdeqold, lsfdeq,
                    lsf_weightTbl_20ms[i], length);
                memcpy(syntdenum+pos,lp,lp_length*sizeof(float));
                LSFinterpolate2a_enc(lp, lsfold, lsf,
                   lsf_weightTbl_20ms[i], length);
                bwexpand(weightdenum+pos, lp,
                   LPC_CHIRP_WEIGHTDENUM, lp_length);
                pos += lp_length;
 }
        }
        /* update memory */
        if (iLBCenc_inst->mode==30) {
           memcpy(lsfold, lsf2, length*sizeof(float));
           memcpy(lsfdeqold, lsfdeq2, length*sizeof(float));
        }
        else {
           memcpy(lsfold, lsf, length*sizeof(float));
            memcpy(lsfdeqold, lsfdeq, length*sizeof(float));
```
Andersen, et al. Experimental [Page 170]

```
 }
 }
 /*----------------------------------------------------------------*
  * lsf quantizer (subrutine to LPCencode)
  *---------------------------------------------------------------*/
 void SimplelsfQ(
    float *lsfdeq, /* (o) dequantized lsf coefficients
                           (dimension FILTERORDER) */
     int *index, /* (o) quantization index */
    float *lsf, /* (i) the lsf coefficient vector to be
                           quantized (dimension FILTERORDER ) */
    int lpc_n /* (i) number of lsf sets to quantize */
 ){
     /* Quantize first LSF with memoryless split VQ */
    SplitVQ(lsfdeq, index, lsf, lsfCbTbl, LSF_NSPLIT,
         dim_lsfCbTbl, size_lsfCbTbl);
     if (lpc_n==2) {
         /* Quantize second LSF with memoryless split VQ */
         SplitVQ(lsfdeq + LPC_FILTERORDER, index + LSF_NSPLIT,
             lsf + LPC_FILTERORDER, lsfCbTbl, LSF_NSPLIT,
            dim_lsfCbTbl, size_lsfCbTbl);
     }
 }
 /*----------------------------------------------------------------*
  * lpc encoder
  *---------------------------------------------------------------*/
 void LPCencode(
     float *syntdenum, /* (i/o) synthesis filter coefficients
                                before/after encoding */
     float *weightdenum, /* (i/o) weighting denumerator
                                coefficients before/after
                                encoding */
     int *lsf_index, /* (o) lsf quantization index */
     float *data, /* (i) lsf coefficients to quantize */
     iLBC_Enc_Inst_t *iLBCenc_inst
                        /* (i/o) the encoder state structure */
 ){
     float lsf[LPC_FILTERORDER * LPC_N_MAX];
     float lsfdeq[LPC_FILTERORDER * LPC_N_MAX];
     int change=0;
     SimpleAnalysis(lsf, data, iLBCenc_inst);
     SimplelsfQ(lsfdeq, lsf_index, lsf, iLBCenc_inst->lpc_n);
```
Andersen, et al. Experimental [Page 171]

```
change=LSF_check(lsfdeq, LPC_FILTERORDER, iLBCenc_inst->lpc_n);
     SimpleInterpolateLSF(syntdenum, weightdenum,
        lsf, lsfdeq, iLBCenc_inst->lsfold,
        iLBCenc_inst->lsfdeqold, LPC_FILTERORDER, iLBCenc_inst);
  \}A.39. lsf.h
  iLBC Speech Coder ANSI-C Source Code
     lsf.h
     Copyright (C) The Internet Society (2004).
     All Rights Reserved.
  #ifndef __iLBC_LSF_H
  #define __iLBC_LSF_H
  void a2lsf(
     float *freq,/* (o) lsf coefficients */
     float *a ' /* (i) lpc coefficients */
  \rightarrowvoid 1sf2a(
     float *a_coef, /* (o) lpc coefficients */<br>float *freq /* (i) lsf coefficients */
  \rightarrow#endif
A.40. lsf.c
  iLBC Speech Coder ANSI-C Source Code
     lsf.cCopyright (C) The Internet Society (2004).
     All Rights Reserved.
  #include <string.h>
Andersen, et al.
                      Experimental
                                                [Page 172]
```

```
 #include <math.h>
 #include "iLBC_define.h"
 /*----------------------------------------------------------------*
  * conversion from lpc coefficients to lsf coefficients
  *---------------------------------------------------------------*/
 void a2lsf(
     float *freq,/* (o) lsf coefficients */
     float *a /* (i) lpc coefficients */
 ){
     float steps[LSF_NUMBER_OF_STEPS] =
         {(float)0.00635, (float)0.003175, (float)0.0015875,
         (float)0.00079375};
     float step;
     int step_idx;
     int lsp_index;
     float p[LPC_HALFORDER];
     float q[LPC_HALFORDER];
     float p_pre[LPC_HALFORDER];
     float q_pre[LPC_HALFORDER];
     float old_p, old_q, *old;
     float *pq_coef;
     float omega, old_omega;
     int i;
     float hlp, hlp1, hlp2, hlp3, hlp4, hlp5;
    for (i=0; i<LPC_HALFORMER; i++) {
        p[i] = (float)-1.0 * (a[i + 1] + a[LPC_FILTERORDER - i]);q[i] = a[LPC_FILTERORDER - i] - a[i + 1]; }
    p\_pre[0] = (float)-1.0 - p[0];p\_pre[1] = - p\_pre[0] - p[1];p\_pre[2] = - p\_pre[1] - p[2];p\_pre[3] = - p\_pre[2] - p[3];p\_pre[4] = - p\_pre[3] - p[4];p\_pre[4] = p\_pre[4] / 2;q_{pre[0]} = (float)1.0 - q[0];q_{pre}[1] = q_{pre}[0] - q[1];q_{pre}[2] = q_{pre}[1] - q[2];q_{pre}[3] = q_{pre}[2] - q[3];q_{pre[4]} = q_{pre[3]} - q[4];q_{pre[4]} = q_{pre[4]} / 2;omega = 0.0;
```
Andersen, et al. Experimental [Page 173]

```
old\_omega = 0.0; old_p = FLOAT_MAX;
       old_q = FLOAT_MAX;
        /* Here we loop through lsp_index to find all the
          LPC_FILTERORDER roots for omega. */
      for (lsp index = 0; lsp index<LPC FILTERORDER; lsp index++) {
            /* Depending on lsp_index being even or odd, we
            alternatively solve the roots for the two LSP equations. */
           if ((lsp index & 0x1) == 0) {
               pq_coef = p_pre;
                old = &old_p;
            } else {
               pq_coef = q_pre;
               old = &old_q;
 }
            /* Start with low resolution grid */
           for (step_idx = 0, step = steps[step_idx];
                step_idx < LSF_NUMBER_OF_STEPS;){
               /* \ cos(10 \text{pi}) + \text{pq}(0) \cos(8 \text{pi}) + \text{pq}(1) \cos(6 \text{pi}) +pq(2)cos(4piw) + pq(3)cod(2piw) + pq(4) * hlp = (float)cos(omega * TWO_PI);
               hlp1 = (float)2.0 * hlp + pq_coef[0];
               hlp2 = (float)2.0 * hlp * hlp1 - (float)1.0 + pq_coef[1];
               hlp3 = (fload)2.0 * hlp * hlp2 - hlp1 + pq-coef[2];hlp4 = (fload)2.0 * hlp * hlp3 - hlp2 + pq-coef[3];hlp5 = hlp * hlp4 - hlp3 + pq_coef[4];
               if (((hlp5 * (*old)) <= 0.0) || (omega >= 0.5)){
                   if (step_idx == (LSF_NUMBER_OF_STEPS - 1))if (fabs(hlp5) \geq fabs(*old)) {
                            freq[lsp_index] = omega - step;
                        } else {
                           freq[lsp_index] = omega; }
```

```
Andersen, et al. Experimental [Page 174]
```

```
if ((*old) >= 0.0)*old = (float)-1.0 * FLOAT_MAX;
                      } else {
                     *old = FLOAT_MAX;
 }
                      omega = old_omega;
                     step\_idx = 0;step idx = LSF NUMBER OF STEPS;
                  } else {
                     if (step_idx == 0) {
                     old_omega = omega;
 }
                      step_idx++;
                      omega -= steps[step_idx];
                      /* Go back one grid step */
                 step = steps[step_idx];
 }
               } else {
              /* increment omega until they are of different sign,
              and we know there is at least one root between omega
              and old_omega */
                 *old = hlp5;
                  omega += step;
 }
          }
       }
      for (i = 0; i<LPC_FILTERORDER; i++) {
          freq[i] = freq[i] * TWO_PI;
       }
   }
   /*----------------------------------------------------------------*
    * conversion from lsf coefficients to lpc coefficients
    *---------------------------------------------------------------*/
   void lsf2a(
       float *a_coef, /* (o) lpc coefficients */
       float *freq /* (i) lsf coefficients */
```

```
Andersen, et al. Experimental [Page 175]
```

```
 ){
       int i, j;
       float hlp;
       float p[LPC_HALFORDER], q[LPC_HALFORDER];
       float a[LPC_HALFORDER + 1], a1[LPC_HALFORDER],
          a2[LPC HALFORDER];
       float b[LPC_HALFORDER + 1], b1[LPC_HALFORDER],
           b2[LPC_HALFORDER];
      for (i=0; i<sub>CPC</sub> FILTERORDER; i++) {
          freq[i] = freq[i] * P12; }
       /* Check input for ill-conditioned cases. This part is not
       found in the TIA standard. It involves the following 2 IF
       blocks. If "freq" is judged ill-conditioned, then we first
       modify freq[0] and freq[LPC_HALFORDER-1] (normally
       LPC_HALFORDER = 10 for LPC applications), then we adjust
       the other "freq" values slightly */
      if ((freq[0] <= 0.0) || (freq[LPC_FILTERORDER - 1] >= 0.5)){
            if (freq[0] <= 0.0) {
              freq[0] = (float)0.022i }
          if (freq[LPC_FILTERORDER - 1] >= 0.5) {
              freq[LPC_FILTERORDER - 1] = (float)0.499; }
          hlp = (freq[LPC_FILTERORDER - 1] - freq[0]) /
               (float) (LPC_FILTERORDER - 1);
          for (i=1; i<LPC_FILTERORDER; i++) {
              freq[i] = freq[i - 1] + hlp; }
       }
       memset(a1, 0, LPC_HALFORDER*sizeof(float));
       memset(a2, 0, LPC_HALFORDER*sizeof(float));
       memset(b1, 0, LPC_HALFORDER*sizeof(float));
       memset(b2, 0, LPC_HALFORDER*sizeof(float));
       memset(a, 0, (LPC_HALFORDER+1)*sizeof(float));
       memset(b, 0, (LPC_HALFORDER+1)*sizeof(float));
```
Andersen, et al. Experimental [Page 176]

```
/* p[i] and q[i] compute cos(2*pi*omega{2j}) and
       cos(2*pi*omega_{2j-1} in eqs. 4.2.2.2-1 and 4.2.2.2-2.
       Note that for this code p[i] specifies the coefficients
      used in .Q_A(z) while q[i] specifies the coefficients used
      in .P_A(z) */
      for (i=0; i<LPC_HALFORMER; i++) {
          p[i] = (float)cos(TWO_PI * freq[2 * i]);q[i] = (float)cos(TWOPI * freq[2 * i + 1]); }
      a[0] = 0.25; b[0] = 0.25;
      for (i= 0; i<LPC_HALFORDER; i++) {
          a[i + 1] = a[i] - 2 * p[i] * a1[i] + a2[i];b[i + 1] = b[i] - 2 * q[i] * b1[i] + b2[i];a2[i] = a1[i];a1[i] = a[i];b2[i] = b1[i];b1[i] = b[i]; }
      for (j=0; j<LPC FILTERORDER; j++) {
          if (j == 0) {
              a[0] = 0.25;b[0] = -0.25; } else {
              a[0] = b[0] = 0.0;
 }
 for (i=0; i<LPC_HALFORDER; i++) {
a[i + 1] = a[i] - 2 * p[i] * a1[i] + a2[i];b[i + 1] = b[i] - 2 * q[i] * b1[i] + b2[i];a2[i] = a1[i];a1[i] = a[i];b2[i] = b1[i];b1[i] = b[i]; }
          a_{\text{coeff}} + 1] = 2 * (a[LPC_HALFORDER] + b[LPC_HALFORDER]);
       }
      a_{\text{coeff}[0] = 1.0;
```
Andersen, et al. Experimental [Page 177]

}

```
A.41. packing.h
   iLBC Speech Coder ANSI-C Source Code
       packing.h
       Copyright (C) The Internet Society (2004).
       All Rights Reserved.
   #ifndef __PACKING_H
   #define __PACKING_H
   void packsplit(
       int *index,<br>
int *firstpart,<br>
\frac{1}{2} /* (i) the value to split */<br>
int *firstpart,<br>
\frac{1}{2} /* (o) the value specified by most
                                          significant bits */
       int *rest.
                                   /* (o) the value specified by least
                                          significant bits */
       int bitno_firstpart, \qquad /* (i) number of bits in most
                                          significant part */
      int bitno_total
                                   /* (i) number of bits in full range
                                          of value */\rightarrow ;
  void packcombine(
      int *index,
                         /* (i/0) the msb value in the
                                          combined value out */
      int rest,<br>
int bitno_rest<br>
\begin{array}{ccc} & & \text{(i) the 1sb value *} \\ & & \text{(ii) the number of bits in the} \end{array}lsb part */\rightarrow ;
   void dopack(
      unsigned char **bitstream, /* (i/o) on entrance pointer to
                                          place in bitstream to pack
                                          new data, on exit pointer
                                          to place in bitstream to
                                          pack future data */
       int index,
                                   /* (i) the value to pack */int index,<br>int bitno,
                                   /* (i) the number of bits that the
                                          value will fit within */
      int *pos
                      /* (i/o) write position in the
                                          current byte */
   \rightarrow ;
```
Andersen, et al.

Experimental

[Page 178]

```
void unpack(
    unsigned char **bitstream, /* (i/o) on entrance pointer to
                             place in bitstream to
                             unpack new data from, on
                             exit pointer to place in
                             bitstream to unpack future
                             data from */
    int *index,
                        /* (o) resulting value *//* (i) number of bits used to
                             represent the value */
                   /* (i/o) read position in the
    int *pos
                             current byte */
  \rightarrow ;
  #endif
A.42. packing.c
  iLBC Speech Coder ANSI-C Source Code
    packing.c
    Copyright (C) The Internet Society (2004).
    All Rights Reserved.
  #include <math.h>
  #include <stdlib.h>
  #include "iLBC define.h"
  #include "constants.h"
  #include "helpfun.h"
  #include "string.h"
  * splitting an integer into first most significant bits and
  * remaining least significant bits
  void packsplit(
                       /* (o) the value specified by most
                       /* (o) the value specified by least
                             significant bits */
```
Andersen, et al.

Experimental

[Page 179]

```
 int bitno_firstpart, /* (i) number of bits in most
                                               significant part */
                                      /* (i) number of bits in full range<br>of value */
       int bitno_total
    ){
        int bitno_rest = bitno_total-bitno_firstpart;
        *firstpart = *index>>(bitno_rest);
       *rest = *index-(*firstpart << (bitno rest));
    }
    /*----------------------------------------------------------------*
     * combining a value corresponding to msb's with a value
     * corresponding to lsb's
     *---------------------------------------------------------------*/
   void packcombine(<br>int *index,
                                       \frac{1}{\pm} (i/o) the msb value in the
                                             combined value out */
                                      i^* (i) the lsb value */i^* (i) the number of bits in the
       % combined vai<br>int rest,<br>int bitno_rest (* (i) the lsb value<br>/* (i) the number<br>lsb part */
    ){
       *index = *index<<br/>bitno_rest;
         *index += rest;
    }
    /*----------------------------------------------------------------*
     * packing of bits into bitstream, i.e., vector of bytes
     *---------------------------------------------------------------*/
    void dopack(
        unsigned char **bitstream, /* (i/o) on entrance pointer to
                                                place in bitstream to pack
                                                new data, on exit pointer
                                                to place in bitstream to
       pack future data */<br>int index, \begin{array}{ccc} & & \text{pack} \end{array}<br>\begin{array}{ccc} & & \text{pack} \end{array} the value to pack */<br>\begin{array}{ccc} & \text{if} \end{array}\frac{1}{2} (i) the value to pack */
       int bitno, / /* (i) the number of bits that the
                                                value will fit within */
        int *pos /* (i/o) write position in the
                                               current byte */
    ){
        int posLeft;
         /* Clear the bits before starting in a new byte */
       if (( * pos) == 0) {
Andersen, et al. Experimental [Page 180]
```
```
 **bitstream=0;
         }
        while (bitno>0) {
             /* Jump to the next byte if end of this byte is reached*/
             if (*pos==8) {
                  *pos=0;
                  (*bitstream)++;
             **bitstream=0;
 }
             posLeft=8-(*pos);
             /* Insert index into the bitstream */
             if (bitno <= posLeft) {
                  **bitstream |= (unsigned char)(index<<(posLeft-bitno));
                  *pos+=bitno;
                  bitno=0;
             } else {
                  **bitstream |= (unsigned char)(index>>(bitno-posLeft));
                  *pos=8;
                  index-=((index>>(bitno-posLeft))<<(bitno-posLeft));
                  bitno-=posLeft;
             }
        }
    }
    /*----------------------------------------------------------------*
     * unpacking of bits from bitstream, i.e., vector of bytes
     *---------------------------------------------------------------*/
    void unpack(
        unsigned char **bitstream, /* (i/o) on entrance pointer to
                                                  place in bitstream to
                                                  unpack new data from, on
                                                  exit pointer to place in
                                                  bitstream to unpack future
       data from */<br>int *index, \begin{array}{ccc} & & & \text{data from *} \end{array}<br>in mumber of bi
       int *index, \begin{array}{ccc} & /* & (o) & \text{resulting value} \\ \text{int bitno,} & & /* & (i) & \text{number of bits use} \end{array}\prime* (i) number of bits used to
       represent the value \star/<br>int *pos \star (i/o) read position in the
                                  i * (i/O) read position in the
                                                 current byte */
```
Andersen, et al. Experimental [Page 181]

```
\left\{ \right.int BitsLeft;
       *index=0;while (bitno>0) {
           /* move forward in bitstream when the end of the
             byte is reached */if (*pos==8) {
               *pos=0;(*bitstream)++;\}BitsLeft=8-(*pos);/* Extract bits to index */
           if (BitsLeft>=bitno) {
               *index+=(((**bitstream) << (*pos)) & 0xFF) >>(8-bitno) ;
               *pos+=bitno;
              bitno=0;\} else \{if ((8-bitno) > 0) {<br> *index+=((((**bitstream)<<(*pos)) & 0xFF)>>
                      (8-bitno);
                   *_{\text{pos}=8};} else {
                   *index+=(((int)(((**bitstream)<<(*pos)) & 0xFF))<<
                      (bitno-8);
                   *pos=8;\mathcal{E}bitno-=BitsLeft;
          \left\{\right\}\}\}A.43. StateConstructW.h
   iLBC Speech Coder ANSI-C Source Code
      StateConstructW.h
```
Andersen, et al. Experimental [Page 182]

```
Copyright (C) The Internet Society (2004).
      All Rights Reserved.
   #ifndef __iLBC_STATECONSTRUCTW_H
  #define __iLBC_STATECONSTRUCTW_H
  void StateConstructW(
      int idxForMax, \sqrt{*} (i) 6-bit index for the quantization of
                            max amplitude */
      int *idxVec, /* (i) vector of quantization indexes */
      float *synt<br/>Denum, /* (i) synthesis filter denumerator */
      float *out, x = 1<br>int len x = 1<br>x = 2<br>y = 1<br>y = 1<br>z = 2<br>z = 3<br>z = 1<br>z = 1<br>z = 1<br>z = 2<br>z = 3<br>z = 1<br>z = 1<br>z = 1<br>z = 1<br>z = 1<br>z = 1<br>z = 1<br>z = 1<br>z = 1<br>z = 1<br>z = 1<br>z = 1<br>z = 1<br>z = 1<br>z = 1<br>z = 1<br>z = 1\rightarrow ;
  #endif
A.44. StateConstructW.c
   iLBC Speech Coder ANSI-C Source Code
      StateConstructW.c
      Copyright (C) The Internet Society (2004).
      All Rights Reserved.
   #include <math.h>
  #include <string.h>
  #include "iLBC define.h"
  #include "constants.h"
  #include "filter.h"
   * decoding of the start state
   void StateConstructW(
     int idxForMax, \frac{1}{2} /* (i) 6-bit index for the quantization of
                            max amplitude */
      int *idxVec, \frac{1}{2} (i) vector of quantization indexes */
      float *synt<br/>Denum, \quad /* (i) synthesis filter denumerator */
```
Andersen, et al. Experimental [Page 183]

```
float *out, /* (o) the decoded state vector */
   int len /* (i) length of a state vector */ ){
    float maxVal, tmpbuf[LPC_FILTERORDER+2*STATE_LEN], *tmp,
       numerator[LPC_FILTERORDER+1];
   float foutbuf[LPC_FILTERORDER+2*STATE_LEN], *fout;
    int k,tmpi;
    /* decoding of the maximum value */
   maxVal = state~freqTbl[idxForMax];maxVal = (float)pow(10,maxVal)/(float)4.5; /* initialization of buffers and coefficients */
    memset(tmpbuf, 0, LPC_FILTERORDER*sizeof(float));
    memset(foutbuf, 0, LPC_FILTERORDER*sizeof(float));
    for (k=0; k<LPC_FILTERORDER; k++) {
        numerator[k]=syntDenum[LPC_FILTERORDER-k];
    }
   numerator[LPC_FILTERORDER]=syntDenum[0];
    tmp = &tmpbuf[LPC_FILTERORDER];
    fout = &foutbuf[LPC_FILTERORDER];
    /* decoding of the sample values */
   for (k=0; k<1en; k++) {
       tmpi = len-1-k;/* maxVal = 1/secal */
        tmp[k] = maxVal*state_sq3Tbl[idxVec[tmpi]];
    }
    /* circular convolution with all-pass filter */
    memset(tmp+len, 0, len*sizeof(float));
    ZeroPoleFilter(tmp, numerator, syntDenum, 2*len,
        LPC_FILTERORDER, fout);
   for (k=0; k<1en; k++) {
       out[k] = fout[len-1-k]+fout[2*len-1-k]; }
 }
```
Andersen, et al. Experimental [Page 184]

```
A.45. StateSearchW.h
   iLBC Speech Coder ANSI-C Source Code
        StateSearchW.h
        Copyright (C) The Internet Society (2004).
        All Rights Reserved.
   #ifndef __iLBC_STATESEARCHW_H
   #define iLBC STATESEARCHW H
   void AbsQuantW(
        iLBC_Enc_Inst_t *iLBCenc_inst,
                      \begin{array}{cc} & \text{---} & \text{---} \\ & \text{---} & \text{---} \\ & \text{---} & \text{---} \\ & \text{---} & \text{---} \\ & \text{---} & \text{---} \end{array}float *in,<br>
f (i) vector to encode */<br>
float *syntDenum, /* (i) denominator of synthesis filter */<br>
float *weightDenum, /* (i) denominator of weighting filter */
        vector of quantizer indexes */
        int state_first \quad /* (i) position of start state in the
                                       80 vec */
   \rightarrow ;
   void StateSearchW(
        iLBC_Enc_Inst_t *iLBCenc_inst,
                              /* (i) Encoder instance */float *residual, /* (i) target residual vector */
        float *synt<br/>Denum, /* (i) lpc synthesis filter */
        float *weightDenum, /* (i) weighting filter denuminator */
        int *idxForMax, \qquad /* (o) quantizer index for maximum
                                       amplitude */
       int *idxVec, /* (o) vector of quantization indexes */<br>int len, /* (i) length of all vectors */<br>int state_first /* (i) position of start state in the
                                       80 vec */);
```

```
#endif
```
Andersen, et al.

Experimental

[Page 185]

A.46. StateSearchW.c

```
 /******************************************************************
       iLBC Speech Coder ANSI-C Source Code
       StateSearchW.c
       Copyright (C) The Internet Society (2004).
       All Rights Reserved.
    ******************************************************************/
   #include <math.h>
   #include <string.h>
   #include "iLBC_define.h"
   #include "constants.h"
   #include "filter.h"
   #include "helpfun.h"
    /*----------------------------------------------------------------*
    * predictive noise shaping encoding of scaled start state
      (subrutine for StateSearchW)
     *---------------------------------------------------------------*/
   void AbsQuantW(
        iLBC_Enc_Inst_t *iLBCenc_inst,
 /* (i) Encoder instance */
float *in, \hspace{1.6cm} /* (i) vector to encode */ float *syntDenum, /* (i) denominator of synthesis filter */
 float *weightDenum, /* (i) denominator of weighting filter */
      int *out, \frac{1}{4} (o) vector of quantizer indexes */<br>int len, \frac{1}{4} (i) length of vector to encode and
                  /* (i) length of vector to encode and
                                  vector of quantizer indexes */
       int state_first /* (i) position of start state in the
                                   80 vec */
    ){
       float *syntOut;
       float syntOutBuf[LPC_FILTERORDER+STATE_SHORT_LEN_30MS];
       float toQ, xq;
       int n;
       int index;
       /* initialization of buffer for filtering */
       memset(syntOutBuf, 0, LPC_FILTERORDER*sizeof(float));
```
Andersen, et al. Experimental [Page 186]

```
 /* initialization of pointer for filtering */
       syntOut = &syntOutBuf[LPC_FILTERORDER];
        /* synthesis and weighting filters on input */
        if (state_first) {
           AllPoleFilter (in, weightDenum, SUBL, LPC_FILTERORDER);
        } else {
           AllPoleFilter (in, weightDenum,
               iLBCenc_inst->state_short_len-SUBL,
              LPC_FILTERORDER);
        }
        /* encoding loop */
       for (n=0; n<len; n++) {
            /* time update of filter coefficients */
           if ((state first) & (n==SUBL)) {
                syntDenum += (LPC_FILTERORDER+1);
                weightDenum += (LPC_FILTERORDER+1);
                /* synthesis and weighting filters on input */
                AllPoleFilter (&in[n], weightDenum, len-n,
                   LPC_FILTERORDER);
            } else if ((state_first==0)&&
                (n==(iLBCenc_inst->state_short_len-SUBL))) {
                syntDenum += (LPC_FILTERORDER+1);
                weightDenum += (LPC_FILTERORDER+1);
                /* synthesis and weighting filters on input */
                AllPoleFilter (&in[n], weightDenum, len-n,
                    LPC_FILTERORDER);
 }
            /* prediction of synthesized and weighted input */
           syntOut[n] = 0.0; AllPoleFilter (&syntOut[n], weightDenum, 1,
               LPC_FILTERORDER);
            /* quantization */
           toQ = in[n]-syntOut[n];
```
Andersen, et al. Experimental [Page 187]

```
 sort_sq(&xq, &index, toQ, state_sq3Tbl, 8);
          out[n] = index;syntOut[n] = state sq3Tbl[out[n]]; /* update of the prediction filter */
          AllPoleFilter(&syntOut[n], weightDenum, 1,
              LPC_FILTERORDER);
       }
   }
   /*----------------------------------------------------------------*
    * encoding of start state
    *---------------------------------------------------------------*/
   void StateSearchW(
       iLBC_Enc_Inst_t *iLBCenc_inst,
                       /* (i) Encoder instance */
       float *residual,/* (i) target residual vector */
 float *syntDenum, /* (i) lpc synthesis filter */
 float *weightDenum, /* (i) weighting filter denuminator */
       int *idxForMax, /* (o) quantizer index for maximum
 amplitude */
 int *idxVec, /* (o) vector of quantization indexes */
 int len, /* (i) length of all vectors */
 int state_first /* (i) position of start state in the
 80 vec */
   ){
       float dtmp, maxVal;
       float tmpbuf[LPC_FILTERORDER+2*STATE_SHORT_LEN_30MS];
       float *tmp, numerator[1+LPC_FILTERORDER];
       float foutbuf[LPC_FILTERORDER+2*STATE_SHORT_LEN_30MS], *fout;
       int k;
       float qmax, scal;
       /* initialization of buffers and filter coefficients */
       memset(tmpbuf, 0, LPC_FILTERORDER*sizeof(float));
       memset(foutbuf, 0, LPC_FILTERORDER*sizeof(float));
       for (k=0; k<LPC_FILTERORDER; k++) {
          numerator[k]=syntDenum[LPC_FILTERORDER-k];
       }
       numerator[LPC_FILTERORDER]=syntDenum[0];
      tmp = &tmpbuf[LPC_FILTERORDER];
       fout = &foutbuf[LPC_FILTERORDER];
       /* circular convolution with the all-pass filter */
```
Andersen, et al. Experimental [Page 188]

```
 memcpy(tmp, residual, len*sizeof(float));
       memset(tmp+len, 0, len*sizeof(float));
       ZeroPoleFilter(tmp, numerator, syntDenum, 2*len,
           LPC_FILTERORDER, fout);
      for (k=0; k<1en; k++) {
          fout[k] += fout[k+len]; }
       /* identification of the maximum amplitude value */
      maxVal = fout[0];for (k=1; k<len; k++) {
           if (fout[k]*four[k] > maxVal*maxVal)maxVal = fout[k]; }
       }
       maxVal=(float)fabs(maxVal);
       /* encoding of the maximum amplitude value */
       if (maxVal < 10.0) {
          maxVal = 10.0; }
      maxVal = (float)log10(maxVal); sort_sq(&dtmp, idxForMax, maxVal, state_frgqTbl, 64);
       /* decoding of the maximum amplitude representation value,
          and corresponding scaling of start state */
       maxVal=state_frgqTbl[*idxForMax];
       qmax = (float)pow(10,maxVal);
      scal = (float)(4.5)/qmax;for (k=0; k<1en; k++)fout[k] *= scal;
       }
       /* predictive noise shaping encoding of scaled start state */
       AbsQuantW(iLBCenc_inst, fout,syntDenum,
           weightDenum,idxVec, len, state_first);
```
Andersen, et al. Experimental [Page 189]

}

[Page 190]

```
A.47. syntFilter.h
  iLBC Speech Coder ANSI-C Source Code
      syntFilter.h
      Copyright (C) The Internet Society (2004).
      All Rights Reserved.
  #ifndef __iLBC_SYNTFILTER_H
  #define __iLBC_SYNTFILTER_H
  void syntFilter(
     float *Out,<br>
\begin{array}{ll} & \mbox{\#} & \mbox{\#} & \mbox{\#} \\ \mbox{float *a,} & & \mbox{\#} & \mbox{\#} \\ \mbox{int len,} & & \mbox{\#} & \mbox{\#} & \mbox{\#} \\ \mbox{float *mem} & & \mbox{\#} & \mbox{\#} & \mbox{\#} \\ \end{array}\rightarrow ;
  #endif
A.48. syntFilter.c
  iLBC Speech Coder ANSI-C Source Code
      syntFilter.c
      Copyright (C) The Internet Society (2004).
      All Rights Reserved.
  #include "iLBC_define.h"
  * LP synthesis filter.
   void syntFilter(
     float *Out, \prime * (i/o) Signal to be filtered */<br>float *a, \prime * (i) LP parameters */<br>int len, \prime * (i) Length of signal */
```
Andersen, et al. Experimental

```
float *mem /* (i/o) Filter state */
    ){
        int i, j;
        float *po, *pi, *pa, *pm;
        po=Out;
        /* Filter first part using memory from past */
        for (i=0; i<LPC_FILTERORDER; i++) {
           pi = \&Out[i-1];
           pa = \&a[1]; pm=&mem[LPC_FILTERORDER-1];
           for (j=1; j<=i; j++) {
           *po-=(*pa++)*(*pi--);
 }
           for (j=i+1; j<LPC_FILTERORDER+1; j++) {
           *_{\text{po}=({\text{ *}}{\text{pa}++}) *({\text{ *}}{\text{pm}--}) \; ;} }
            po++;
        }
        /* Filter last part where the state is entirely in
           the output vector */
        for (i=LPC_FILTERORDER; i<len; i++) {
           pi = \&Out[i-1];
           pa = \&a[1];for (j=1; j<LPC_FILTERORDER+1; j++) {
           *_{po-=(*pa++)}*(*pi--); }
            po++;
        }
        /* Update state vector */
        memcpy(mem, &Out[len-LPC_FILTERORDER],
           LPC_FILTERORDER*sizeof(float));
    }
```
Andersen, et al. Experimental [Page 191]

Authors' Addresses Soren Vang Andersen Department of Communication Technology Aalborg University Fredrik Bajers Vej 7A 9200 Aalborg Denmark Phone: ++45 9 6358627 EMail: sva@kom.auc.dk Alan Duric Telio AS Stoperigt. 2 Oslo, N-0250 Norway Phone: +47 21673555 EMail: alan.duric@telio.no Henrik Astrom Global IP Sound AB Olandsgatan 42 Stockholm, S-11663 Sweden Phone: +46 8 54553040 EMail: henrik.astrom@globalipsound.com Roar Hagen Global IP Sound AB Olandsgatan 42 Stockholm, S-11663 Sweden Phone: +46 8 54553040

EMail: roar.hagen@globalipsound.com

Andersen, et al. Experimental [Page 192]

 W. Bastiaan Kleijn Global IP Sound AB Olandsgatan 42 Stockholm, S-11663 Sweden Phone: +46 8 54553040 EMail: bastiaan.kleijn@globalipsound.com Jan Linden Global IP Sound Inc. 900 Kearny Street, suite 500 San Francisco, CA-94133 USA Phone: +1 415 397 2555 EMail: jan.linden@globalipsound.com

Andersen, et al. Experimental [Page 193]

Full Copyright Statement

Copyright (C) The Internet Society (2004).

 This document is subject to the rights, licenses and restrictions contained in BCP 78, and except as set forth therein, the authors retain all their rights.

 This document and the information contained herein are provided on an "AS IS" basis and THE CONTRIBUTOR, THE ORGANIZATION HE/SHE REPRESENTS OR IS SPONSORED BY (IF ANY), THE INTERNET SOCIETY AND THE INTERNET ENGINEERING TASK FORCE DISCLAIM ALL WARRANTIES, EXPRESS OR IMPLIED, INCLUDING BUT NOT LIMITED TO ANY WARRANTY THAT THE USE OF THE INFORMATION HEREIN WILL NOT INFRINGE ANY RIGHTS OR ANY IMPLIED WARRANTIES OF MERCHANTABILITY OR FITNESS FOR A PARTICULAR PURPOSE.

## Intellectual Property

 The IETF takes no position regarding the validity or scope of any Intellectual Property Rights or other rights that might be claimed to pertain to the implementation or use of the technology described in this document or the extent to which any license under such rights might or might not be available; nor does it represent that it has made any independent effort to identify any such rights. Information on the IETF's procedures with respect to rights in IETF Documents can be found in BCP 78 and BCP 79.

 Copies of IPR disclosures made to the IETF Secretariat and any assurances of licenses to be made available, or the result of an attempt made to obtain a general license or permission for the use of such proprietary rights by implementers or users of this specification can be obtained from the IETF on-line IPR repository at http://www.ietf.org/ipr.

 The IETF invites any interested party to bring to its attention any copyrights, patents or patent applications, or other proprietary rights that may cover technology that may be required to implement this standard. Please address the information to the IETF at ietf ipr@ietf.org.

## Acknowledgement

 Funding for the RFC Editor function is currently provided by the Internet Society.

Andersen, et al. Experimental [Page 194]